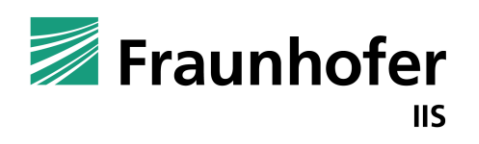

Fraunhofer-Institut für Integrierte Schaltungen IIS

# Abschlussworkshop der Projekte FMI4BIM & ARCHE **BIM-basierte Gebäude- und Anlagensimulation als Beitrag zur Reduktion des Energiebedarfs im Bausektor**  $\frac{1}{\sqrt{2}}$

**Dresden, 26./27. September 2022** Foliensatz zur Veröffentlichung, redaktionell nachbearbeitet, Stand 7.10.22

## **Projekt FMI4BIM**

Partner & Redner

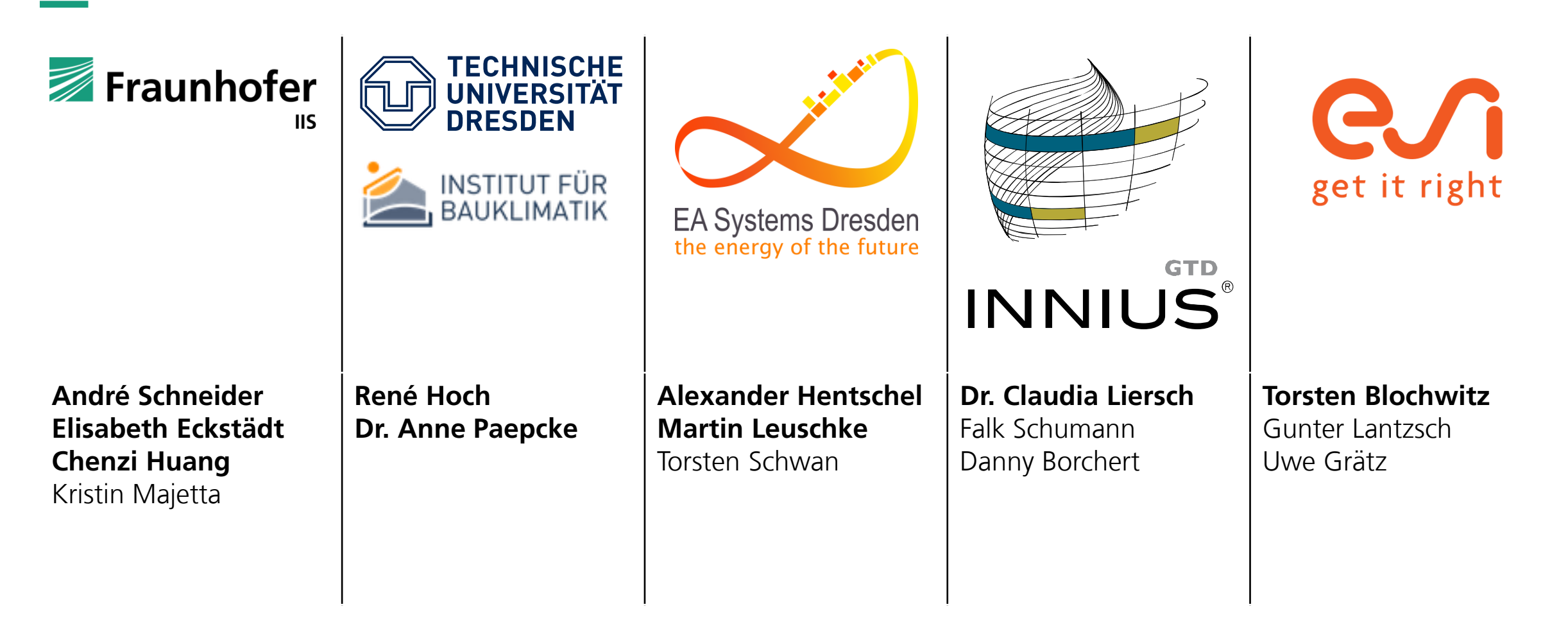

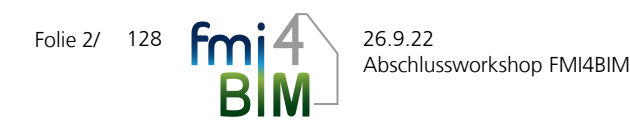

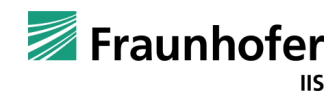

## **Abschlussworkshop FMI4BIM & ARCHE**

Vorträge Tag 1

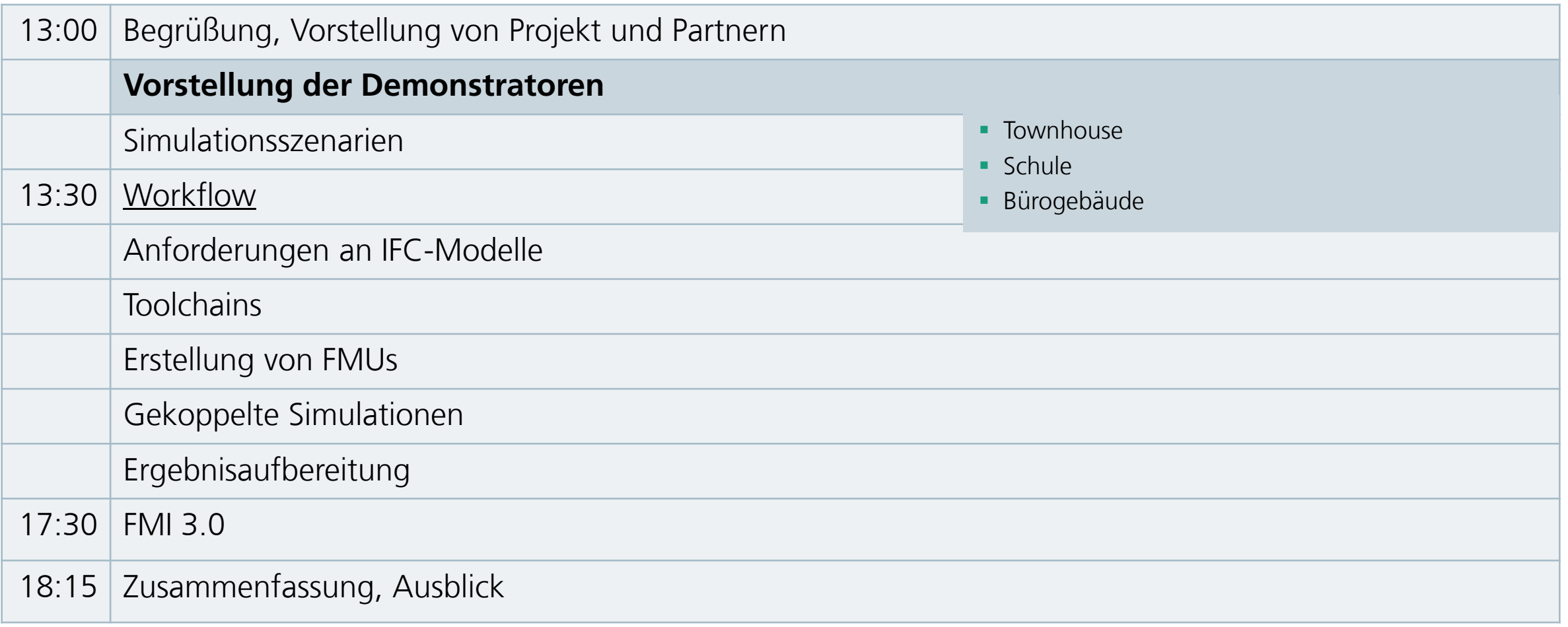

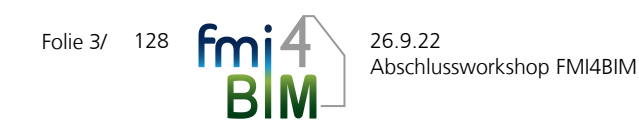

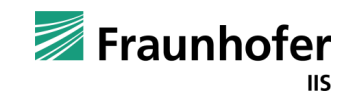

## **Pilot 1 (Townhouse)**

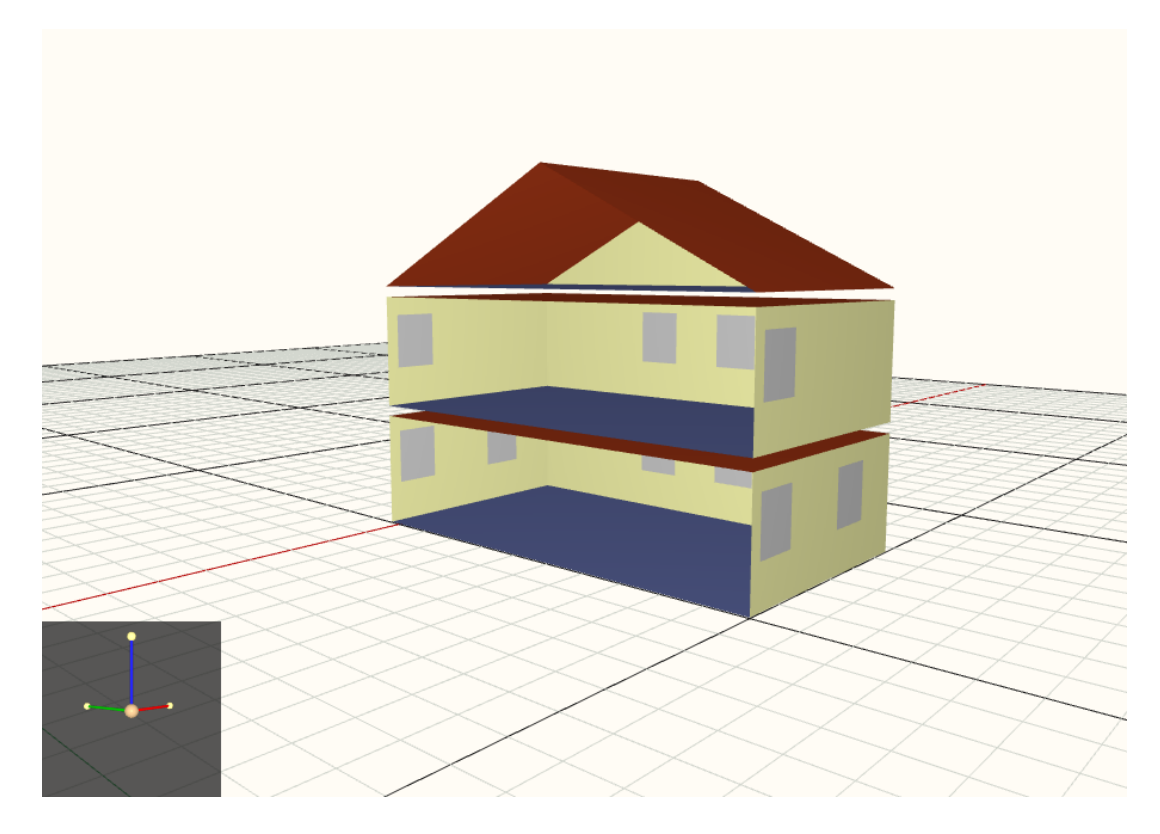

- Testpilot aus Projekt EnTool:CoSim für numerische Untersuchungen
- Passives 3-Zonen-Gebäude (EG, OG, Dachgeschoss, Gesamtfläche ca. 140 m²)
- Kaltdach, beheizte Räume: EG, OG
- Erweiterungen: dimensionierte Fußbodenheizung über die Gesamtfläche von EG und OG
- Anschluss an ein Verteilnetzwerk

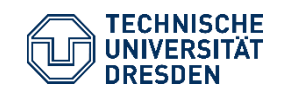

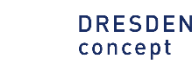

## **Pilot 1 (Townhouse)**

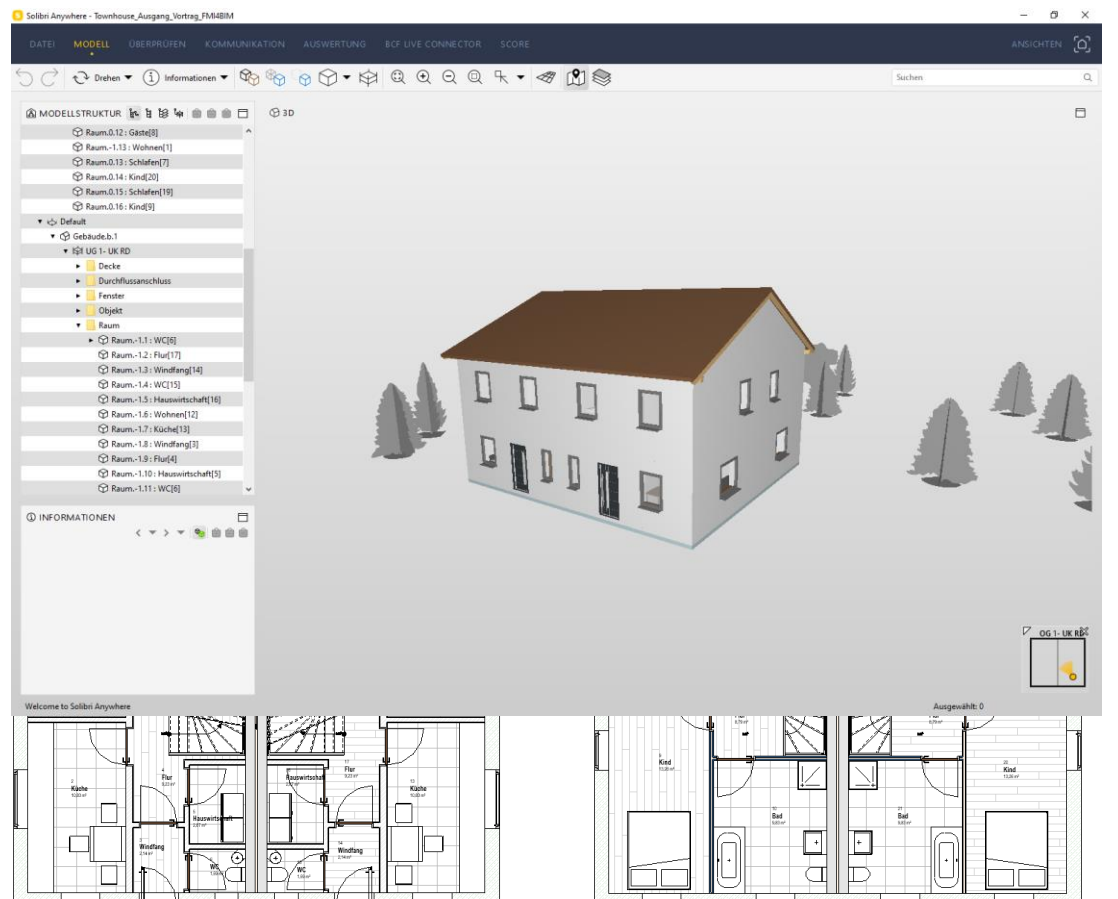

- Testpilot für den FMI4BIM-Workflow
- Aufbereitung als detailliertes Modell (reale Geometrie, Raumnutzung, Umgebung) aus Sicht des Fachplaners Architekt
- Grundlage IFC-Modell aus REVIT 2020
- Weitere Untersuchungen um Prozesskette zu optimieren (Änderungsmanagement, Exportqualität der CAD-Werkzeuge, Anreicherung der Modelle im CAD →Verwendung für Simulation

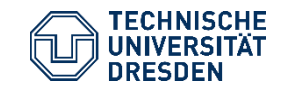

Vorstellung der Demonstratoren Institut für Bauklimatik /Dr.-Ing. Anne Paepcke, René Hoch Abschlussworkshop FMI4BIM, 26. September 2022, Dresden

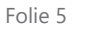

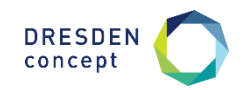

## **Demonstrator Schule**

#### Gebäudestruktur

- Schulgebäude mit 2 Geschossen
- Nettogrundfläche 2109 m² (inkl. beheizter Technikraum im Dachbereich)
- Zwei Gebäudeteile:
	- Hauptgebäude mit Speisesaal, Aula, Verwaltung und Fachunterrichtsräumen
	- Nebengebäude mit Klassenräumen und Aufenthaltsflächen für die Pausen
- Gebäude ist nicht unterkellert
- Außenliegende Lamellenverschattung an großen Fensterflächen im Nebengebäude

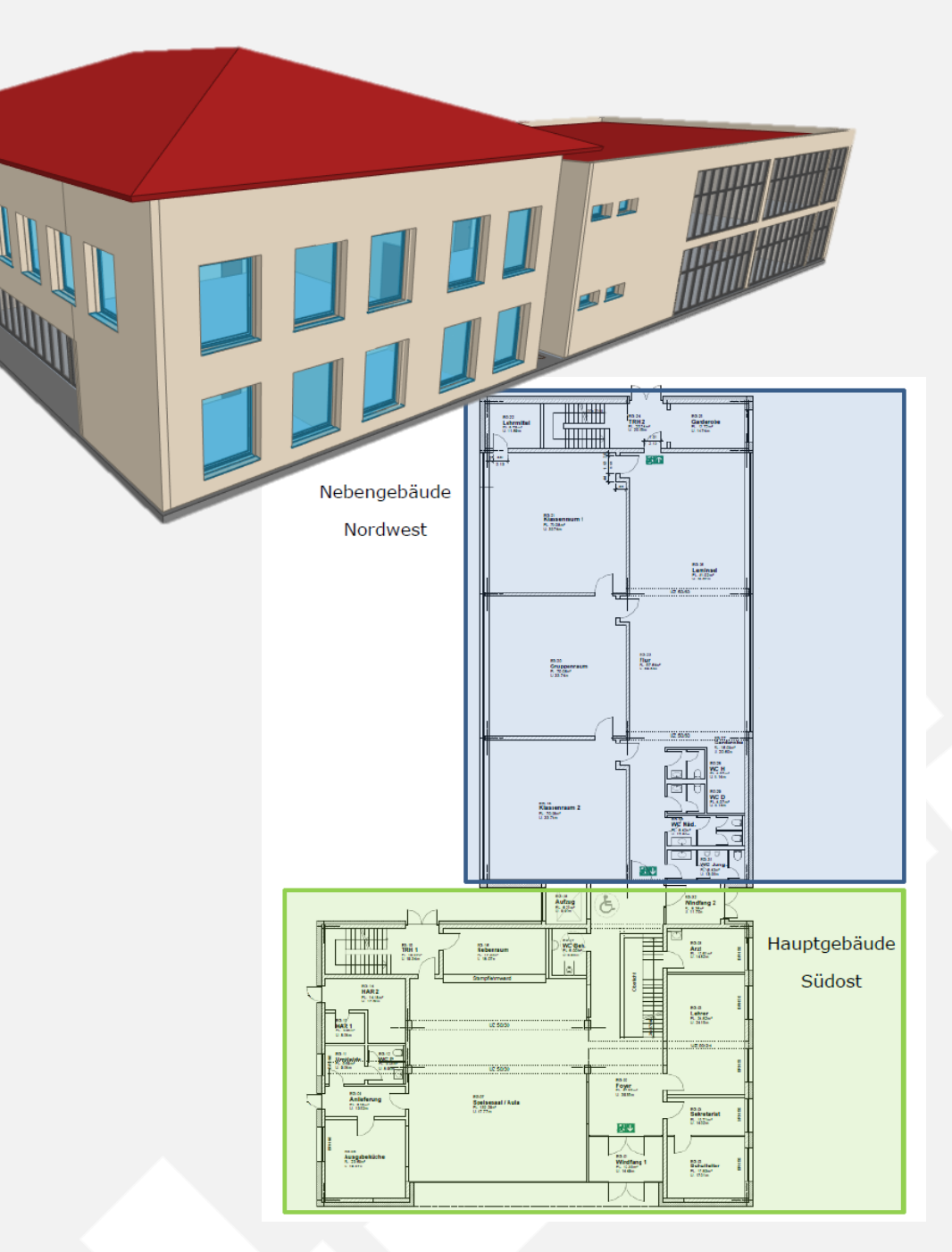

## **Demonstrator Schule**

Anlagentechnik

- Erdsonde mit Wärmepumpe als Wärmequelle
- Wärmeversorgung in den Räumen über FBH

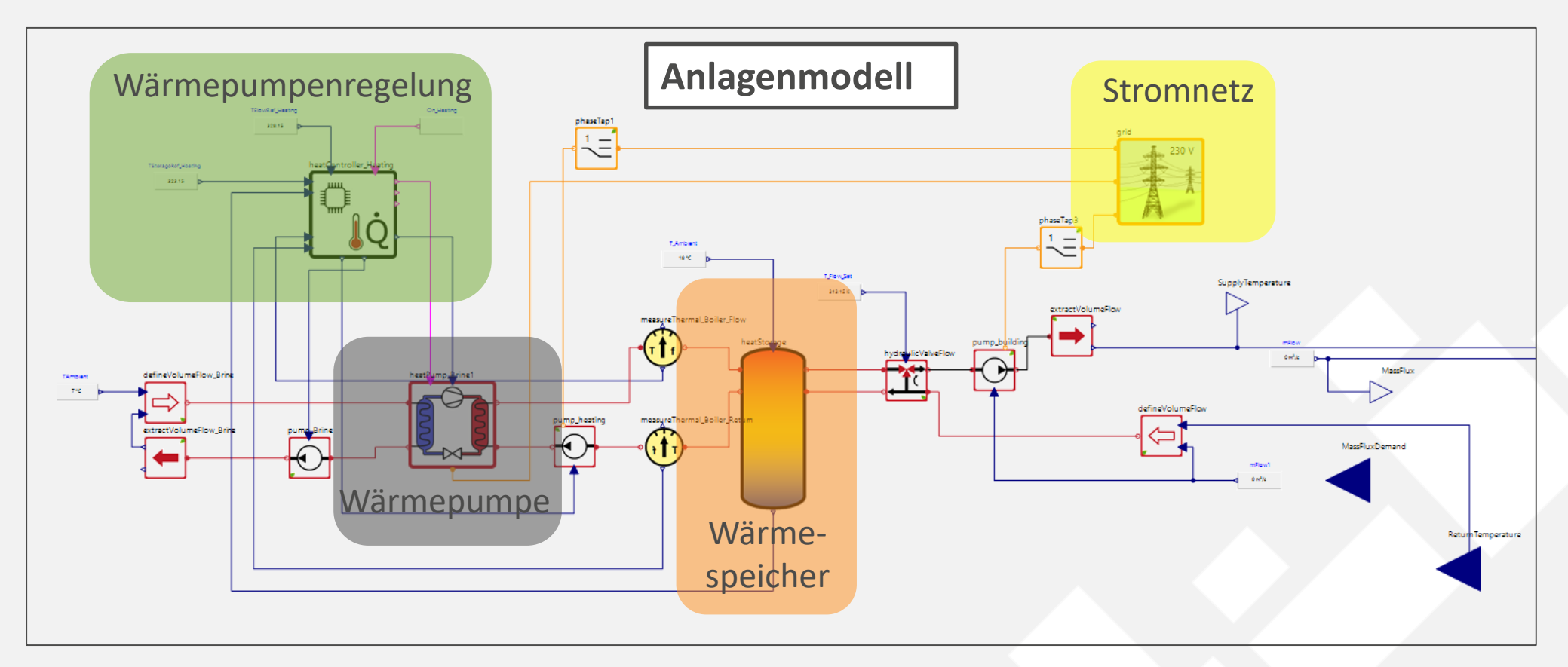

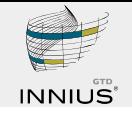

#### **Demonstrator Bürogebäude**

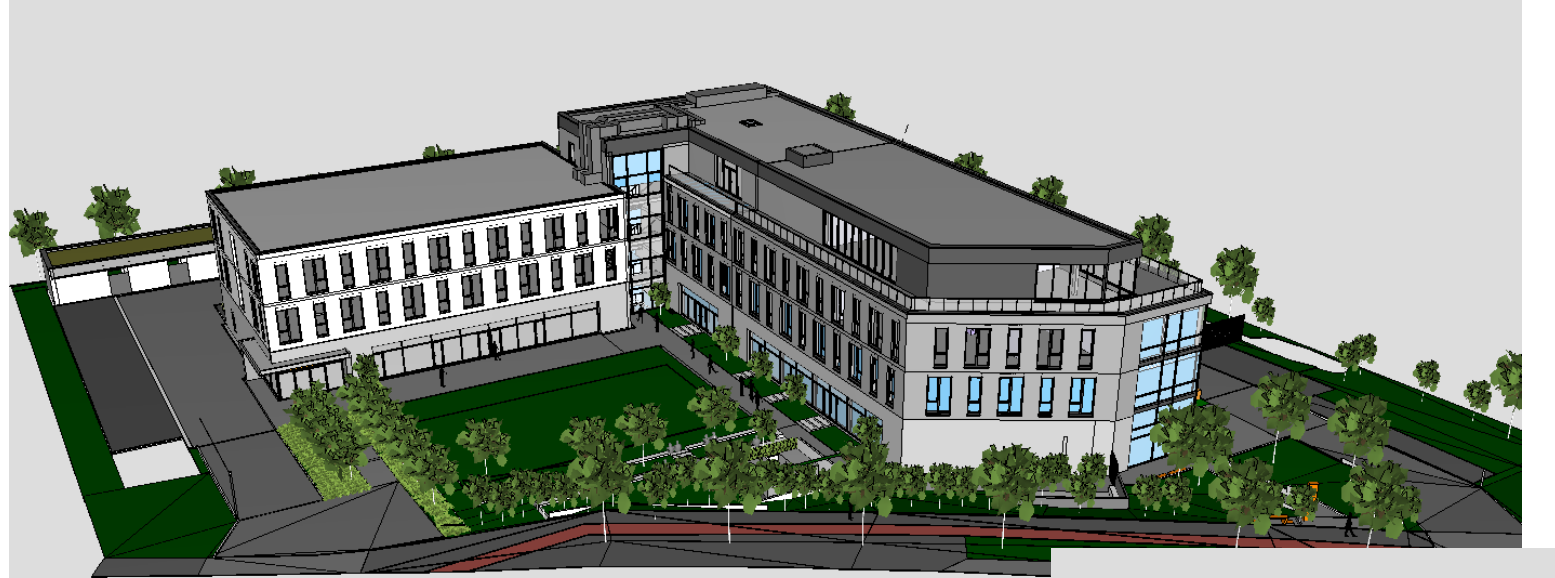

- Gebäude bestehend aus 3 Teilen: Bestandsbau BA1 (weißes Gebäude) Anbau BA2 & BA3 (graue Gebäude)
- **■** Insgesamt ca 230 Räume
- Bürogebäude
- Nutzungsprofile in Abstimmung mit Bauherren vorhanden

NESTLER SYSTEM Ingenieur GmbH

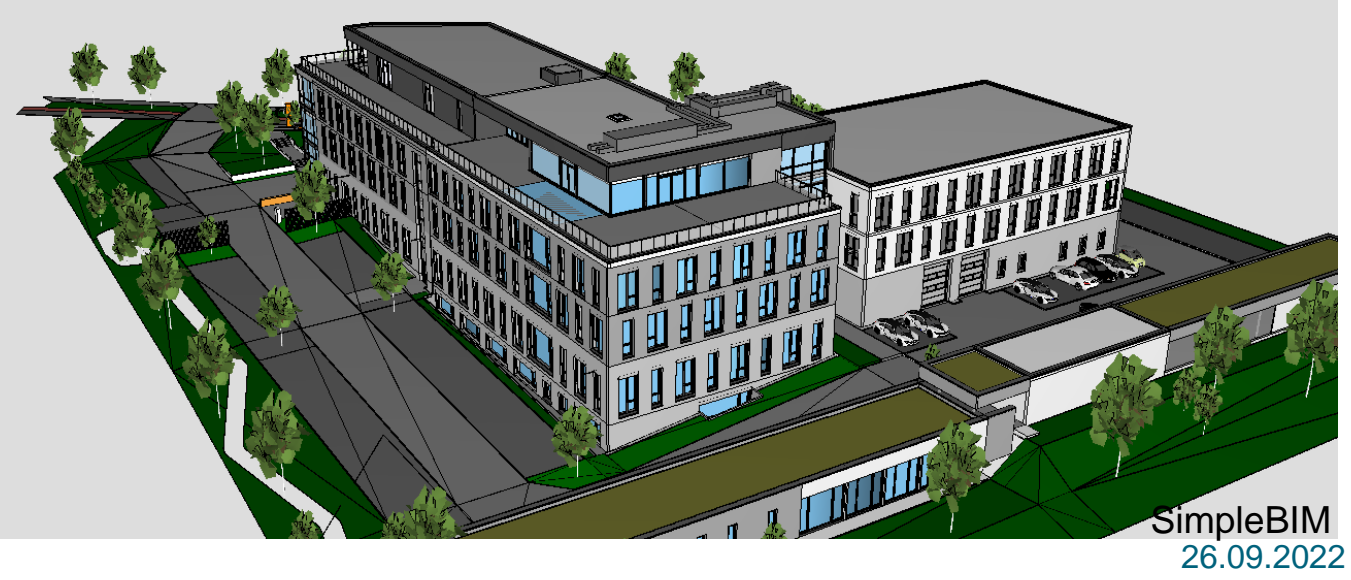

FMI4BIM Seite 8 © INNIUS GTD

#### **Demonstrator Bürogebäude – IFC für Simulation**

- Vereinfachtes IFC Modell
- Nur Simulationsrelevante Objekte enthalten

- **E** Anreicherung mit Daten zu Nutzungsprofilen
	- ➢ Personenbelegung
	- ➢ Gerätelasten
	- ➢ Beleuchtung
	- ➢ Solltemperaturen Heizung / Kälte
	- ➢ Zeitpläne
	- ➢ Luftmengen RLT-Anlage

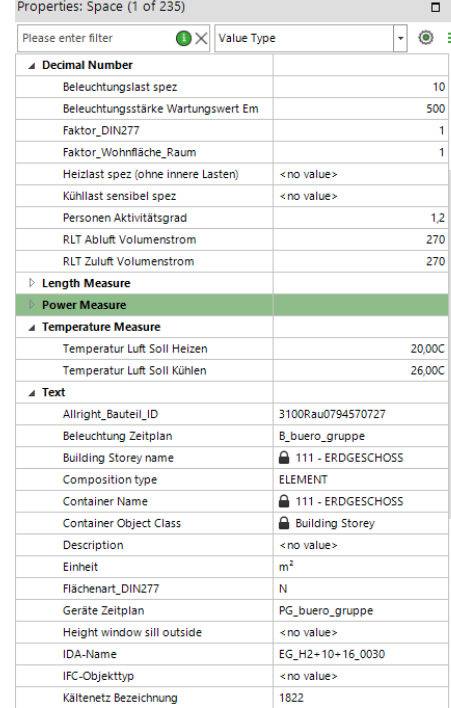

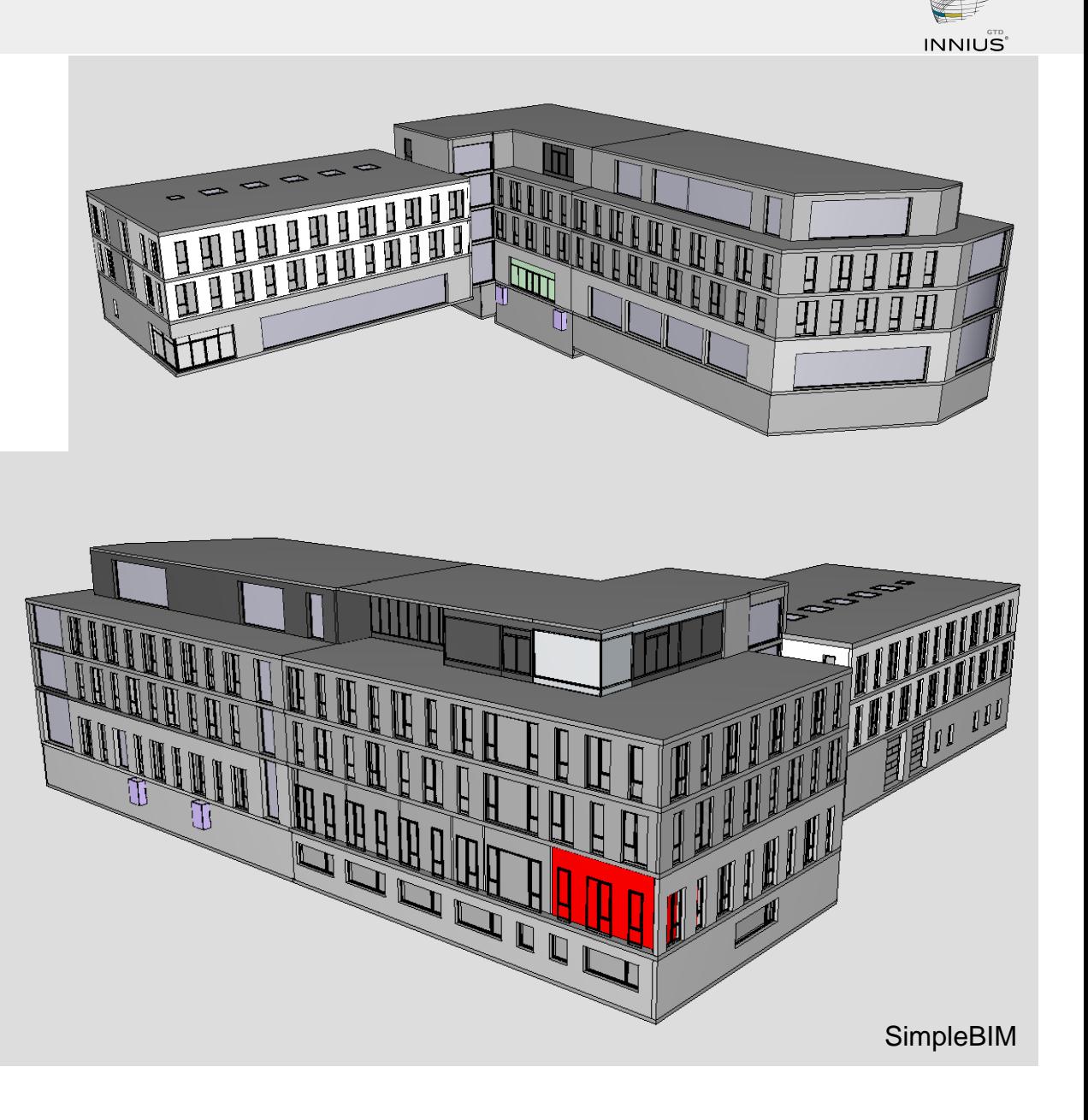

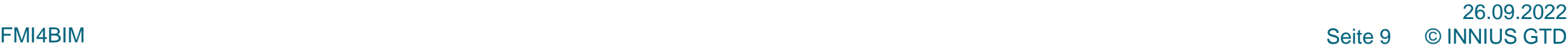

## **Abschlussworkshop FMI4BIM & ARCHE**

Vorträge Tag 1

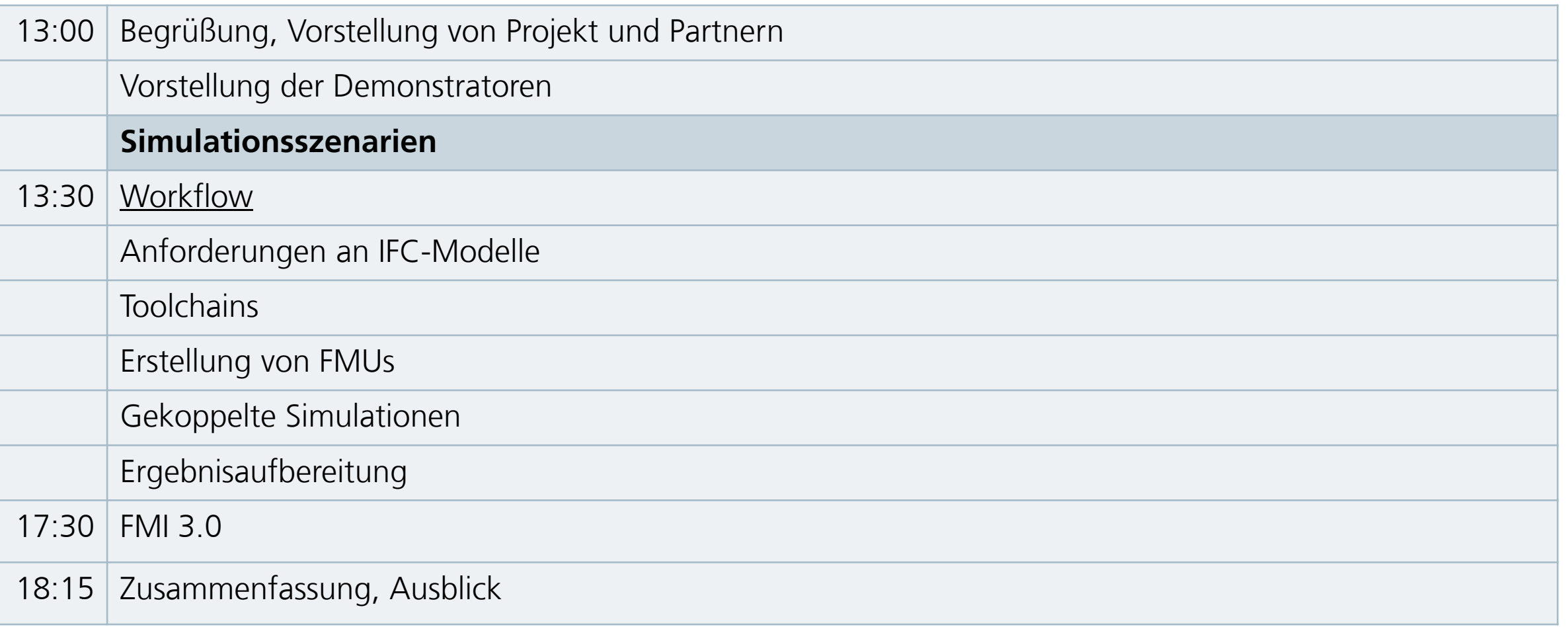

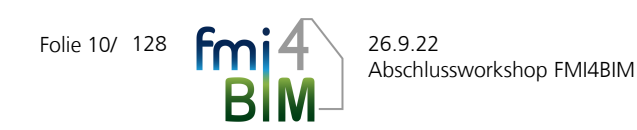

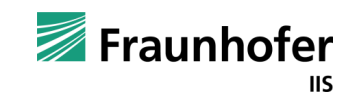

## **Simulationsszenarien**

**Herleitung** 

- **E** Zuordnung
- **Charakteristik** 
	- **E** Auszuwertende Kriterien
	- Variable Größen
- **Anforderung an die Modelle** 
	- Umfang
	- Kopplung
	- Inhalt
- I. Architektenentwurf
- II. Gebäude als Verbraucher
- III. Variantenstudie Anlagentechnik
- IV. Leistungsmäßig begrenzte Anlagentechnik
- V. Raumübergabe Detailbetrachtung
- VI. Erzeugungsanlage Detailbetrachtung
- VII. Variantenstudie Anlagentechnik Niedertemperatur

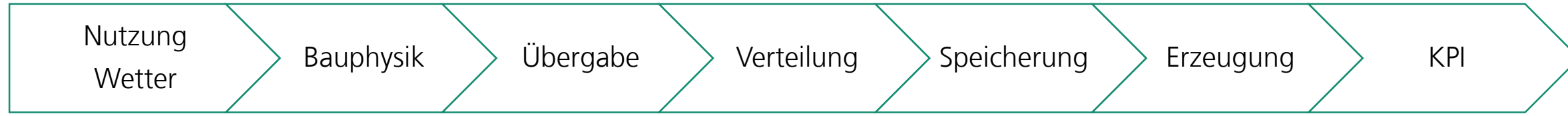

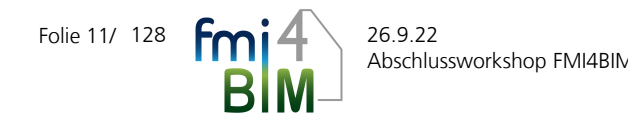

Elisabeth Eckstädt Fraunhofer IIS/EAS

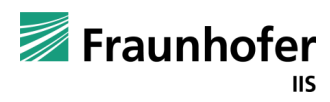

## **Simulationsszenarien**

D

#### Zusammenfassung: Modellarten und Koppelstellen

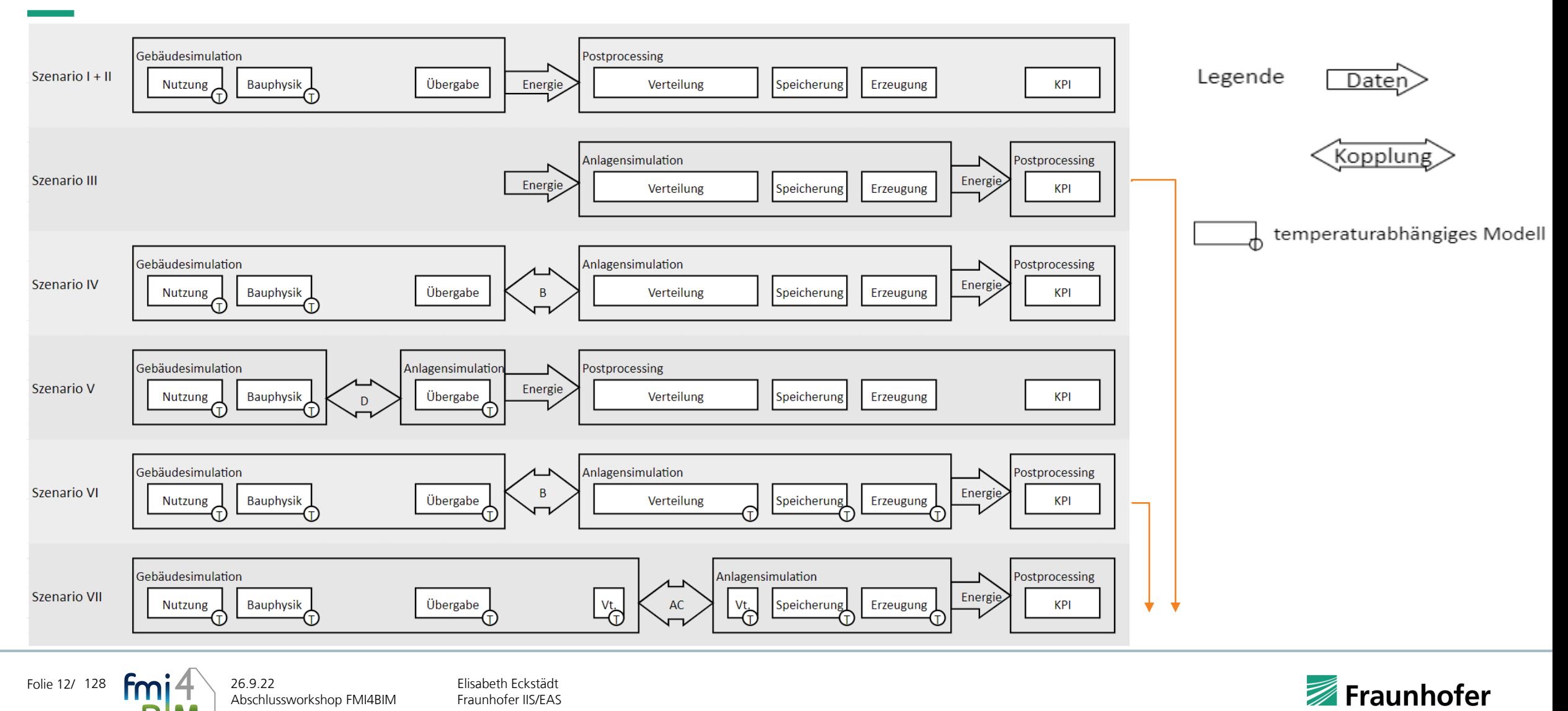

## **Simulationsszenarien**

Szenario VII Variantenstudie Anlagentechnik Niedertemperatur

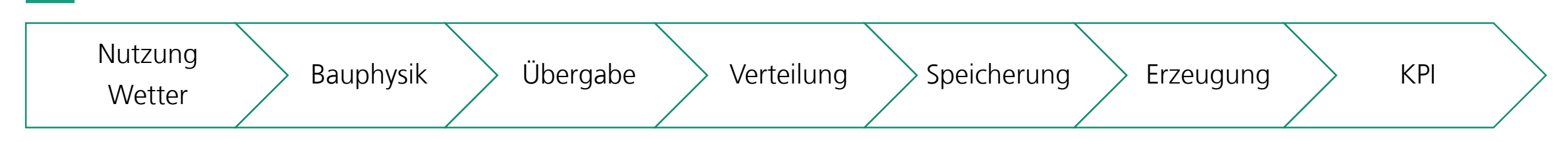

- Zuordnung: Fachplaner TGA in (Vor)Entwurfsplanung ggf. Ausführungsplanung GA
- **E** Auszuwertende Kriterien
	- Sekundär- und Primärenergiebedarf (oder sonstige KPI)
	- des Gebäudes oder spezieller Anlagenteile (z.B. RLT, TWB)
- Variable Größen
	- Anlagenkonzept (Vordimensionierung, Regelkonzept)
	- Vorlauftemperaturen (konstant/geregelt)
- **Anforderung an die Modelle** 
	- Nutzungsprofile Raumweise mit Zeitplänen nach DIN V 18599
	- **•** Speichereffekte der Bauteile, Strahlungsdurchgang durch transparente Bauteile, keine Infiltration
	- Übergabe luft- und wasserseitig temperaturabhängig
	- Speicher & Erzeugung: Wirkungsgrad temperaturabhängig

*Luft-Wasser-Wärmepumpe oder BHKW?*

*Fußbodenheizung oder Heizkörper?*

*Nutzung eines separaten Erzeugers für die TWE?*

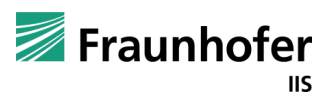

## **Abschlussworkshop FMI4BIM & ARCHE**

Vorträge Tag 1

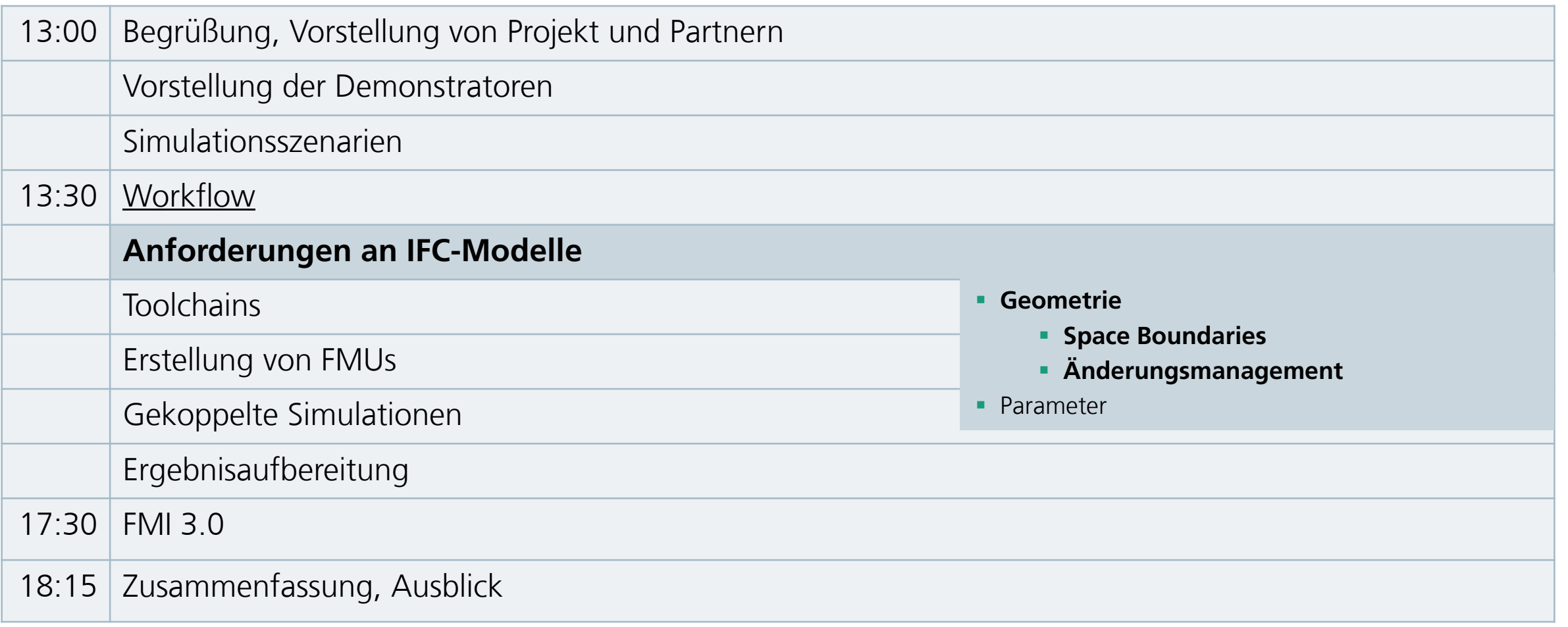

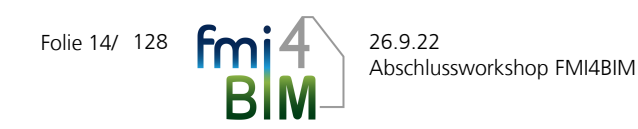

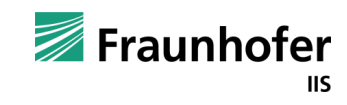

## **Anforderungen an IFC-Modelle Pilot 1 (Townhouse)**

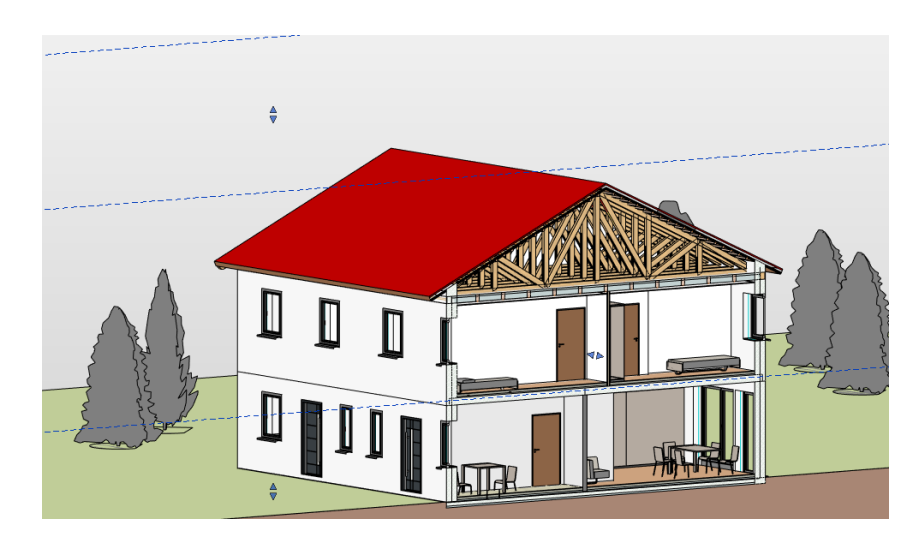

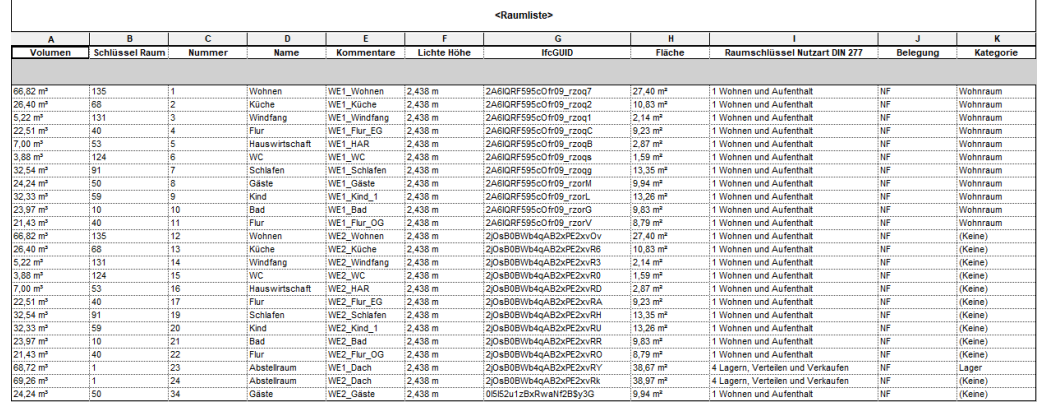

- Modellierung des Piloten in Revit 2020
- Abbildung aller Räume
- Fokus auf Problemstellungen im späteren Datentransfer
- Verwendung generischer Materialien bis hin zu Materialien inklusive Materialkennwerten

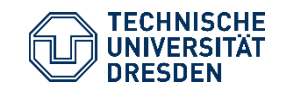

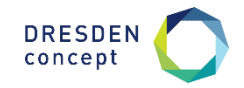

## **Anforderungen an IFC-Modelle Pilot 1 (Townhouse)**

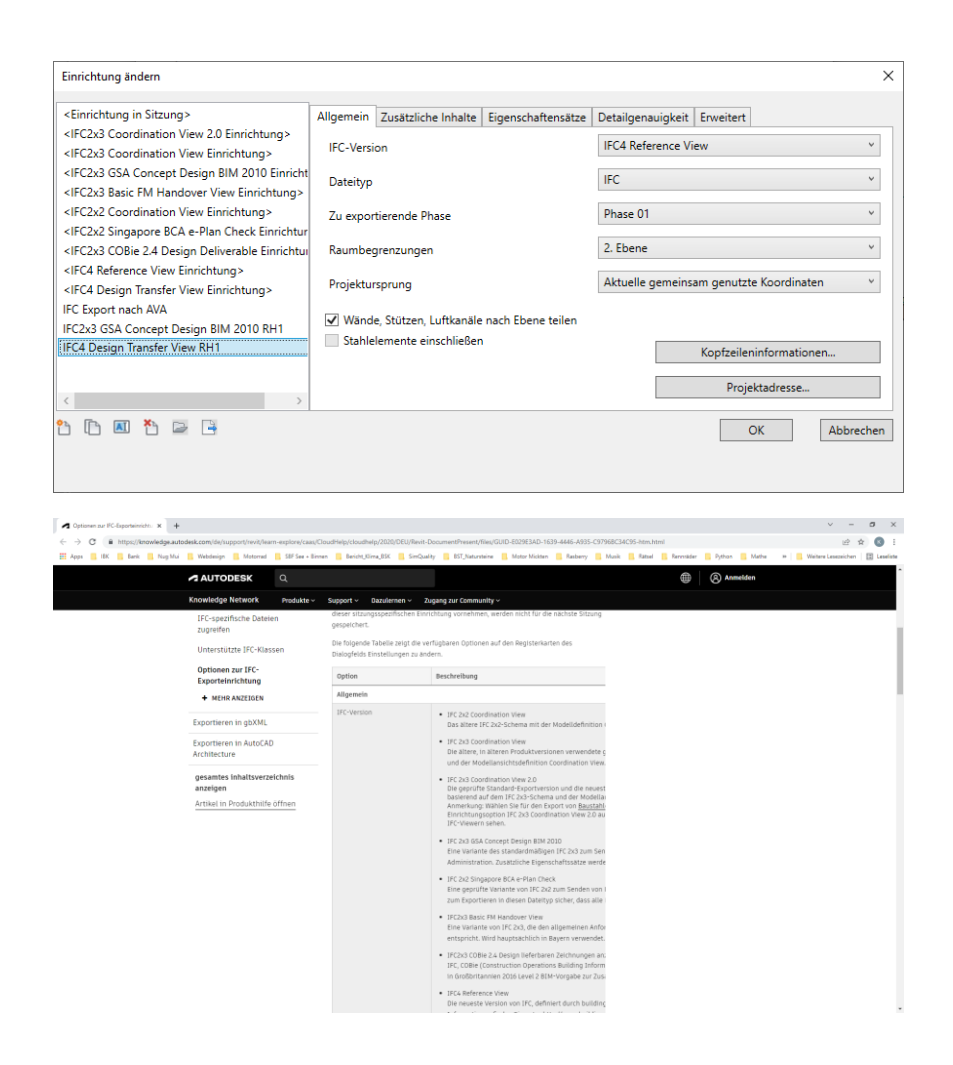

Während der Bearbeitung wurden die Profile

- IFC2x3 GSA Concept Design 2010 Einrichtung
- **IFC4 Design Transfer View**

getestet und anschließend adaptiert.

Die zahlreichen Settings des Exporters sind erst nach Recherche in unterschiedlichen Foren durchschaubar geworden.

Dennoch blieben nach mehreren Testläufen die Ergebnisse unzureichend.

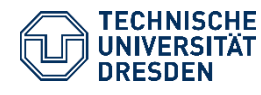

"Anforderungen an IFC-Modelle zur automatisierten Generierung von Simulationsmodellen" Bauklimatik /Dr.-Ing. Anne Paepcke, René Hoch Abschlussworkshop FMI4BIM, 26. September 2022, Dresden Folie 16

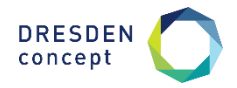

## **Anforderungen an IFC-Modelle - Fehlerhafte Space Boundaries**

- Die erzeugten Raumbegrenzungen befinden sich nicht auf den Wand-, Fußboden oder Deckenoberflächen, sondern werden in die Mitte der Konstruktionen platziert.
- Des Weiteren fehlten IFCRelSpaceBoundary 2b (3rd-Level) in den exportierten Dateien.

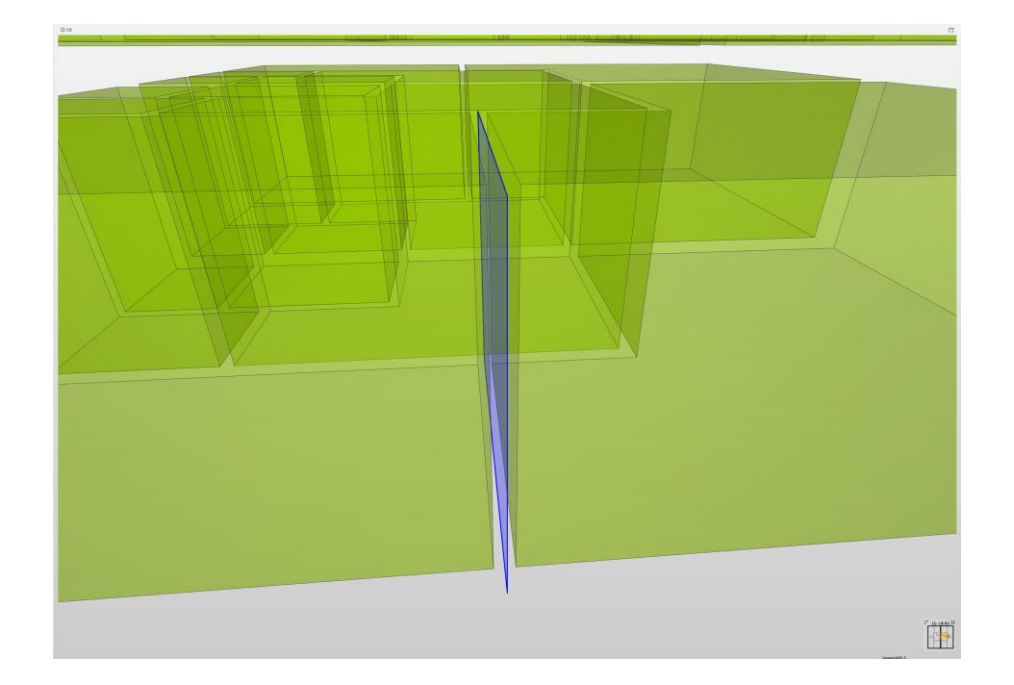

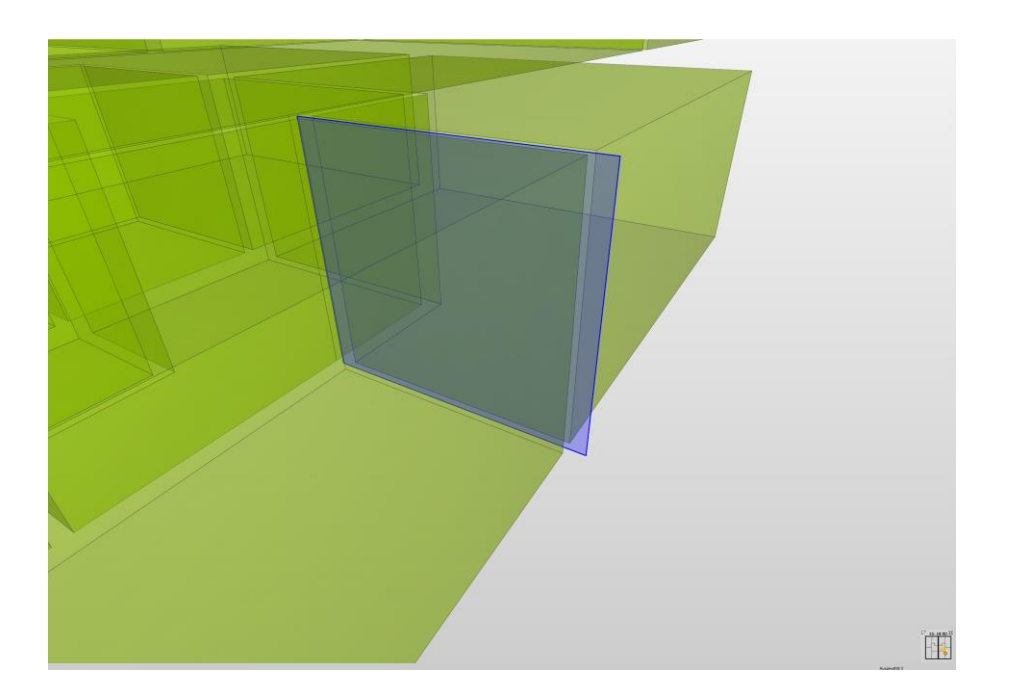

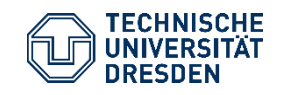

"Anforderungen an IFC-Modelle zur automatisierten Generierung von Simulationsmodellen" Bauklimatik /Dr.-Ing. Anne Paepcke, René Hoch Abschlussworkshop FMI4BIM, 26. September 2022, Dresden Folie 17

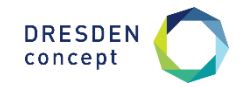

## **Anforderungen an IFC-Modelle - Fehlerhafte Space Boundaries**

- Die Modellierung des Demonstrators erfolgte nach dem Prinzip, "wir modellieren, wie wir bauen". In der ersten Phase entstand der Rohbau, anschließend die Fertigfußböden und abgehangene Decken. Die exportierten SB wiesen somit nur einen Teil der Konstruktion(en) auf.
- Teilweise erdreichberührte Elemente wiesen lediglich ein SB auf, die Randbedingungen für die thermische Gebäudesimulation unterscheiden sich jedoch für diese Bereiche.

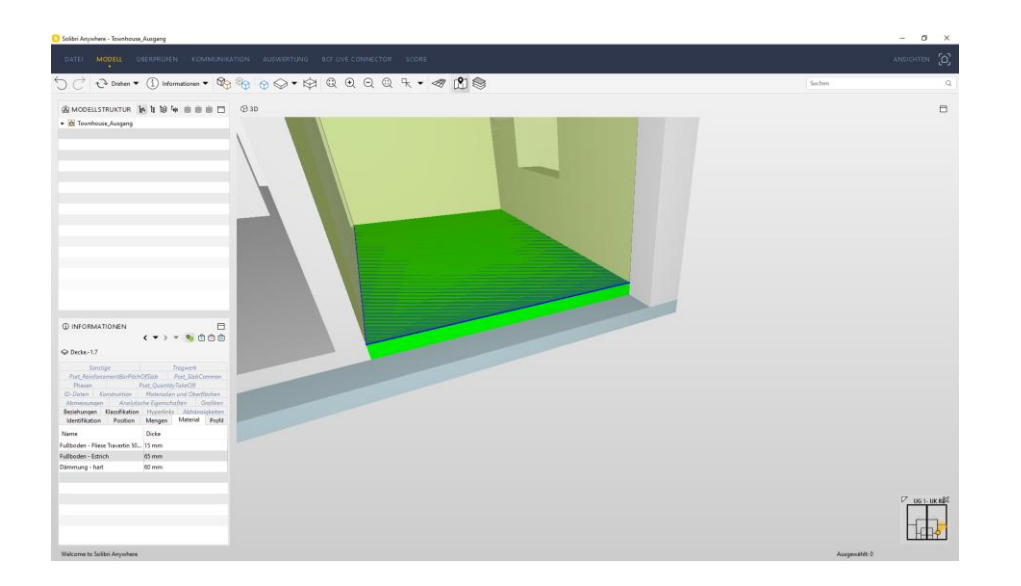

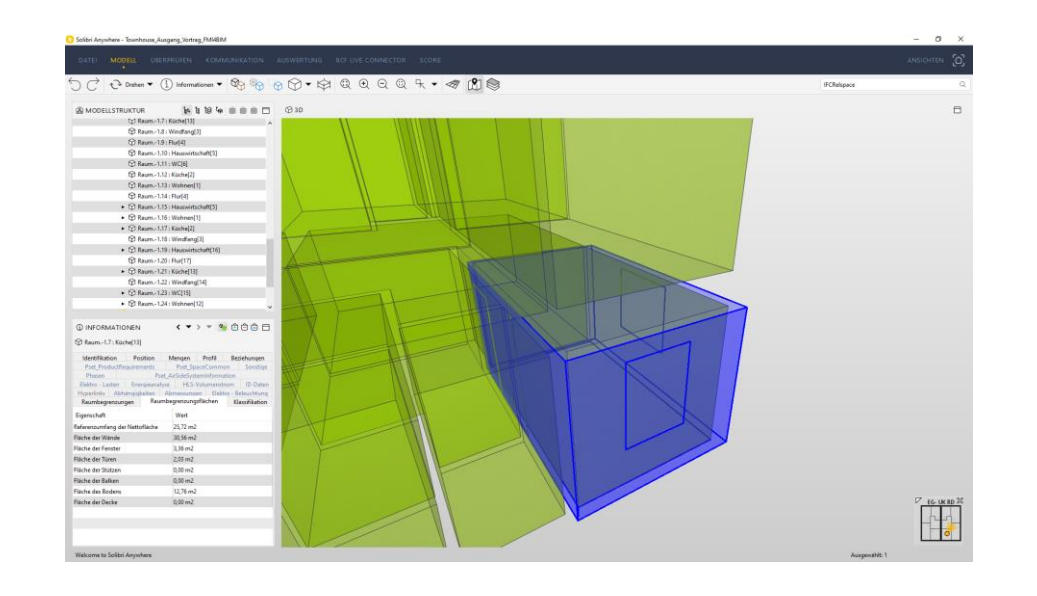

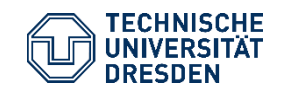

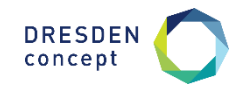

## **Änderungsmanagement und Nachverfolgung**

- Änderung von Architekt:innen wirken sich meistens auf alle weiteren Beteiligten Fachplaner:innen aus
- Komplexe und wechselseitige Auswirkungen bei Änderungen im Planungsprozess, verhindern eine voll automatisierten Prozess
- Somit erhöht sich die Relevanz eines Änderungsmanagements
- Erste Analysen des Änderungsmanagement im CAD-System nach Adaption des Modells
- 7 Anwendungsfälle erstellt und auf Änderungen untersucht

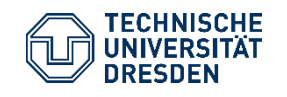

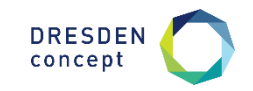

## **Änderungsmanagement und Nachverfolgung**

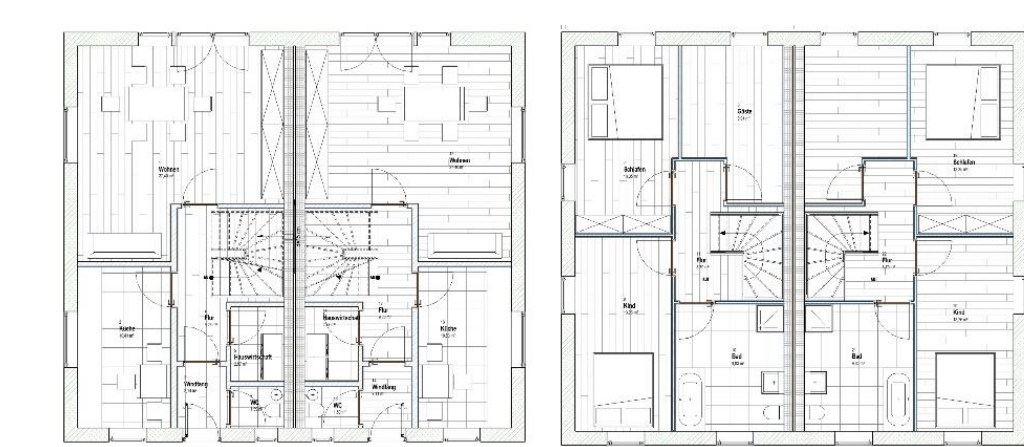

- Raumobjekt wird geändert: "Änderung im engeren Sinne" (ÄieS)
- Objekt wird entfernt und ersetzt: "Änderung durch Ersatz" (ÄErs)
- Wann welche Möglichkeit angewendet wird, hängt davon ab, was der fachliche Grund der Änderung ist und hat wesentliche Auswirkungen auf den nachfolgenden Prozess.

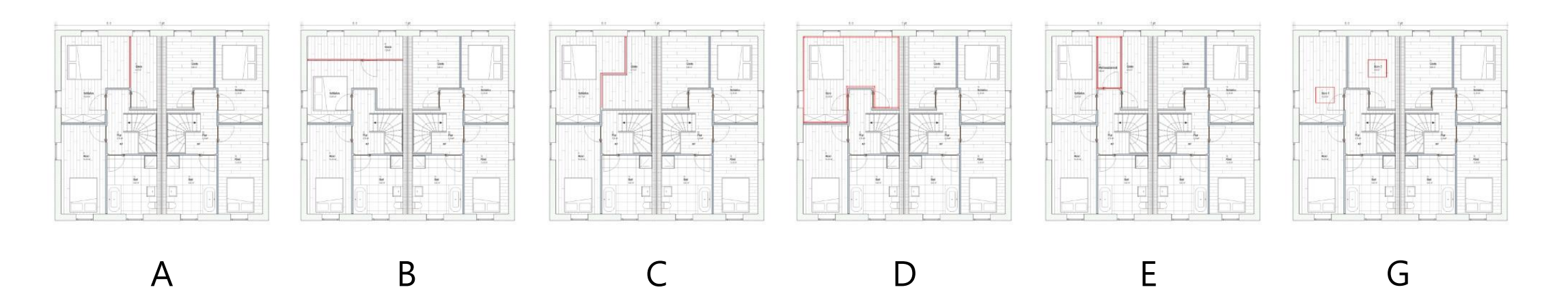

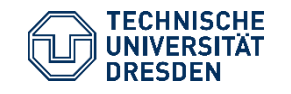

"Anforderungen an IFC-Modelle zur automatisierten Generierung von Simulationsmodellen" Bauklimatik /Dr.-Ing. Anne Paepcke, René Hoch Abschlussworkshop FMI4BIM, 26. September 2022, Dresden Folie 20

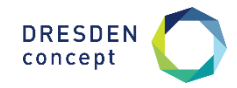

## **Abschlussworkshop FMI4BIM & ARCHE**

Vorträge Tag 1

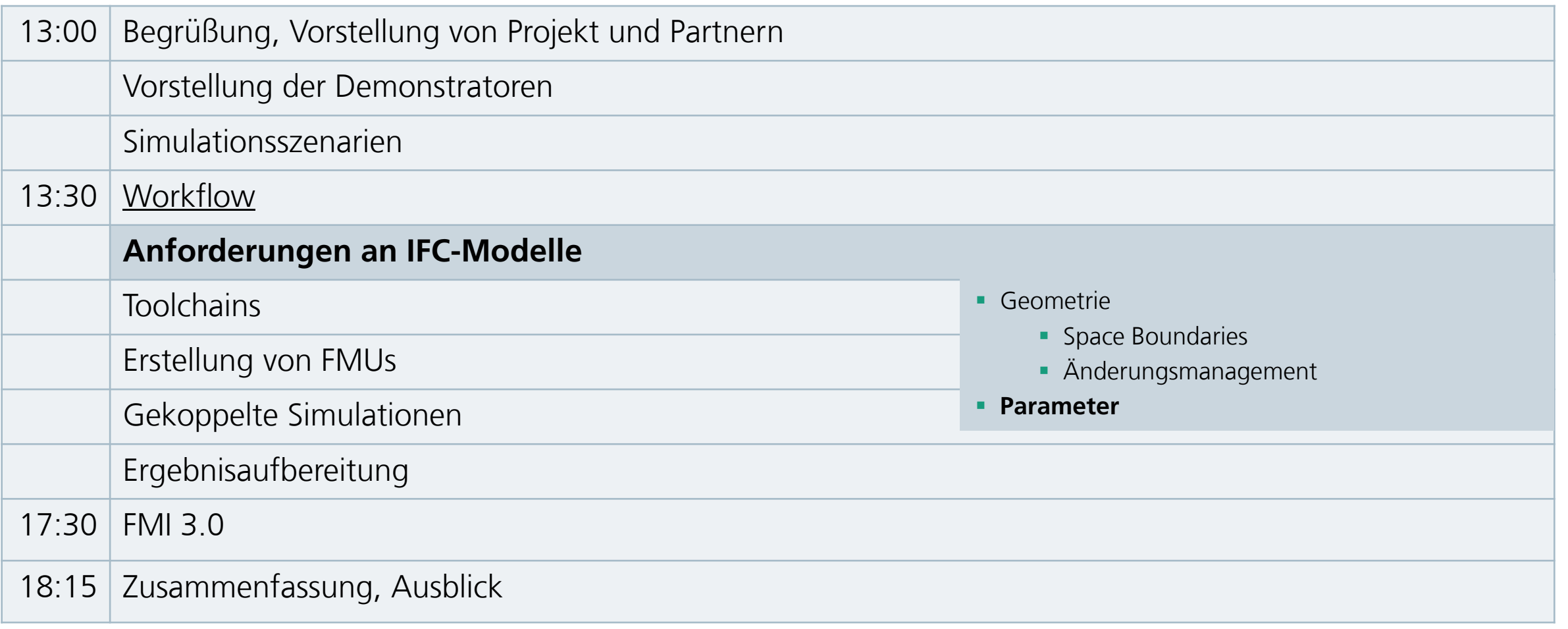

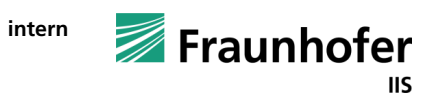

Vorgehen

- **Sammlung von notwendigen Parametern**
- **Klassifizierung**
- **Abprüfen im IFC-Schema**
- **Ergänzungsvorschlag an buildingSMART**

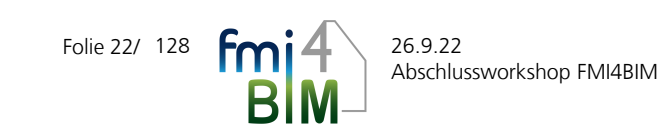

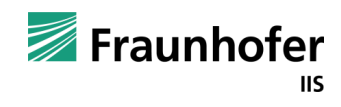

### **Parametersammlung**

Ca. 70 Parameter für die Gebäudesimulation notwendig

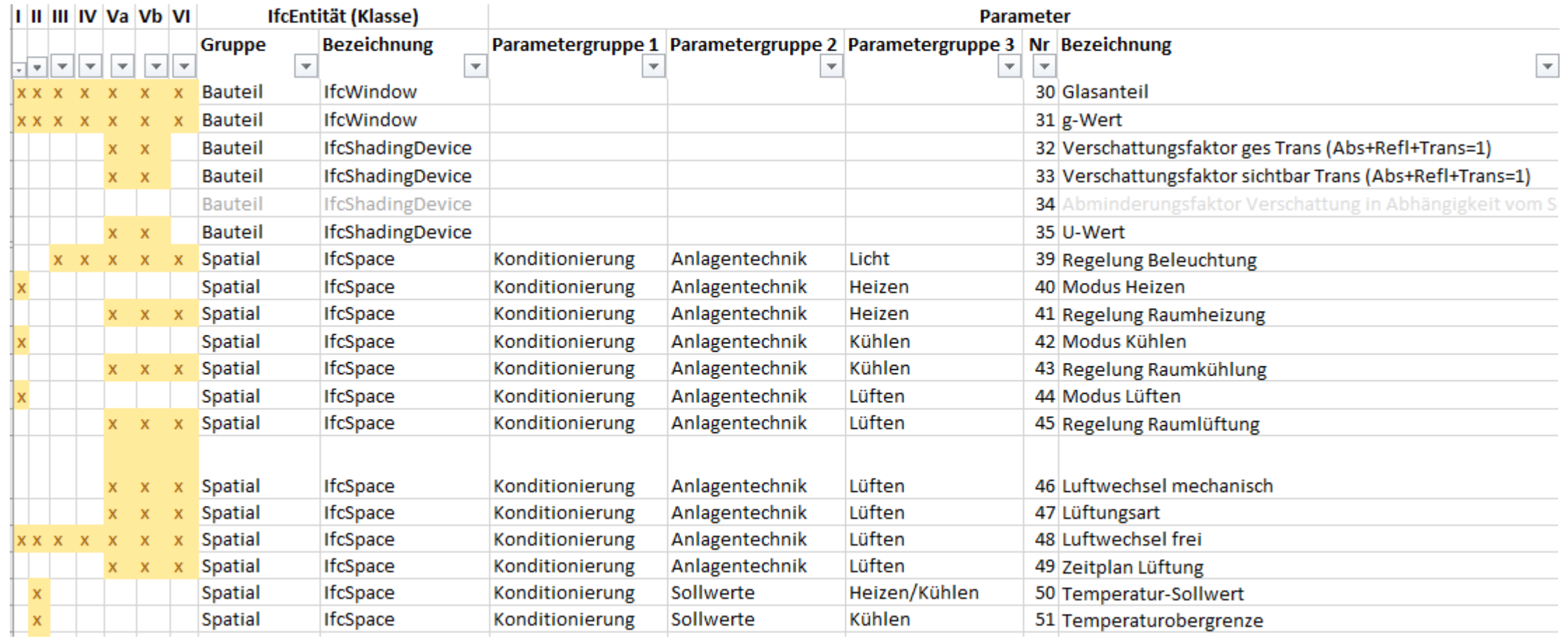

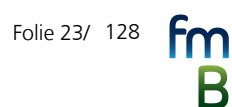

128 26.9.22

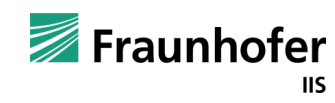

Klassifizierung

- a) Anforderungen/Requirements (=Anforderungen die vom Bauherrn kommen z.B. Solltemperaturen)
- b) Randbedingungen/Constraints (=Umstände unter denen die Anforderungen zu erfüllen sind z.B. innere Lasten und U-Werte)
- c) Annahmen/Assumptions (=vom Fachingenieur)

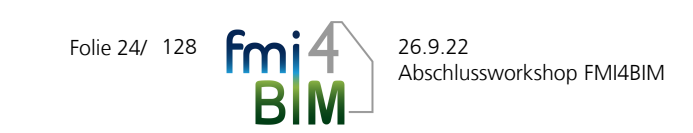

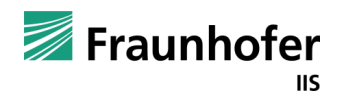

Match mit IFC

- Grundsätzliche Möglichkeiten Simulations"parameter" in IFC abzubilden
	- **E** Attribute
	- Properties in vordefinierten PropertySets (die schon im IFC-Standard enthalten sind)
	- Properties in von uns definierten PropertySets
- **Bei Zuordnung beachten** 
	- Keine Vermischung der Parameterklassen in einem PSet
	- Parameter wechseln zwischen den Szenarien das LOD ein PSet pro Szenario oder lieber inhaltliche Gruppierung

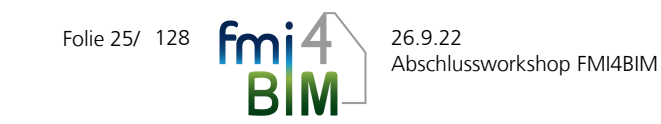

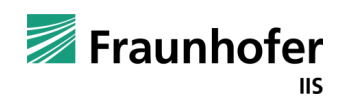

Zuordnungsvorschlag

- **5 Ifc-Attribute**
- **39 vordefinierte Properties im IFC-Standard gibt**
- **10 neu vorgeschlagene Properties**
- 18 von Link auf eine externe Datenablage (IfcExternalReference) für
	- datenintensiven Sachen (Wetterdatensatz, Zeitpläne)
	- **Informationen zur Regelung, die man auch nicht mit 40 Zeichen eindeutig beschreiben kann.**

Eckstädt, Bekboliev, Elven, Agron: "PropertySets of IfcSpace" buildingSMART Forum

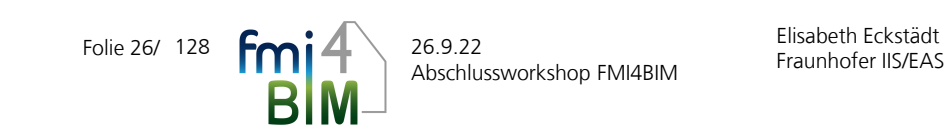

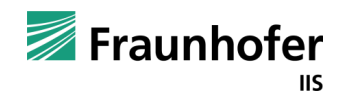

## **Workflow – Anforderungen an IFC-Modelle**

#### Zusammenfassung

- Grundsätzlich: Modelle vom Architekten sind nicht für die Simulation gemacht
- Geometrie
	- IFCSpace notwendig
	- Raumübergreifende Bauteile wird es immer geben → SpaceBoundaries wären hilfreich
	- Ausblick: An Zonierung können unterschiedliche Anforderungen bestehen
- Parameter
	- Parametersätze im IFC-Schema lückenhaft und Duplikatbehaftet
	- **Projektspezifische Anforderungen Abstimmen**
	- **E** Aufbereitung der Eingangsparameter als erstes Zwischenergebnis/Mehrwert der Simulation
	- Viele Parameter sind allgemein für "die Simulation" nötig, Manche sind Toolspezifisch

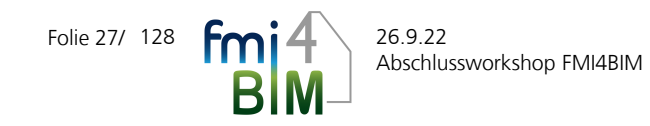

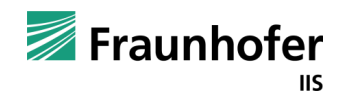

## **Abschlussworkshop FMI4BIM & ARCHE**

Vorträge Tag 1

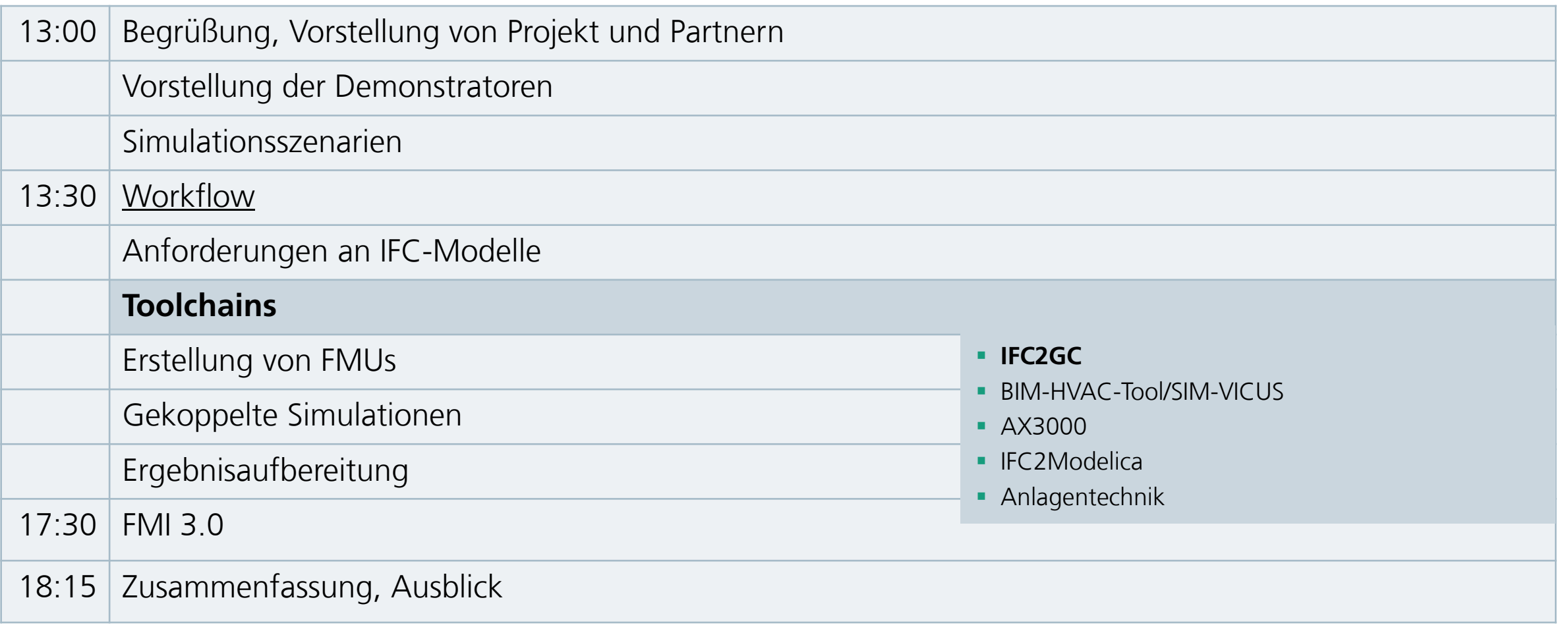

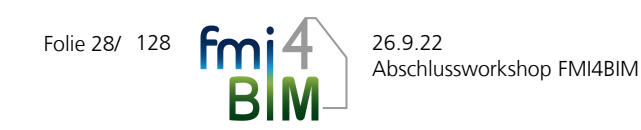

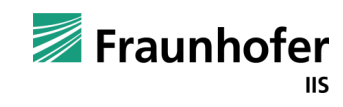

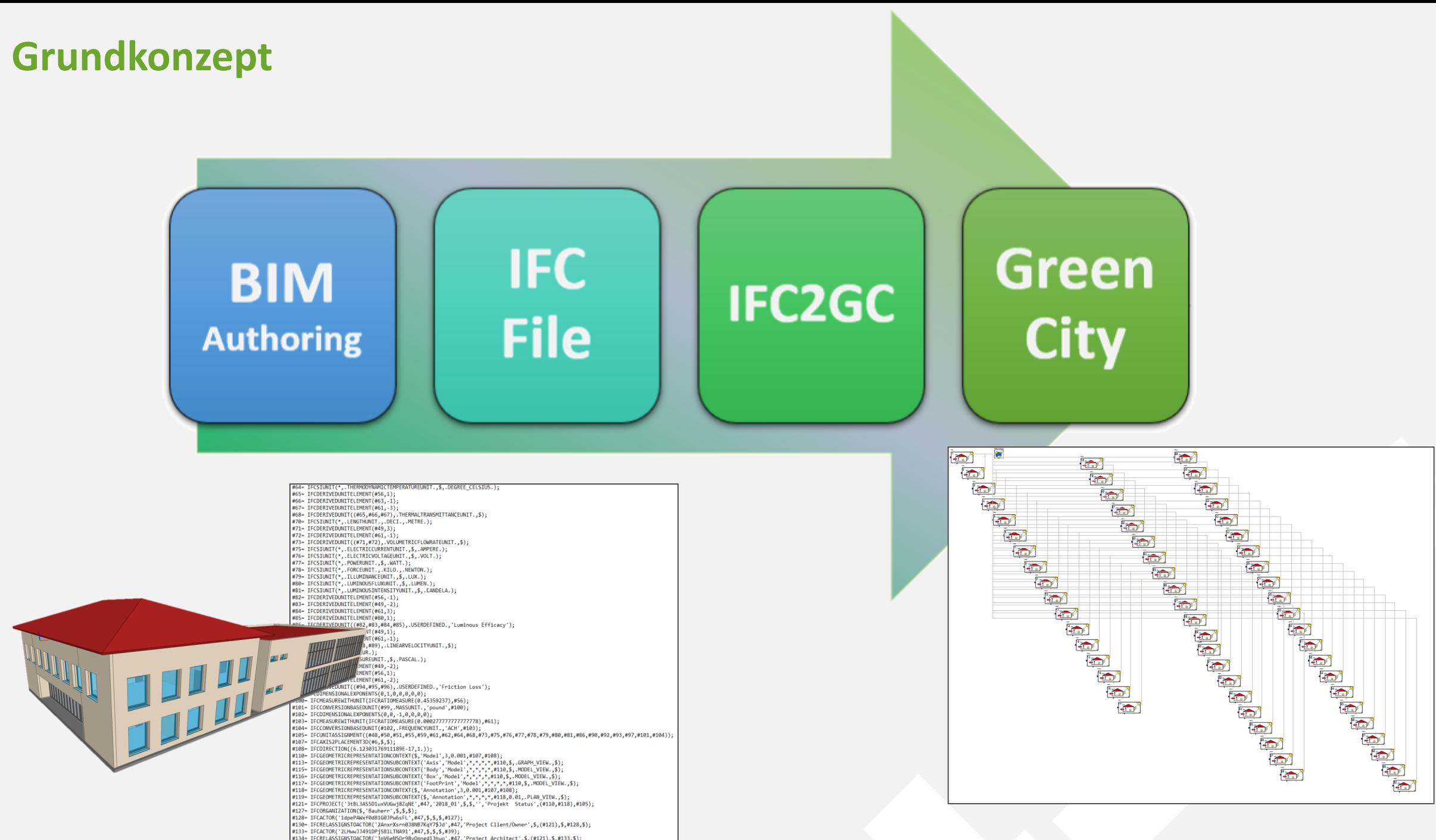

## **Gebäudemodell in SimulationX**

- Abbildung einzelner Zonen
	- Wärmeübertragende Schicht für die einzelnen Kontaktflächen werden parametrisiert
	- Definition Nutzung
- Umgebungsdaten werden über separaten Block bereitgestellt
- Zonen habe thermische und elektrische Lasten

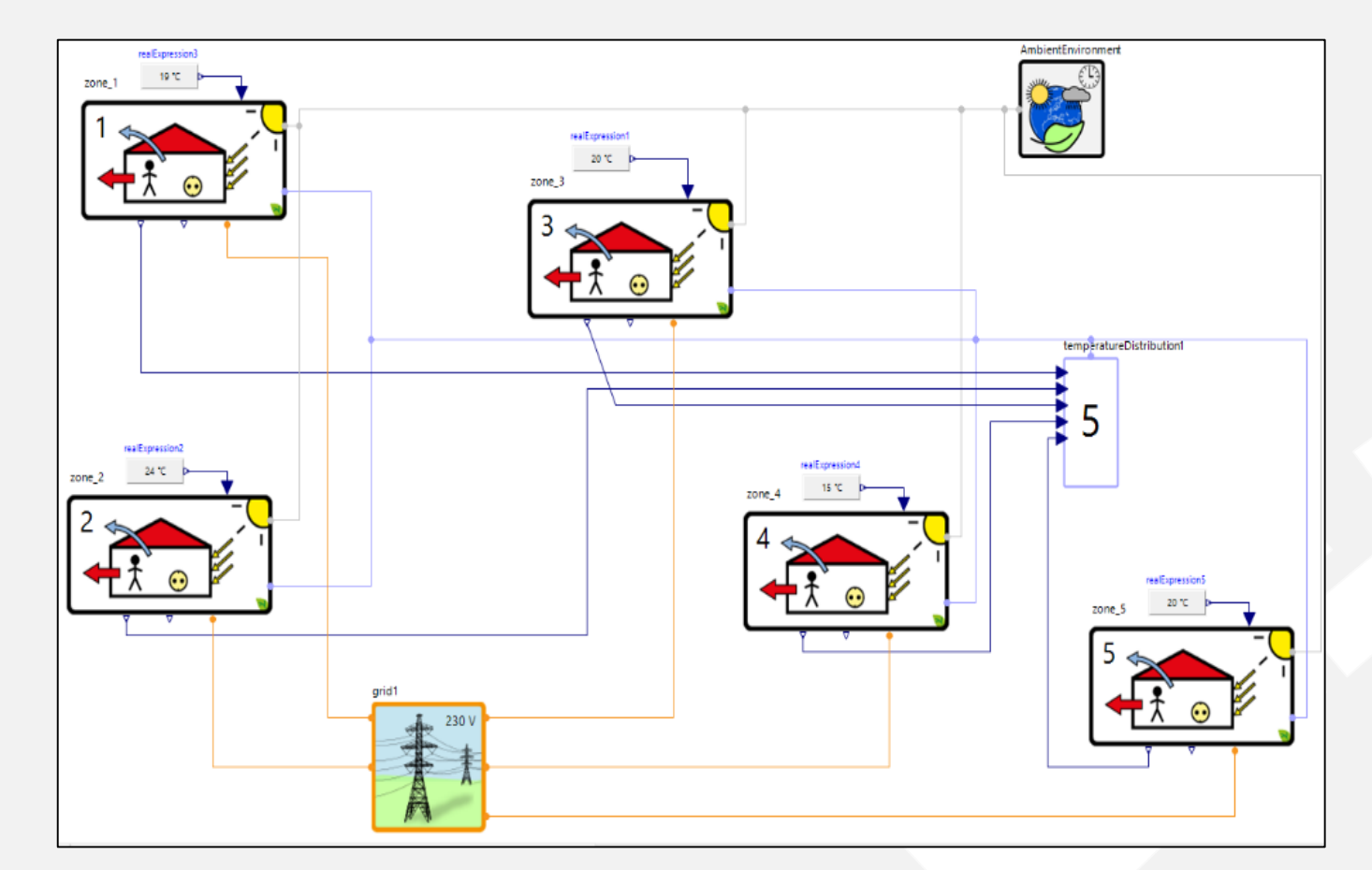

## **Beispiel Wohnhaus**

- Problem mit virtuellen Wänden
	- Wohnküche wird im Modell als zwei Zonen mit unterschiedlicher Nutzung repräsentiert
	- IFC2GC-Tool erkennt den Raum aber als eine Zone an (nur physische Wände als Grenzen erkannt)
- Workaround
	- Beide Zonen im Simulationsmodell nachmodellieren
	- Eigenschaften, insbesondere Raumnutzung, zusammenfassen für den gesamten Raum

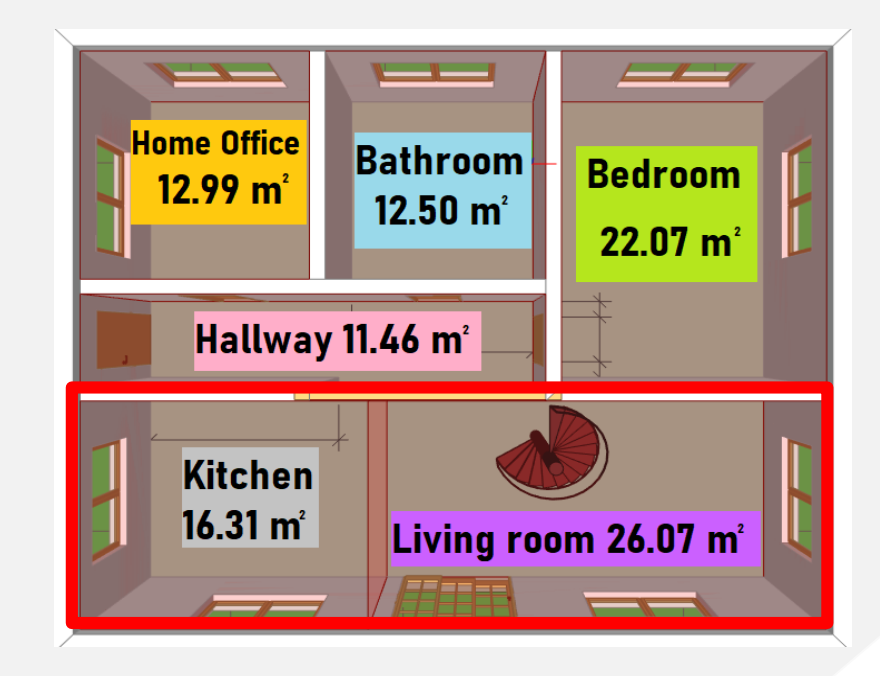

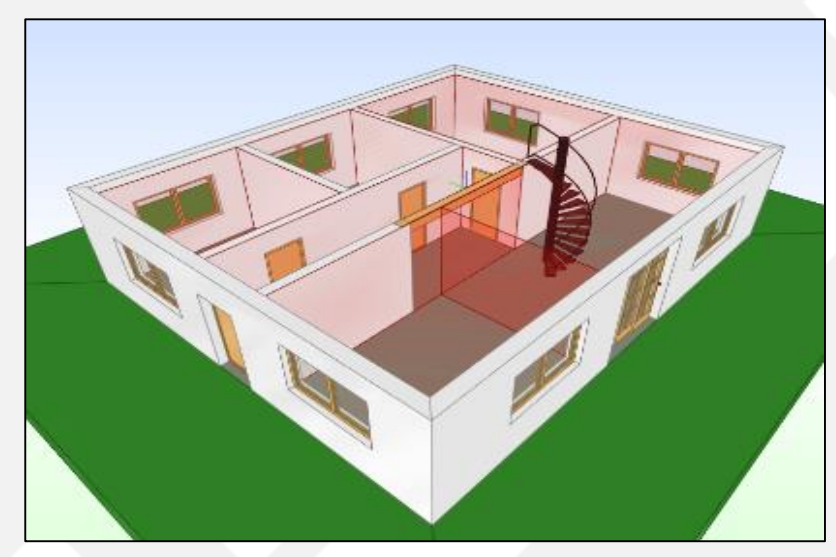

## **Beispiel Schule**

- Kontaktflächen reichen nicht aus
	- Beispiel dafür ist die Zone für das Dach
	- Es grenzen viele Zonen aus dem darunterliegenden Geschoss an → nicht darstellbar in GreenCity
- Workaround ist die darunterliegenden Räume zusammenzufassen  $\rightarrow$  Reduktion der Zonen

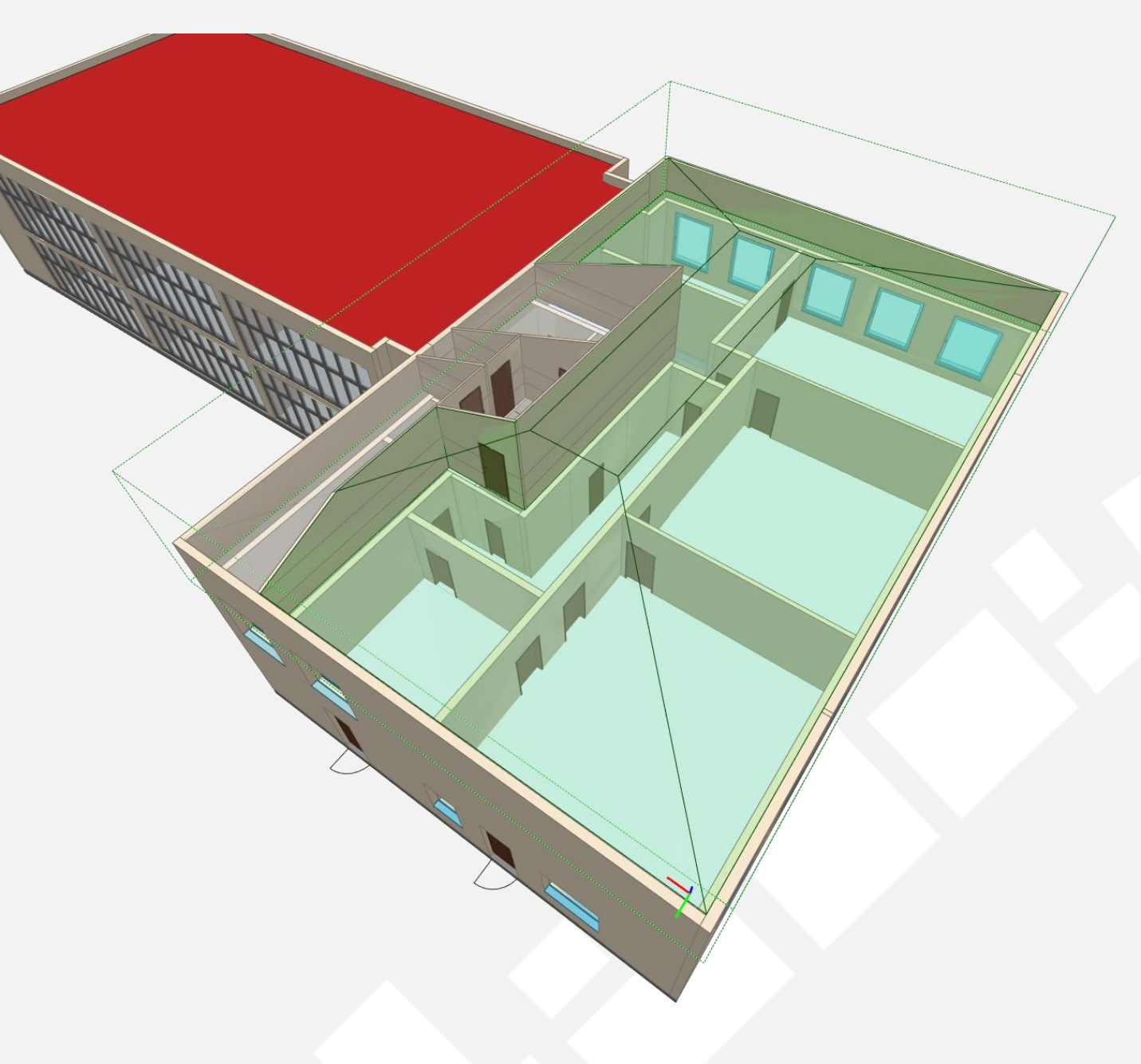

### **Identifizierte Probleme**

- Wärmeübertragende Flächen sollen Innenwandfläche + Hälfte der angrenzenden Wände sein, aber in IFC nur Innenfläche direkt bekannt
- U-Werte nicht immer vorhanden  $\rightarrow$  Ergänzung aus Materialdatenbank
- Winkel der Wände nicht korrekt erkannt (nur in 90°-Schritten)
- Anzahl Kontaktflächen auf 9 Zonen begrenzt
- Zonen, welche durch virtuelle Wände getrennt sind, werden nicht erkannt und müssen nachträglich ergänzt werden
- Parametervergleich schwierig bei großer Anzahl von Gebäudezonen

## **Abschlussworkshop FMI4BIM & ARCHE**

Vorträge Tag 1

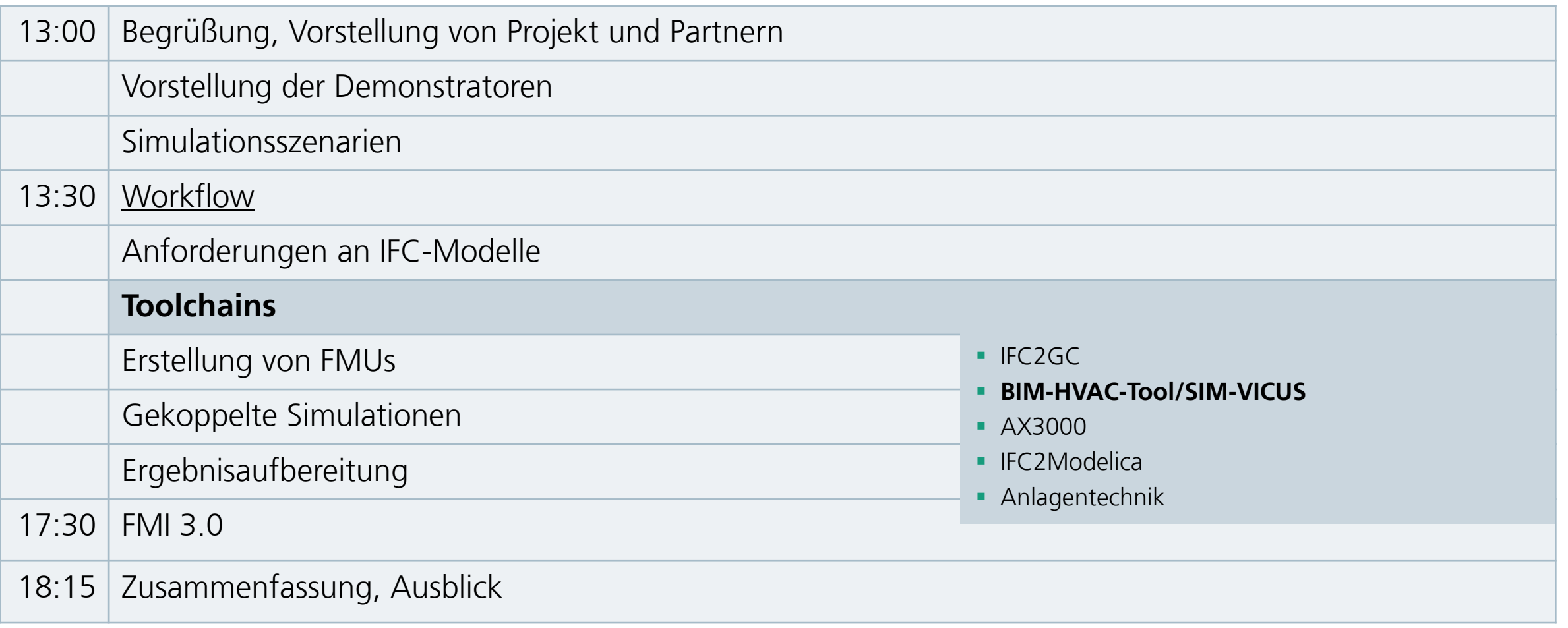

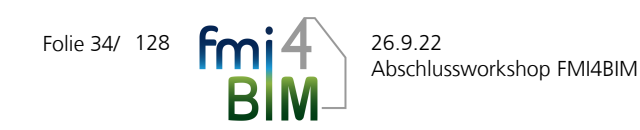

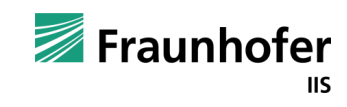

## **"Toolchain zur Erstellung von Modellen für die thermische Gebäudesimulation"**

н

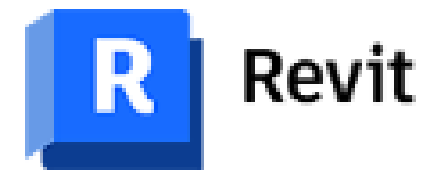

- REVIT 2020 zur Erstellung des **IFC** Architekturmodells
- Datenanreicherung bauphysikalischer Materialparameter und Raumnutzung
- Analysen für weiteren Datentransfer

GREEN BUILDING SIMULATION • BIMHVACTool 2020 Education

"Zwischenstation"

• Hauptanwendung  $\rightarrow$  Algorithmus zur Verknüpfung der wärmeübertragenden Raumflächen

# **SIMWICUS**

- SIM-VICUS zur Parametrisierung des NANDRAD-Datenmodells
- Export der Gebäude-FMU

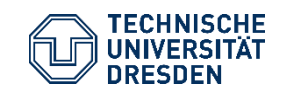

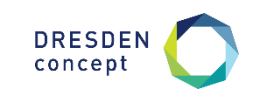

## **REVIT 2020 – Modellierung und Erstellung Gebäude-IFC**

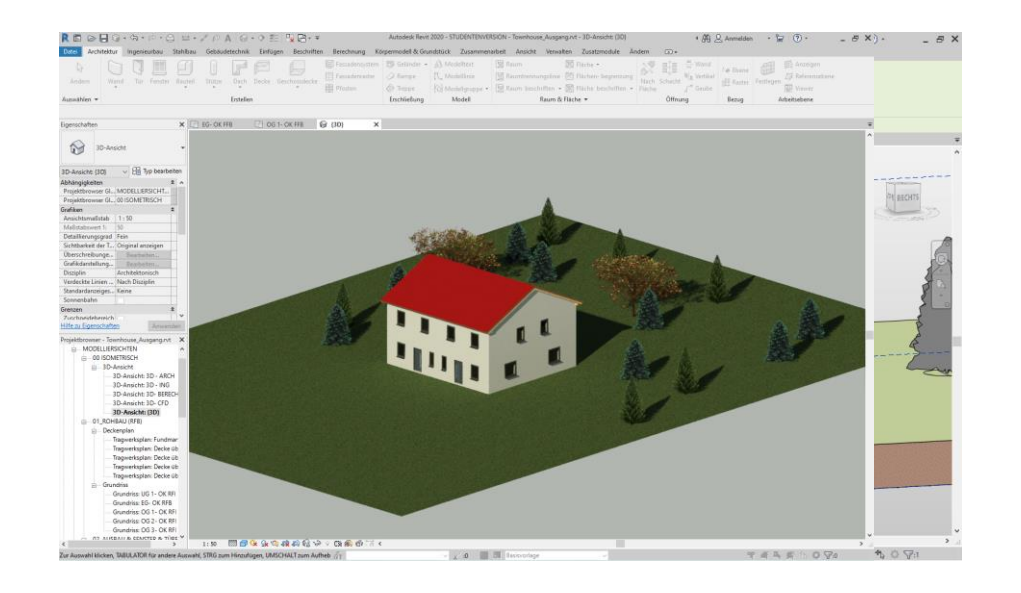

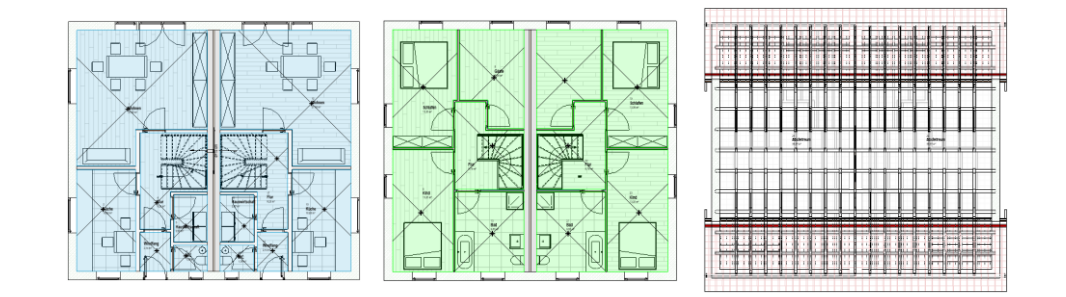

- Detailliertes Gebäudemodell über den Anforderungen an ein Architekturmodell hinaus
	- Rohbau und unterschiedliche Fußbodenaufbauten in den Räumen
- Mehrschichtige Konstruktionsaufbauten mit und ohne Materialparameter
- Erstellung der Räume und MEP-Räume
- Export als IFC 2x3 und IFC 4, inkl. Raumbegrenzungsflächen Level 2

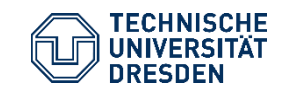

"Toolchains zur Erstellung von Modellen für die thermische Gebäudesimulation" Institut für Bauklimatik /Dr.-Ing. Anne Paepcke, René Hoch Abschlussworkshop FMI4BIM, 26. September 2022, Dresden

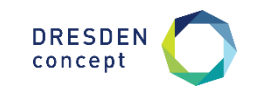
## **BIMHVACTool 2020 – Schnittalgorithmus und Verknüpfung**

- Import von IFC 2x3 und weiteren Austauschformaten für 3D-Gebäudemodellen
- BIMHVACTool besitzt einen Algorithmus zum (teil)automatisierten Clipping der Rauminnenflächen
- Anschließend erfolgt die Verknüpfung der wärmeübertragenden Bauteile

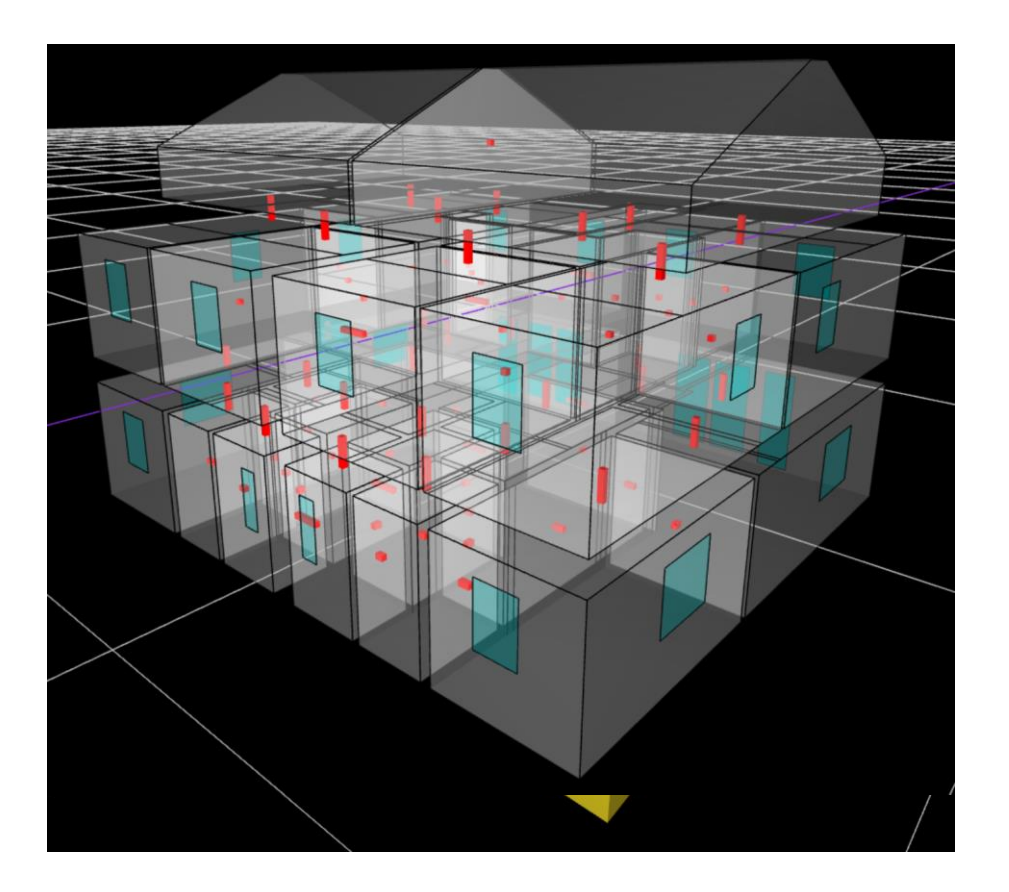

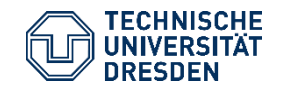

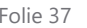

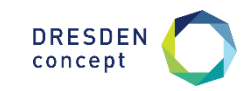

### **SIM-VICUS - Parametrisierung**

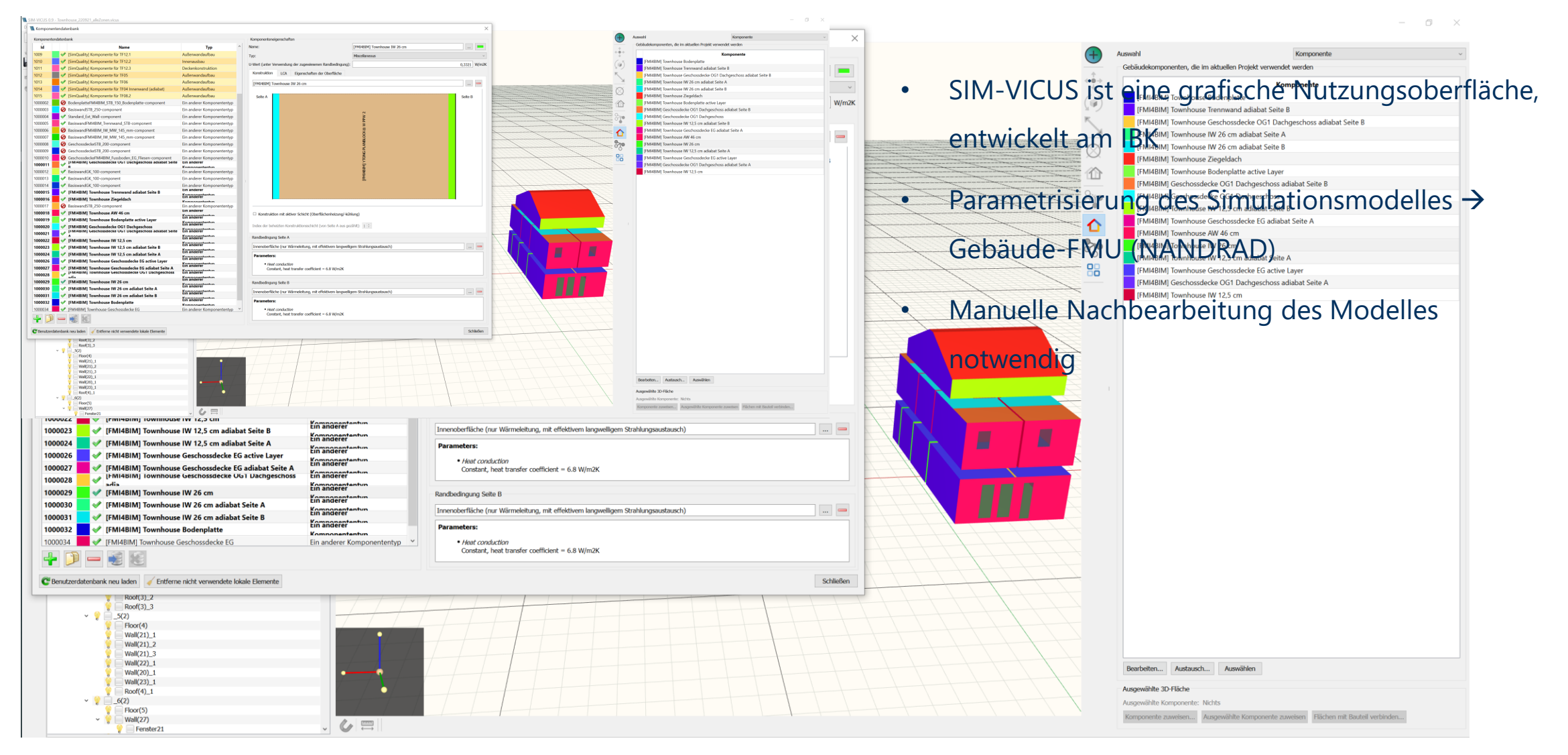

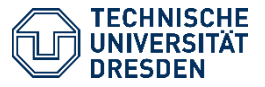

"Toolchains zur Erstellung von Modellen für die thermische Gebäudesimulation" Institut für Bauklimatik /Dr.-Ing. Anne Paepcke, René Hoch Abschlussworkshop FMI4BIM, 26. September 2022, Dresden

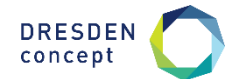

## **"Toolchain zur Erstellung von Modellen für die thermische Gebäudesimulation" – Identifizierte Probleme**

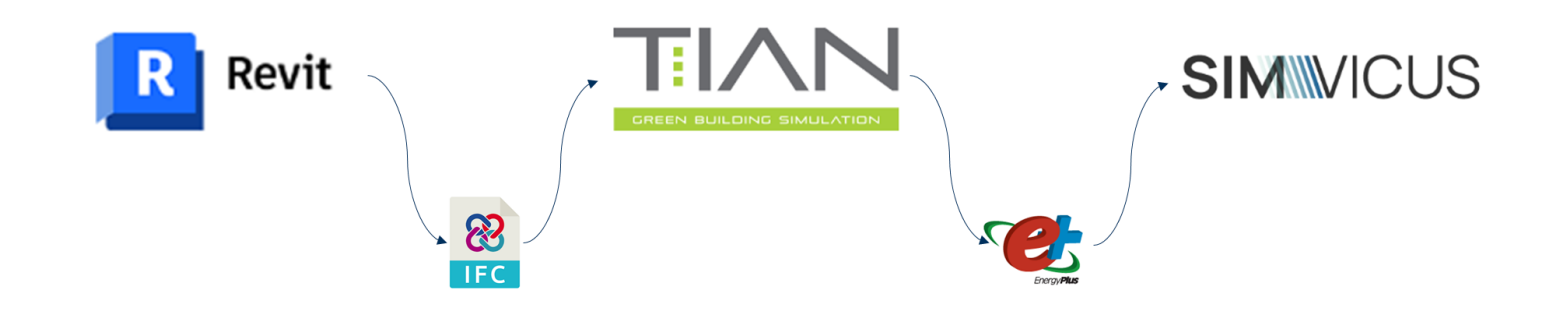

- IFC-Spaces notwendig
- Doppelte IFC-Spaces in IFC bei Erstellung der Räume und MEP-Räume in Revit
- Raumbegrenzungen der IFC-Spaces OK-FFB oder OK-RFB, Abgehangene Decken
- Parameter aus Revit werden bisher nicht übernommen  $\rightarrow$  Datenbankelemente verwenden oder neue hinzufügen

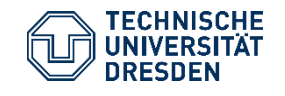

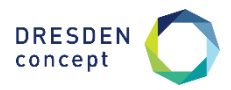

## **Ausblick Q1 2023: neue "Toolchain zur Erstellung von Modellen für die thermische Gebäudesimulation"**

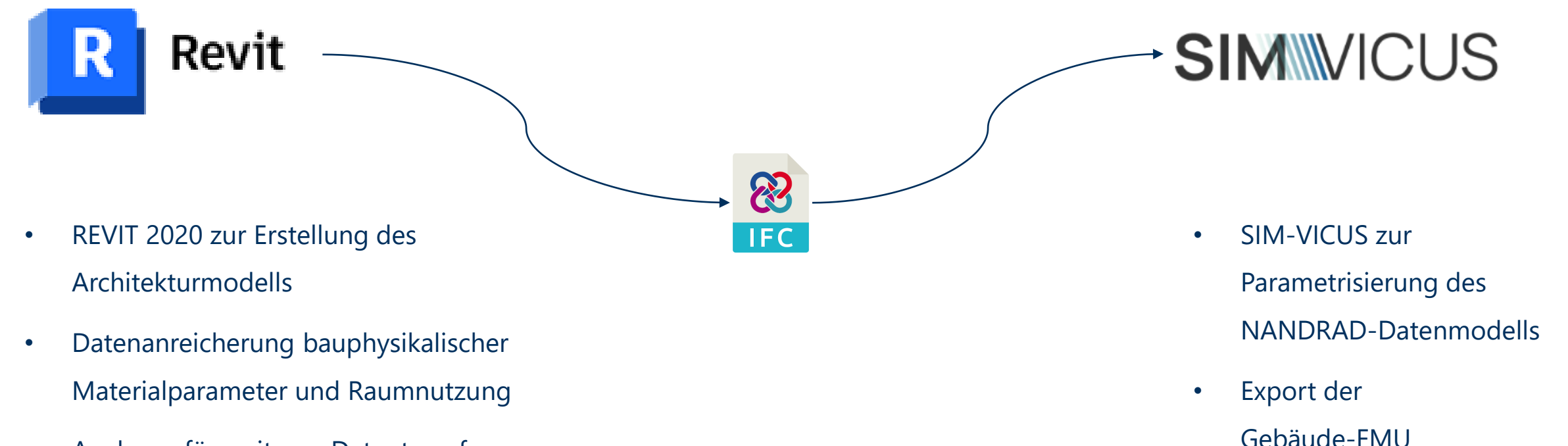

• Analysen für weiteren Datentransfer

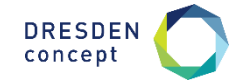

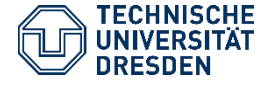

# **Abschlussworkshop FMI4BIM & ARCHE**

Vorträge Tag 1

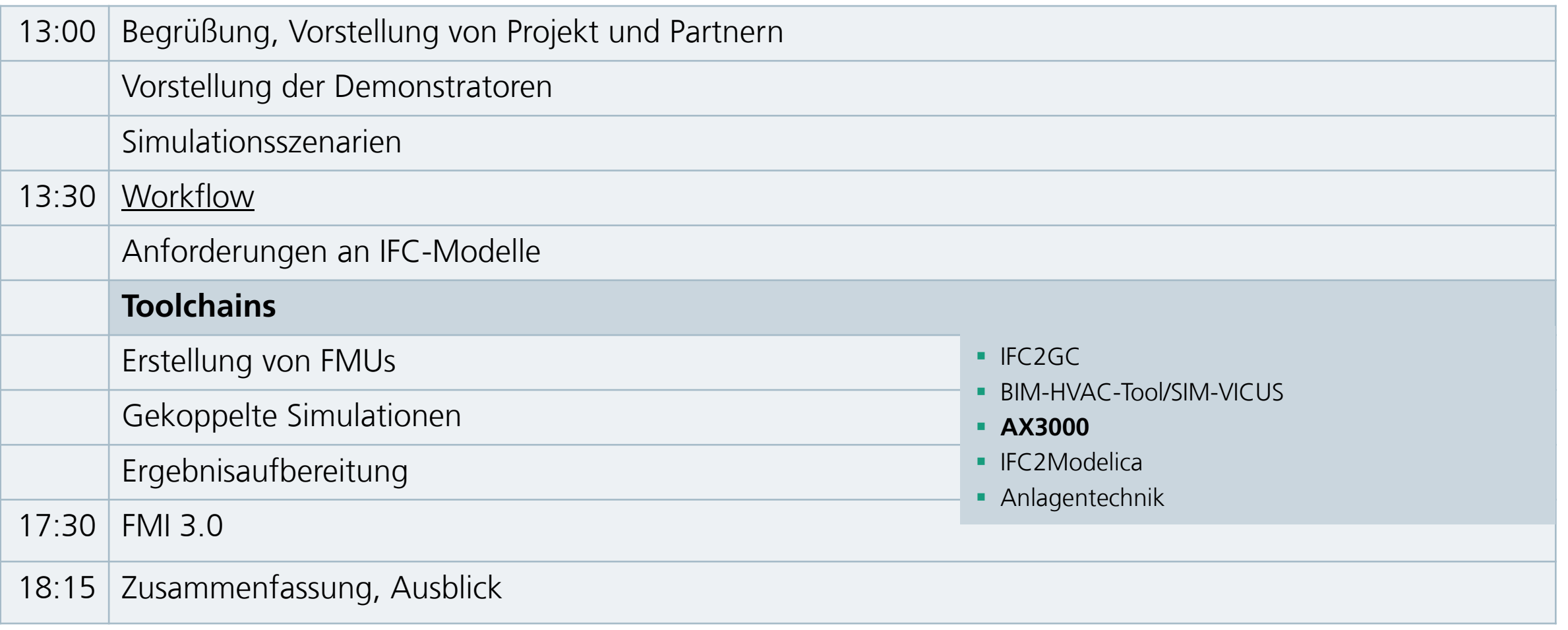

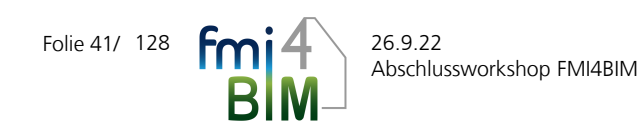

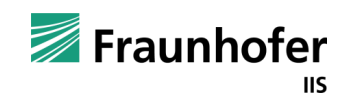

#### **Internes Fachteilprojekt bei Innius GTD im Rahmen FMI4BIM**

**Analyse und Entwicklung eines Workflows für eine direkte IFC-Modellankopplung an Energie-Simulationsprogramme**

**Inhalt des Fachprojektes:**

- ➢ BIM-basierte Planung: gegenwärtig häufig hoher zusätzlicher Aufwand um Architekturmodelle für thermische Gebäudesimulation verwenden zu können
- ➢ Ziel: technische Problemstellungen im Gesamtprozess analysieren und bewerten am Beispiel:
	- Übergabe geometrisches Modell
	- Zugehörige bauphysikalische Werte
- ➢ Vorschlag für notwendige Arbeitsschritte der Prozessgestaltung

Bearbeitungszeitraum: Okt 2021 – März 2022 Bearbeiter: Danny Borchert, Dr. Claudia Liersch, Falk Schumann

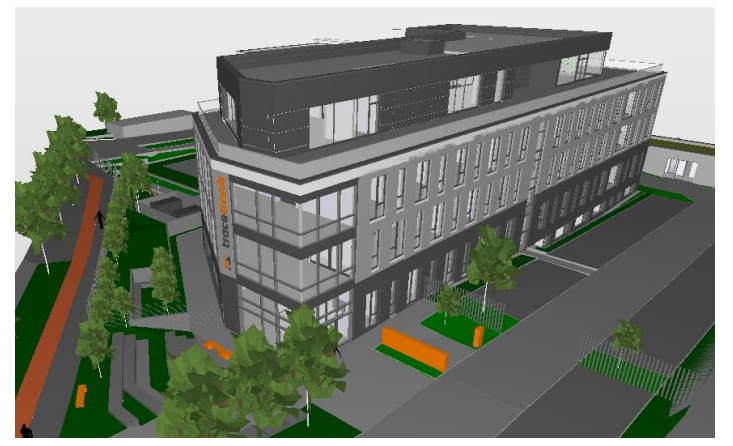

Architektur IFC-Modell

vs.

#### Simulationsmodell IDA ICE

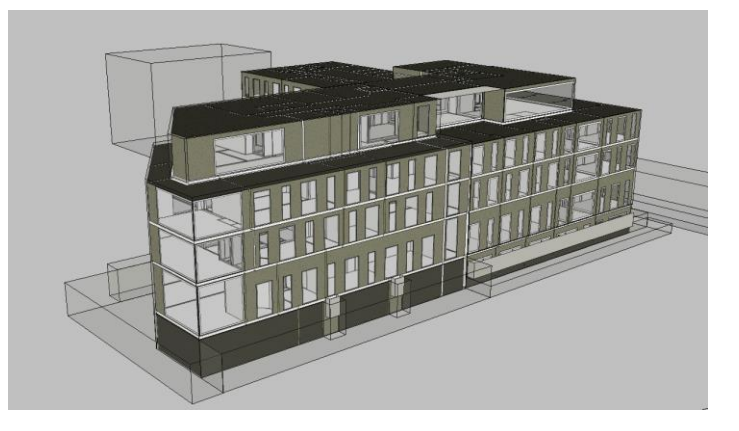

26.09.2022 FMI4BIM Seite 42 © INNIUS GTD

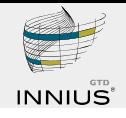

#### **Allplan-Plugin AX3000 – Zweistöckiges Bürogebäude**

#### **Geometrie**

- Maße Räume
- Maße Wände & Decken
- **E** Maße Fenster & Türen

#### **Bauphysik**

- Konstruktionen & Materialien
- Schichtdicken
- thermodynamische Eigenschaften / Stoffwerte (U-Wert, λ, c, ρ)

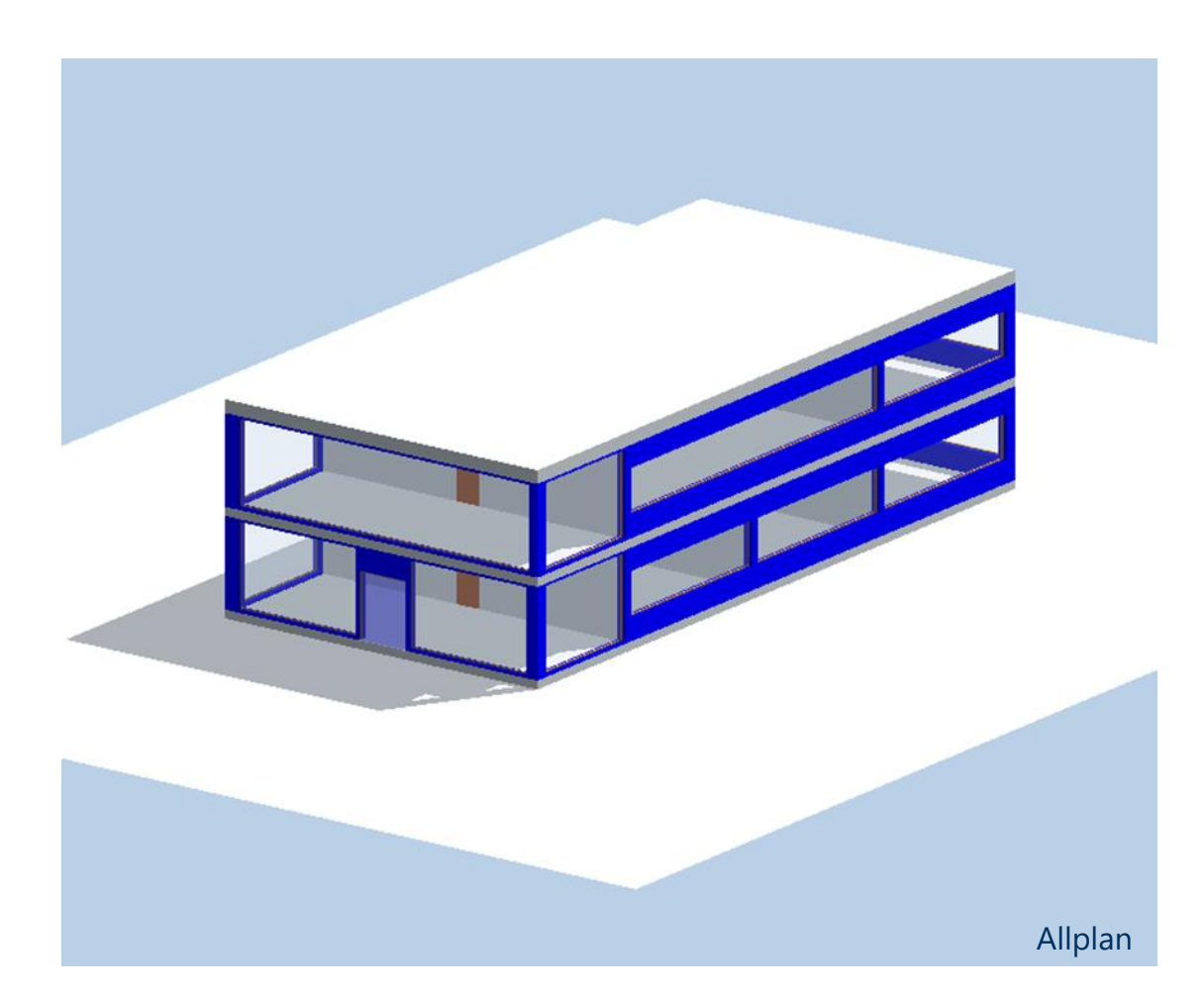

26.09.2022 FMI4BIM Seite 43 © INNIUS GTD

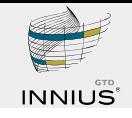

#### **Allplan-Plugin AX3000 - Geometrieimport**

#### **Geometrie**

- Maße Räume  $\checkmark$
- Maße Wände & Decken
- Maße Fenster & Türen  $\checkmark$

#### **Nachbarschaftsbeziehungen zwischen den Räumen:**

- Wichtig für Wärmetransport zwischen Räumen
	- $\rightarrow$  Auffallend hier: grüne Wand grenzt an 3 Räume

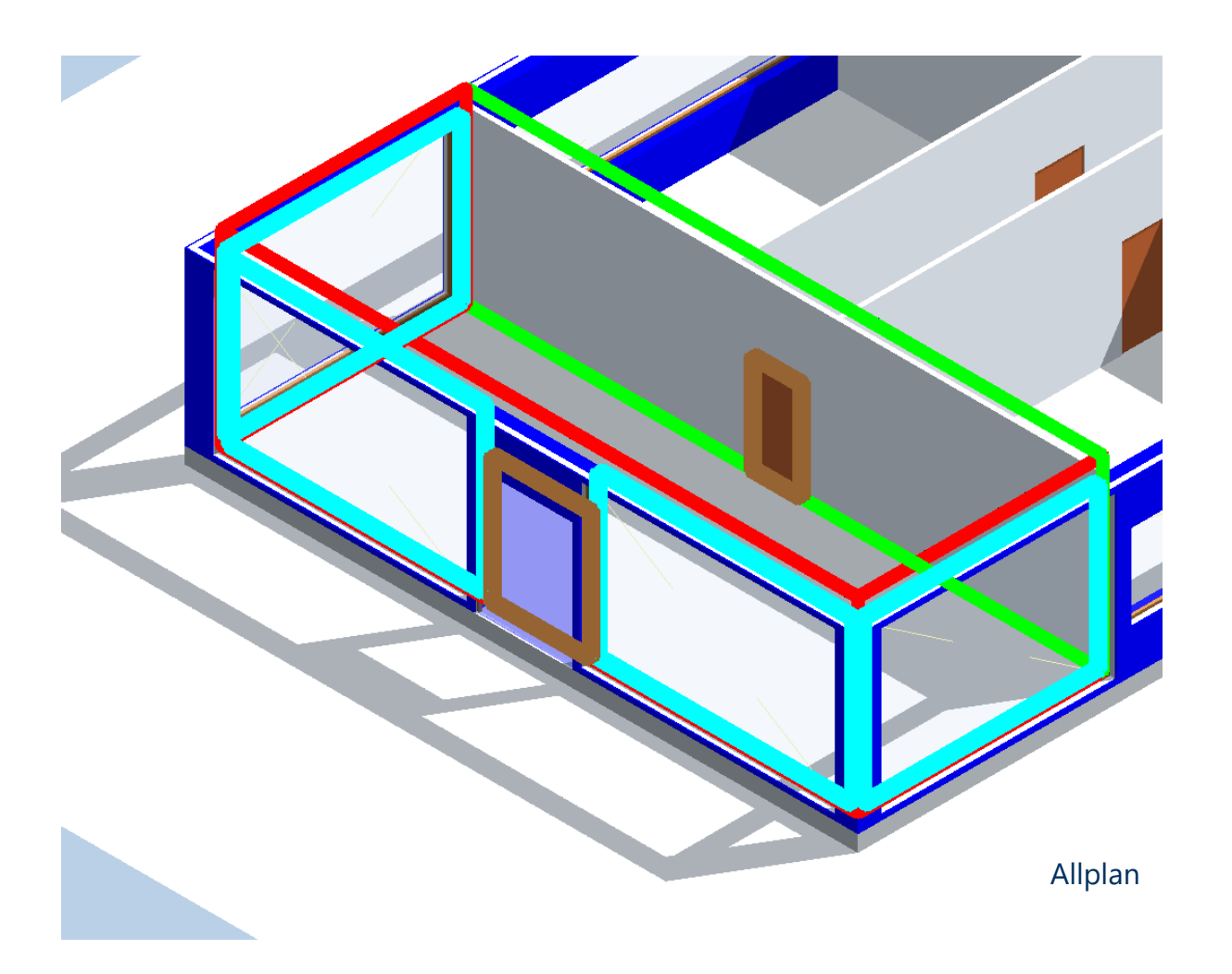

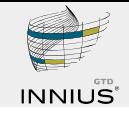

Allplan

#### **Allplan-Plugin AX3000 - Geometrieimport**

#### **Geometrie**

- Maße Räume  $\checkmark$
- Maße Wände & Decken
- Maße Fenster & Türen  $\checkmark$
- Nachbarschaftsbeziehungen x

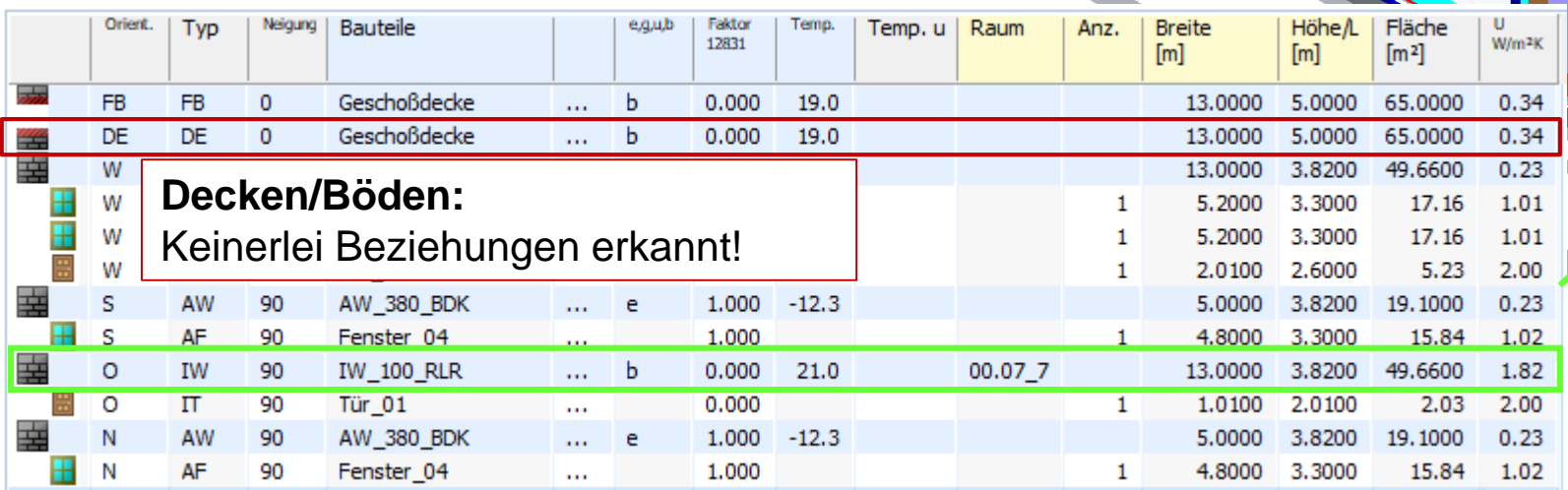

**Nur 1 Nachbarraum wird erkannt!** Es müssten 3 und 2 Stirnflächen der Innenwände sein…

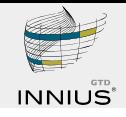

#### **Allplan-Plugin AX3000 – Import bauphysikalischer Größen**

#### **Geometrie**

- Maße Räume  $\checkmark$
- Maße Wände & Decken
- Maße Fenster & Türen  $\checkmark$

#### **Bauphysik**

- **Konstruktionen & Materialien**  $(x)$
- Schichtdicken (X)
- thermodynamische Eigenschaften / Stoffwerte (U-Wert, λ, c, ρ)  $\star$

Qualität des Imports bauphysikalischer Größen an IFC-Import in Allplan gebunden  $\rightarrow$  Keine Materialien vorgesehen

Unzureichende Wiedergabe der Nachbarschaftsbeziehungen zwischen den Räumen macht Tool nicht zuverlässig einsetzbar!

Allplan

26.09.2022 FMI4BIM Seite 46 © INNIUS GTD

# **Abschlussworkshop FMI4BIM & ARCHE**

Vorträge Tag 1

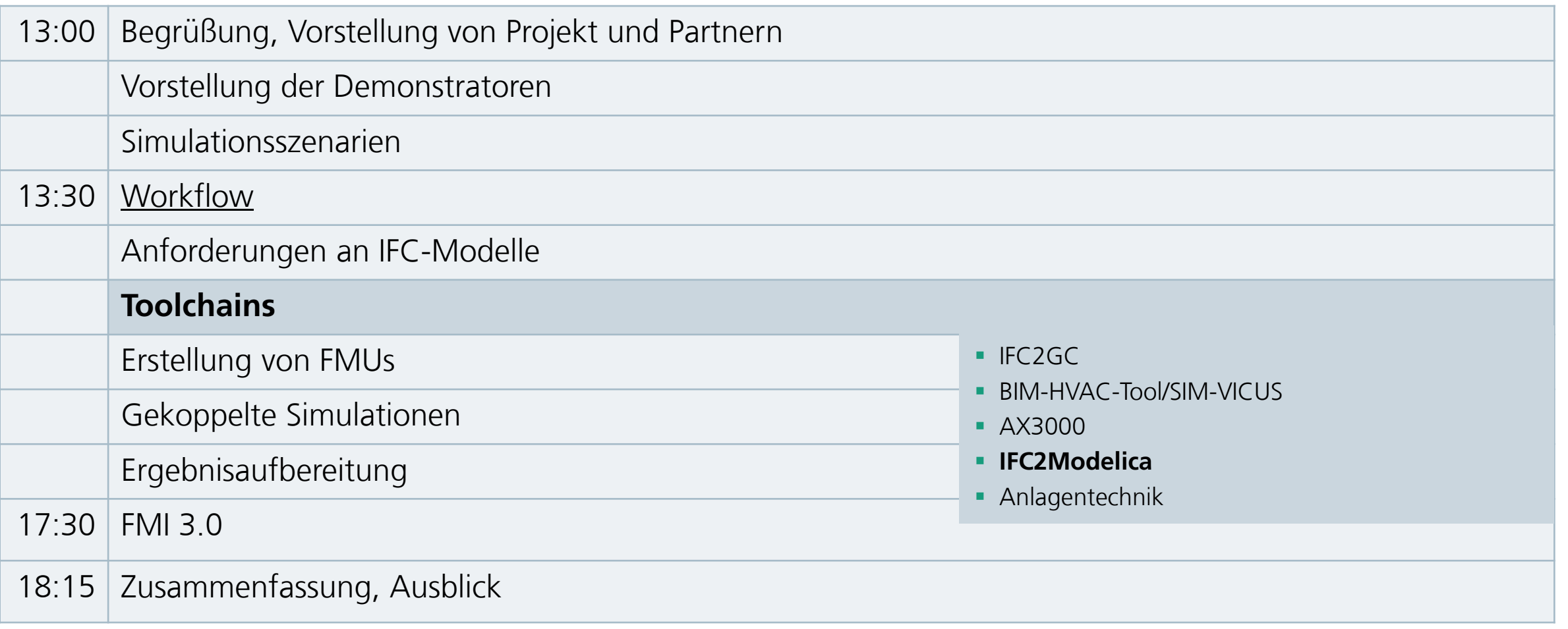

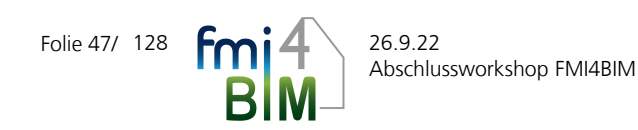

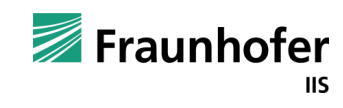

Grundlagen

- **Python-Skript liest IFC (ifcOpenShell)**
- Räume
	- Korrektes Volumen
	- **E** Stark vereinfachte Geometrie
- **Hydraulik** 
	- vereinfachte Annahme: ein Knoten pro Etage, von dort sternförmig
- **Erzeuger: idealer Boiler**

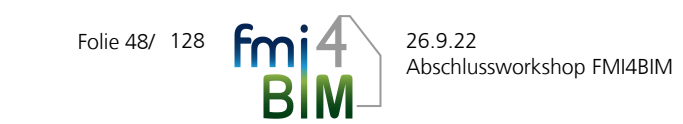

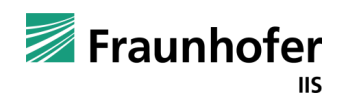

Schulmodell in Dymola

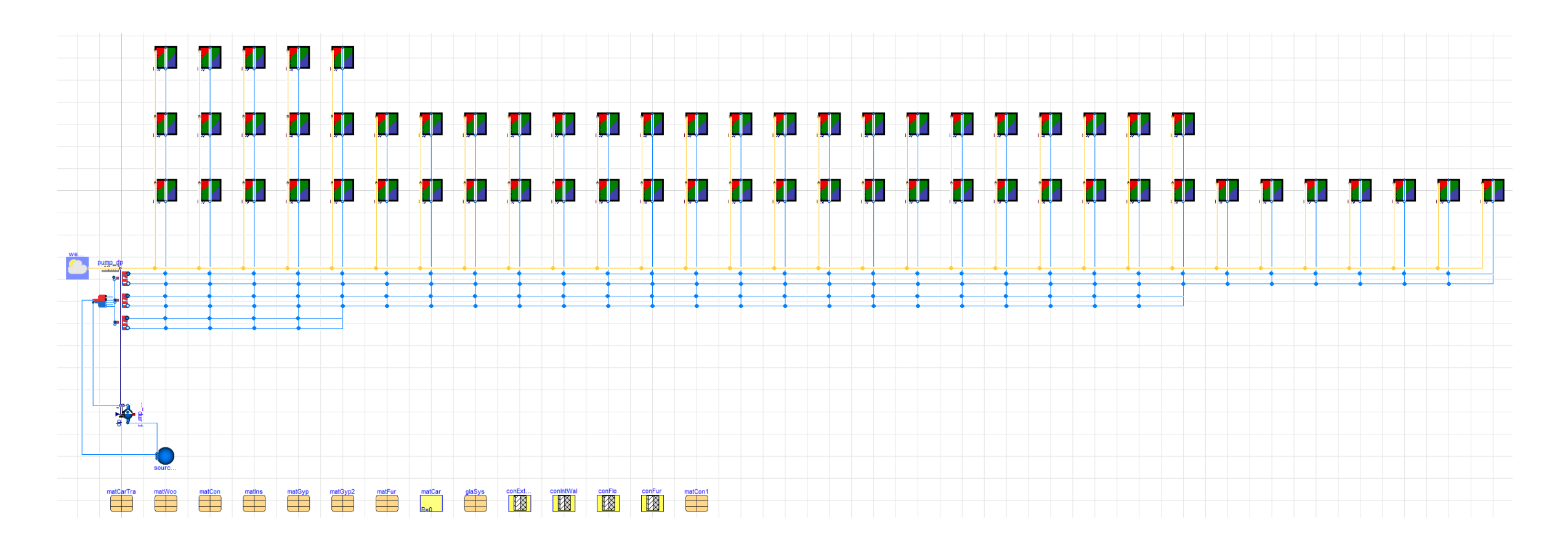

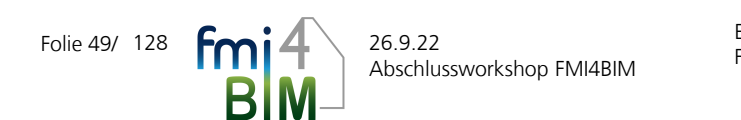

Elisabeth Eckstädt Fraunhofer IIS/EAS

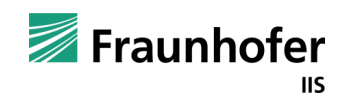

### Raumknoten in Variante 1

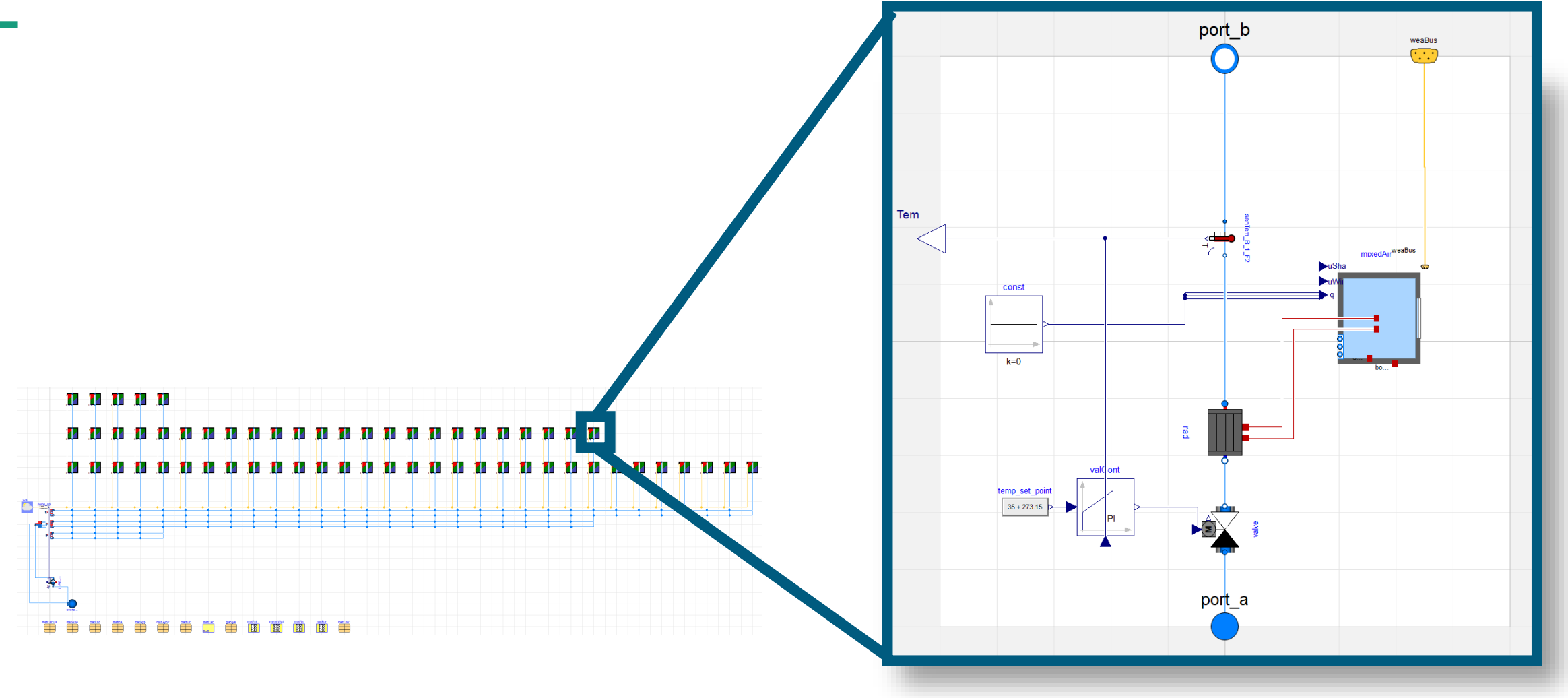

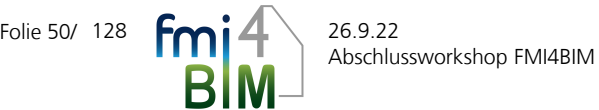

Elisabeth Eckstädt Fraunhofer IIS/EAS

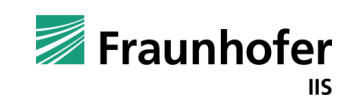

Raummodell in Variante 1

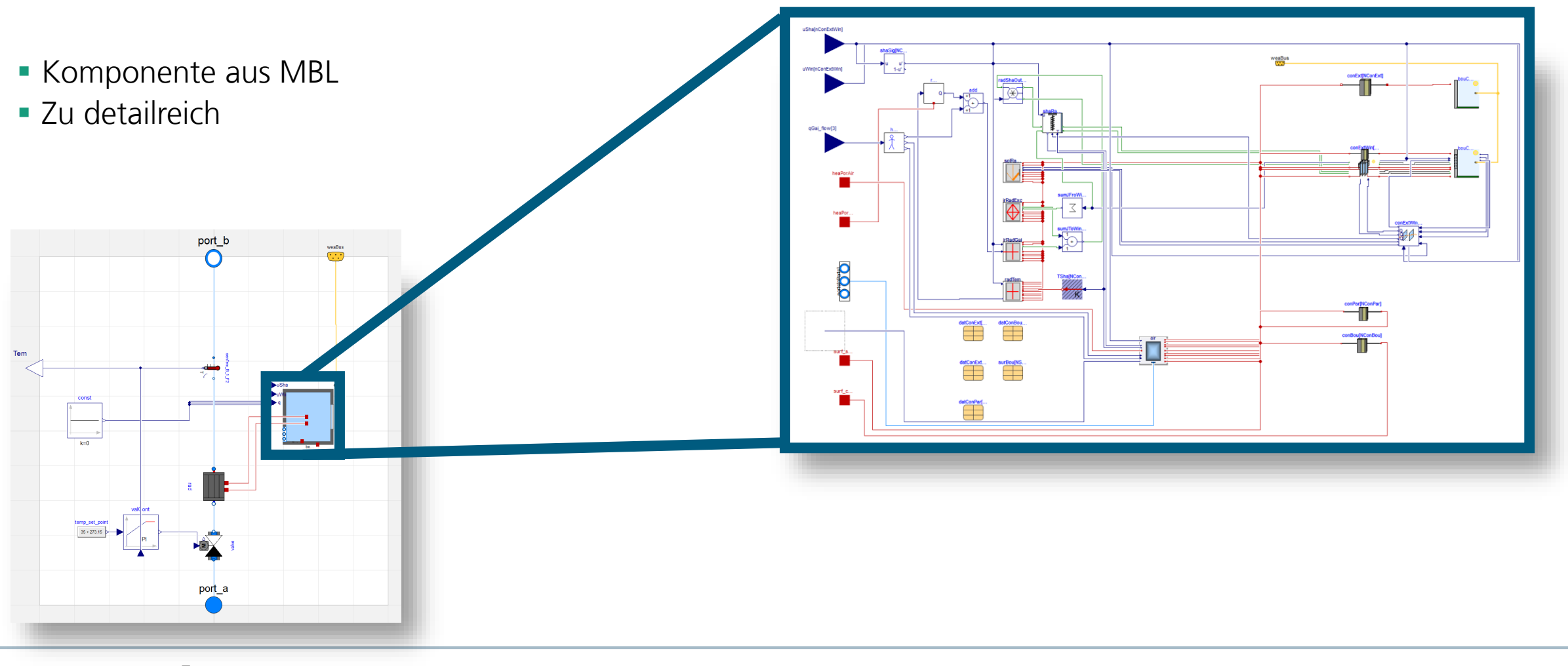

Folie 51/  $\mathsf{fmi4}$   $^{26.9.22}$ Abschlussworkshop FMI4BIM **BIN** 

Elisabeth Eckstädt Fraunhofer IIS/EAS

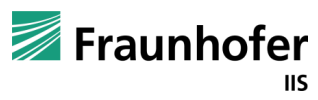

Folie 52/ 128 **Foot 4** 26.9.22

**B**M

Abschlussworkshop FMI4BIM

Fraunhofer IIS/EAS

### Raummodelle

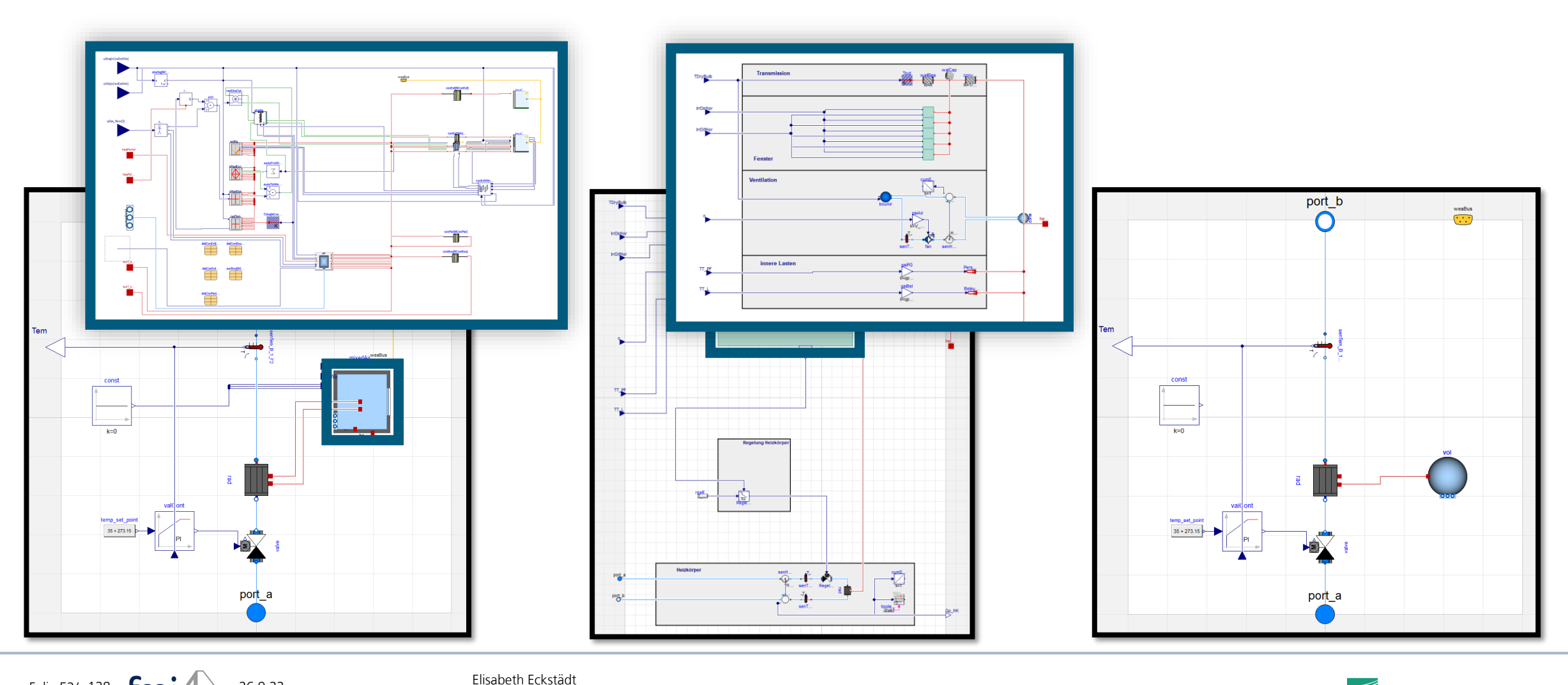

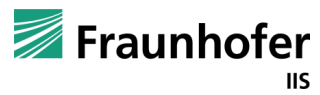

Exkurs: OpenSource Raummodelle

- MBL
- AixLib
- **11R2C (VDI 6007) z.B. TEASER**
- 5RC1 (ISO 13790)
- 1R1C LibEAS
- **Luftknoten**

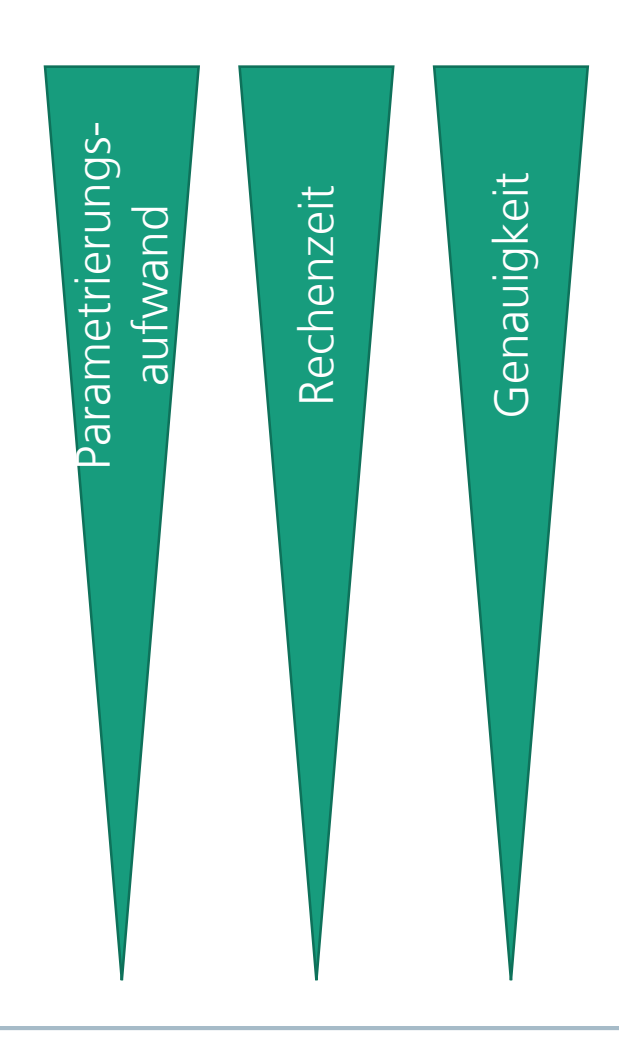

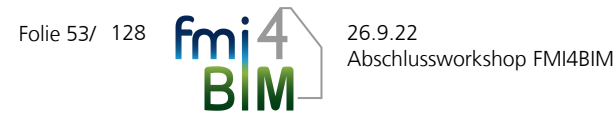

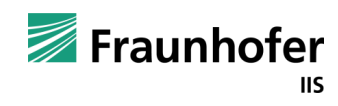

# **Abschlussworkshop FMI4BIM & ARCHE**

Vorträge Tag 1

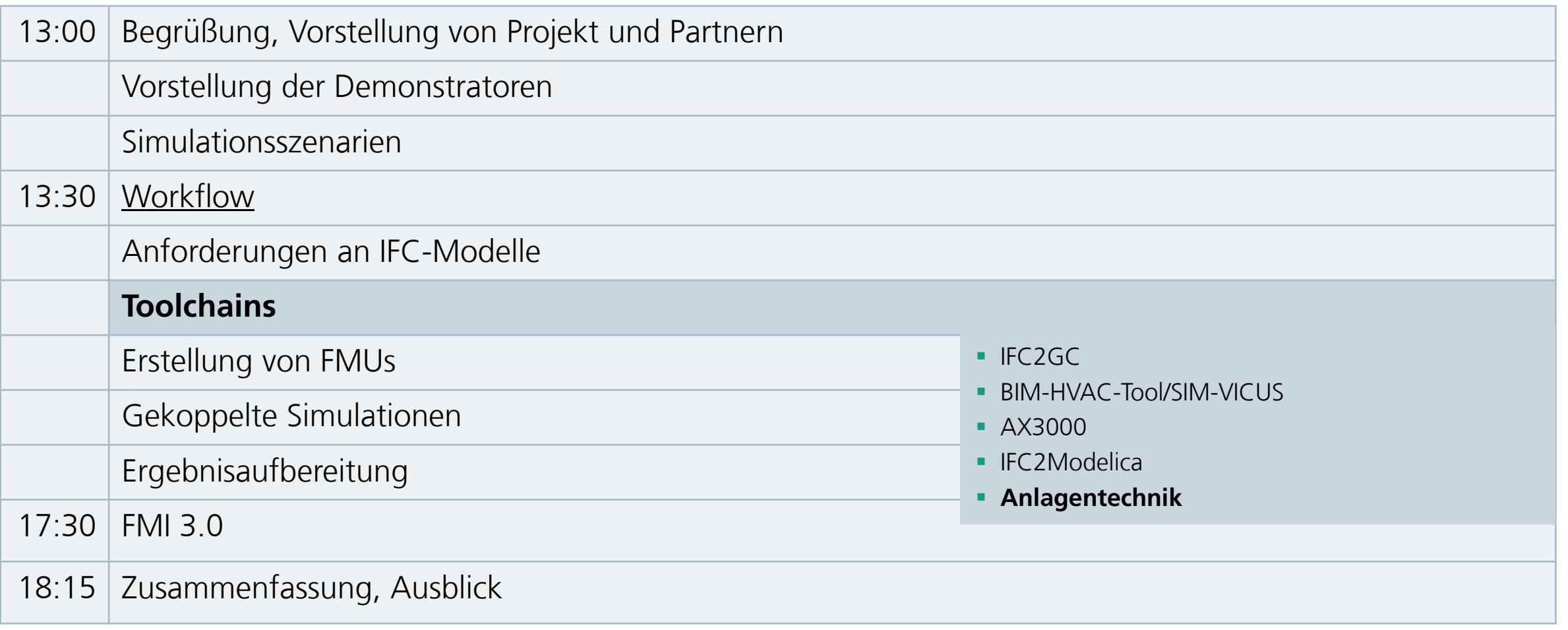

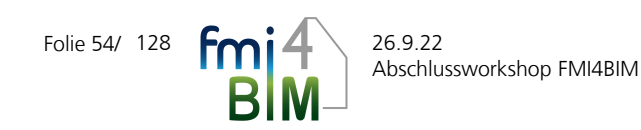

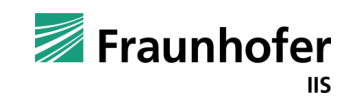

## **Anlagentechnik** Grundlagen für BIM2SIM

- **Abbildung Anlagentechnik im IFC weitgehend möglich** 
	- Matthias Urbanski: "Untersuchungen zur Kopplung von BIM mit semantischen Technologien am Beispiel einer Kälteerzeugungsanlage"
- Verfügbarkeit der notwendigen IFC-Modelle nicht gegeben
- Ergänzung notwendig
	- **E** Regelungsinformationen
	- **Energieflussrichtungen**
- semantische Netze hilfreich

Miguel Manotas: "Untersuchungen zur Simulation Raumlufttechnischer Anlagen zur Unterstützung von Planung und Betrieb von Nichtwohngebäuden"

### ▪ Grundsätzliches Konzept zur semantischen Kopplung von BIM und SIM bei der Anlagentechnik erarbeitet

Elisabeth Eckstädt: "Bidirectional coupling of Building Information Modeling and Building Simulation using ontologies" EG-ICE 2021

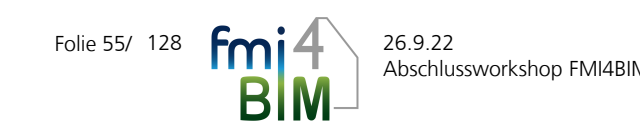

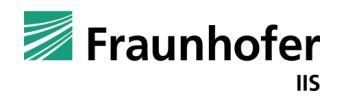

# **Anlagentechnik**

Exkurs: OpenSource Modelle

- **IBPSA-Libraries** 
	- **Modelica Buildings (LBNL Berkeley)**
	- **AixLib (RWTH Aachen)**
	- **BuildingSystems (UdK Berlin)**
	- **IDEAS (KU Leuven)**
- Anlagenspektrum vollständig abbildbar
- ergänzbar
- **· idR kommerzielles Tool notwendig: Dymola**
- **Komplexe Abbildung der Medien**
- **Empfindlichkeit bei Regelung**

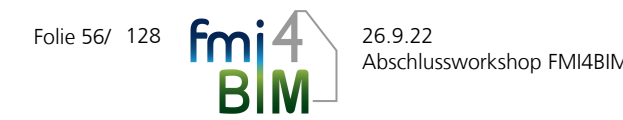

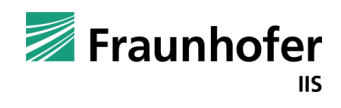

### **Workflow – Toolchains zur Erstellung von Simulationsmodellen aus IFC** Zusammenfassung

- **B.** 3D-Ansicht (Falschfarben) für Arbeit mit großen Gebäudemodellen essentiell
- **Modelica für die Gebäudeseite nur bedingt geeignet (grobe Zonierung)**
- Kommerziell ist nicht unbedingt besser und funktionsfähig
- **Gebäudetechnik deutlich weiter als Anlagentechnik**
- Ausblick
	- **E** SIMVICUS IFC in Arbeit
	- **Erstellung von Anlagensim aus IFC**

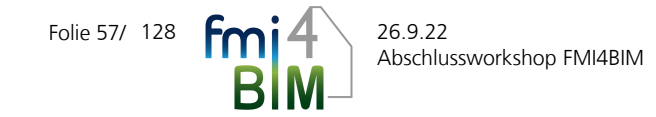

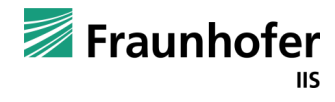

# **Abschlussworkshop FMI4BIM & ARCHE**

Vorträge Tag 1

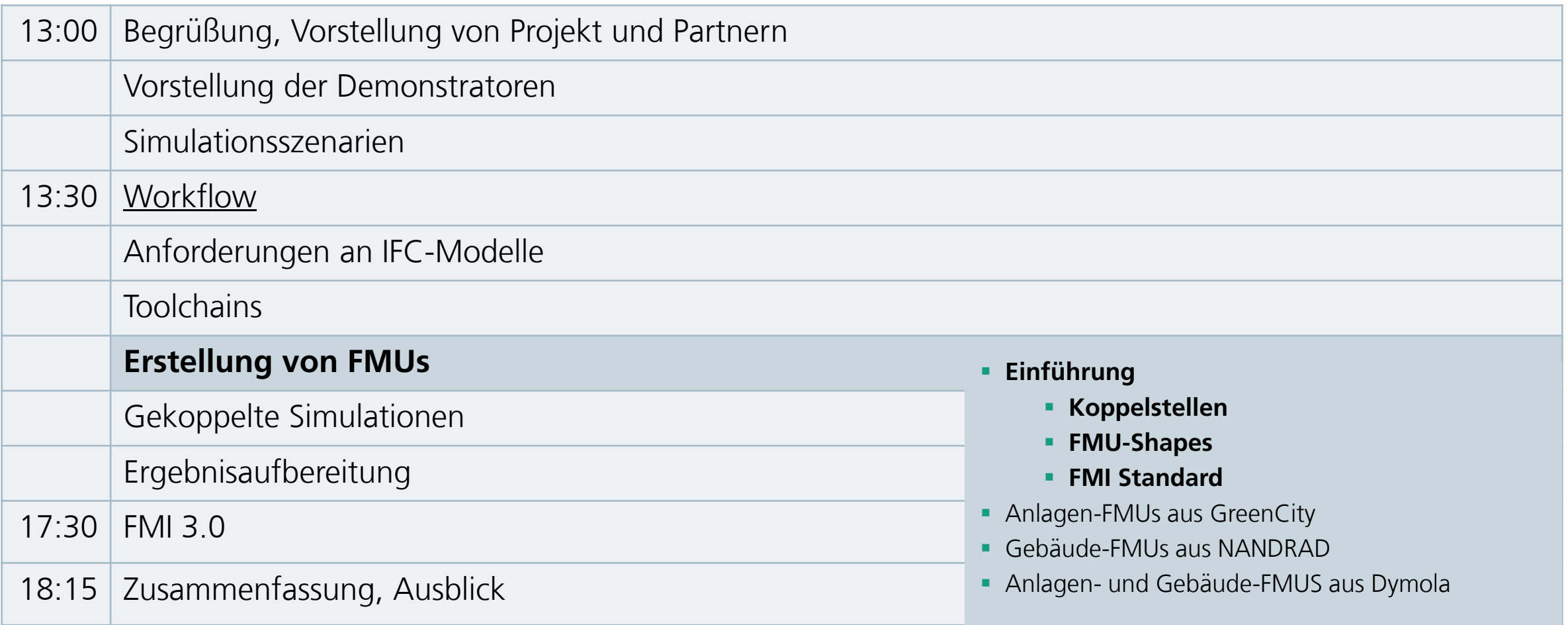

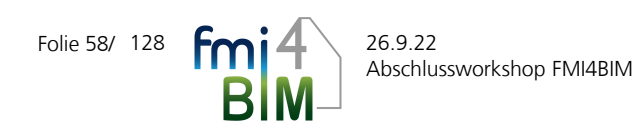

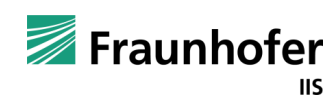

## **Koppelstellen**

Folie 59/

**BIM** 

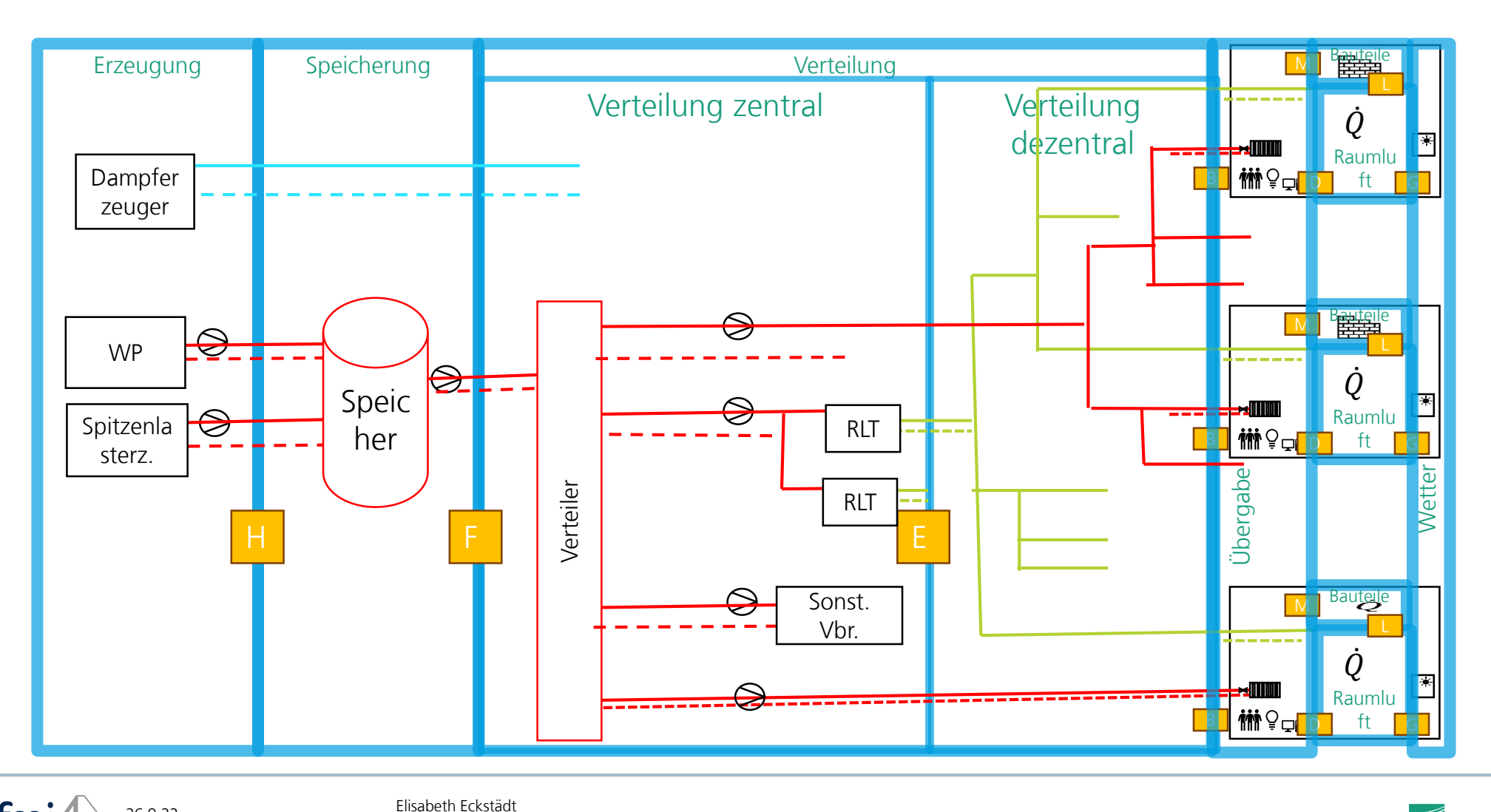

 $\mathsf{fmi4}$   $^{26.9.22}$ Abschlussworkshop FMI4BIM Fraunhofer IIS/EAS

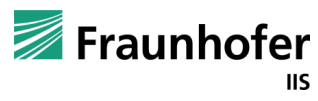

## **FMU-Schnittstellen**

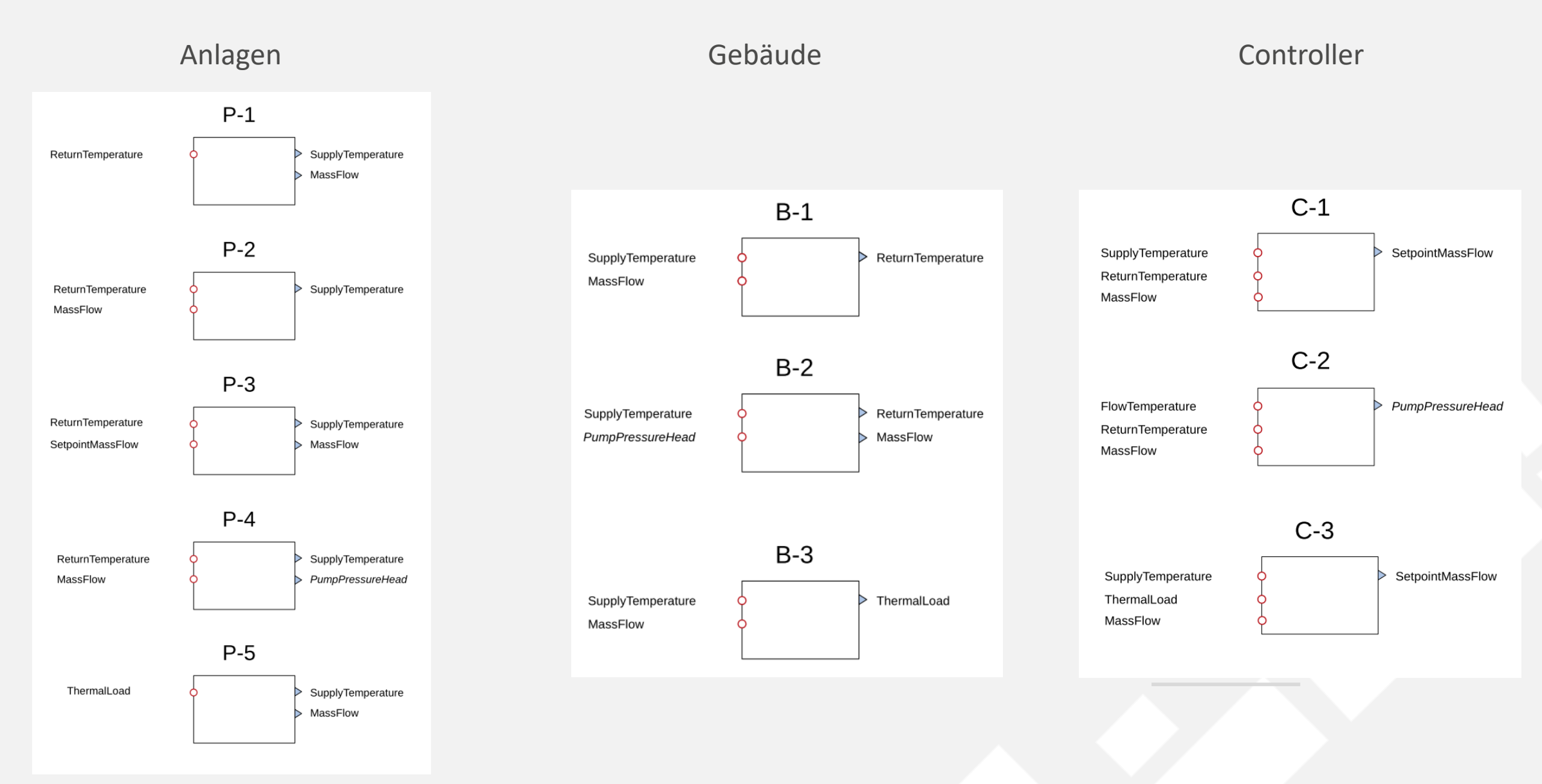

## Was ist das? Functional Mock-up Interface

- Ein herstellerneutrales Austauschformat für Simulationsmodelle und zur Co-Simulation.
- Seit 2011 herausgegeben und gepflegt von der Modelica Association: [fmi-standard.org](https://fmi-standard.org/).
- Unterstützt von mehr als 170 Tools weltweit: [fmi-standard.org/tools.](https://fmi-standard.org/tools/)
- Angewendet in allen Industriezweigen, in denen cross-domain, cross-tool bzw. crosscompany Systemsimulation betrieben wird.
- Modellaustausch erfolgt über Functional Mock-up Units (FMUs):
	- zip-file mit festgelegter Struktur
		- Modellbeschreibung in modelDescription.xml
		- Funktionalität im Binärformat (für eine oder mehrere Plattformen) und/oder C-code

# **Abschlussworkshop FMI4BIM & ARCHE**

Vorträge Tag 1

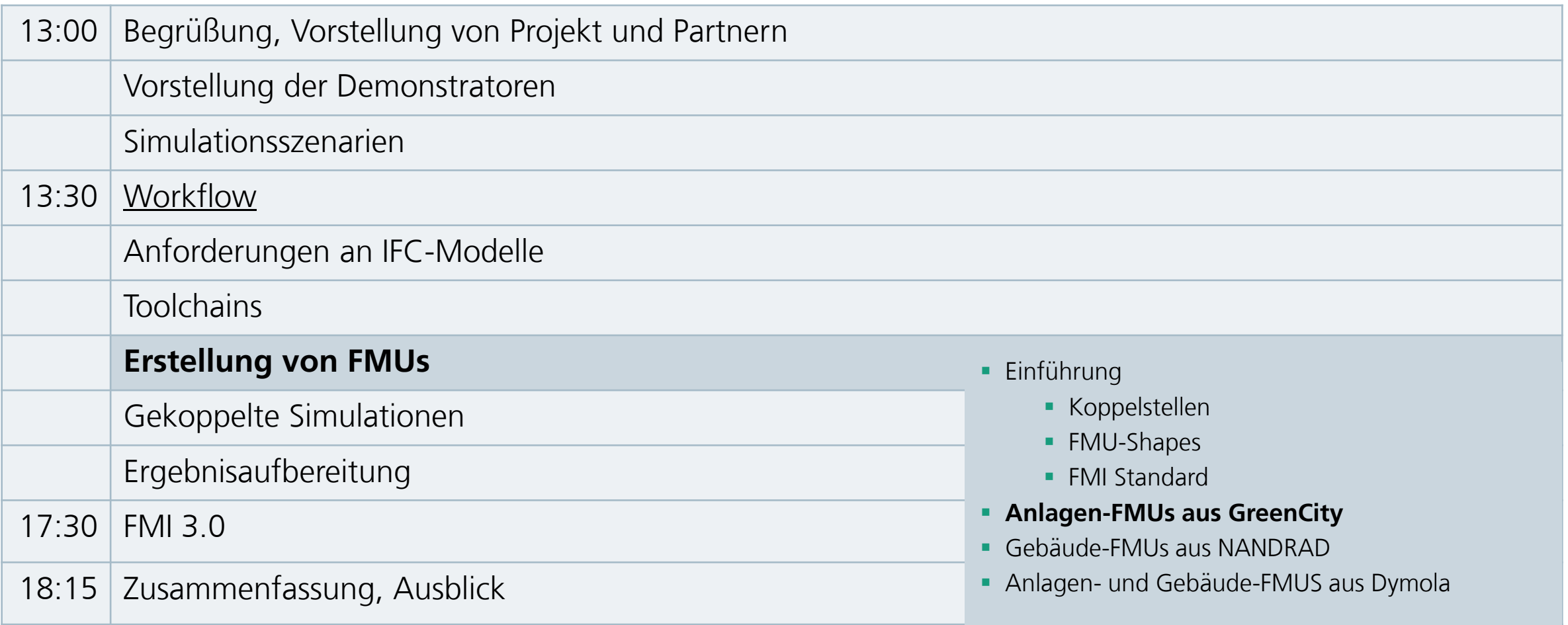

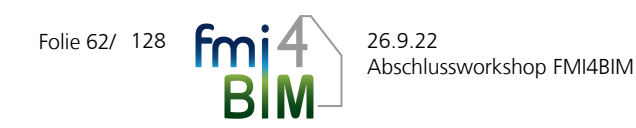

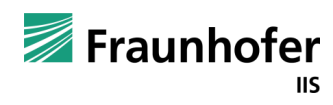

## **Anlagen-FMU**

#### **Heizkessel mit Wärmespeicher** plant\_P1 'ReturnTemperature' • Anschlüsse unterscheiden sich je nach Kopplungsvariante 'SupplyTemperature' 'MassFlow' **Stromnetz**  $\stackrel{1}{\sim}$  $\begin{array}{|c|} \hline \text{phaseTap2} \\ \hline \hline \text{1} \\ \hline \text{2} \end{array}$ 非常 Heizkesselregelung phaseTap3  $\frac{1}{\sqrt{-1}}$ TFlow RefBoil **Ambie**  $18^{\circ}$  C  $_{\odot}$ 328.15 K T\_Row\_Set TRefStorage 308.15 K 323.15 K extractVolumeFlow measureThermal1 wrapper\_Reihenhaus\_A1  $\mathcal{F}_f$ O hydraulicValveFlow1  $0\ \mathrm{m}^3/\mathrm{s}$ defineVolumeFlor measureThermal2 T Retur  $\overline{\circ}$  $\Leftrightarrow$ Heizkessel -<br>T\_Return\_Set 295.15 K |⇔. Wärmespeicher Volumenstromregler

### **Anlagen-FMU Parameter**

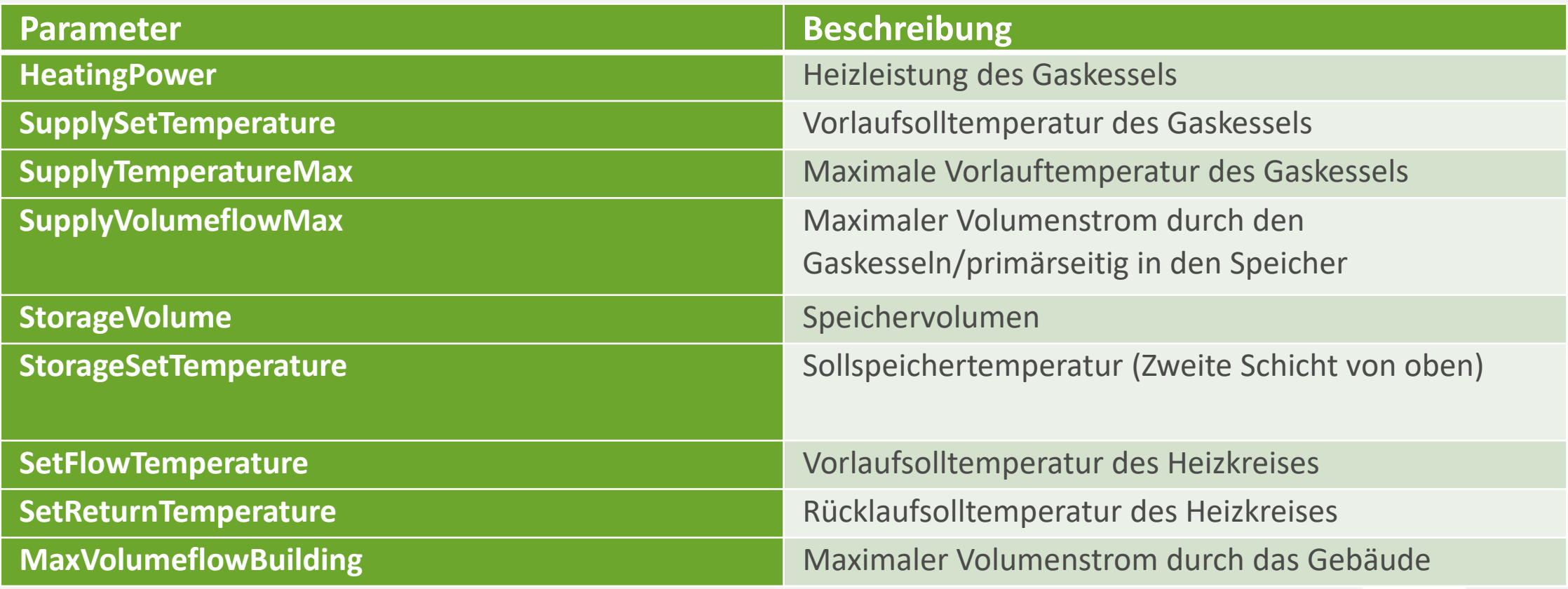

## **Anlagen-FMU**

### **Wärmepumpe mit Wärmespeicher**

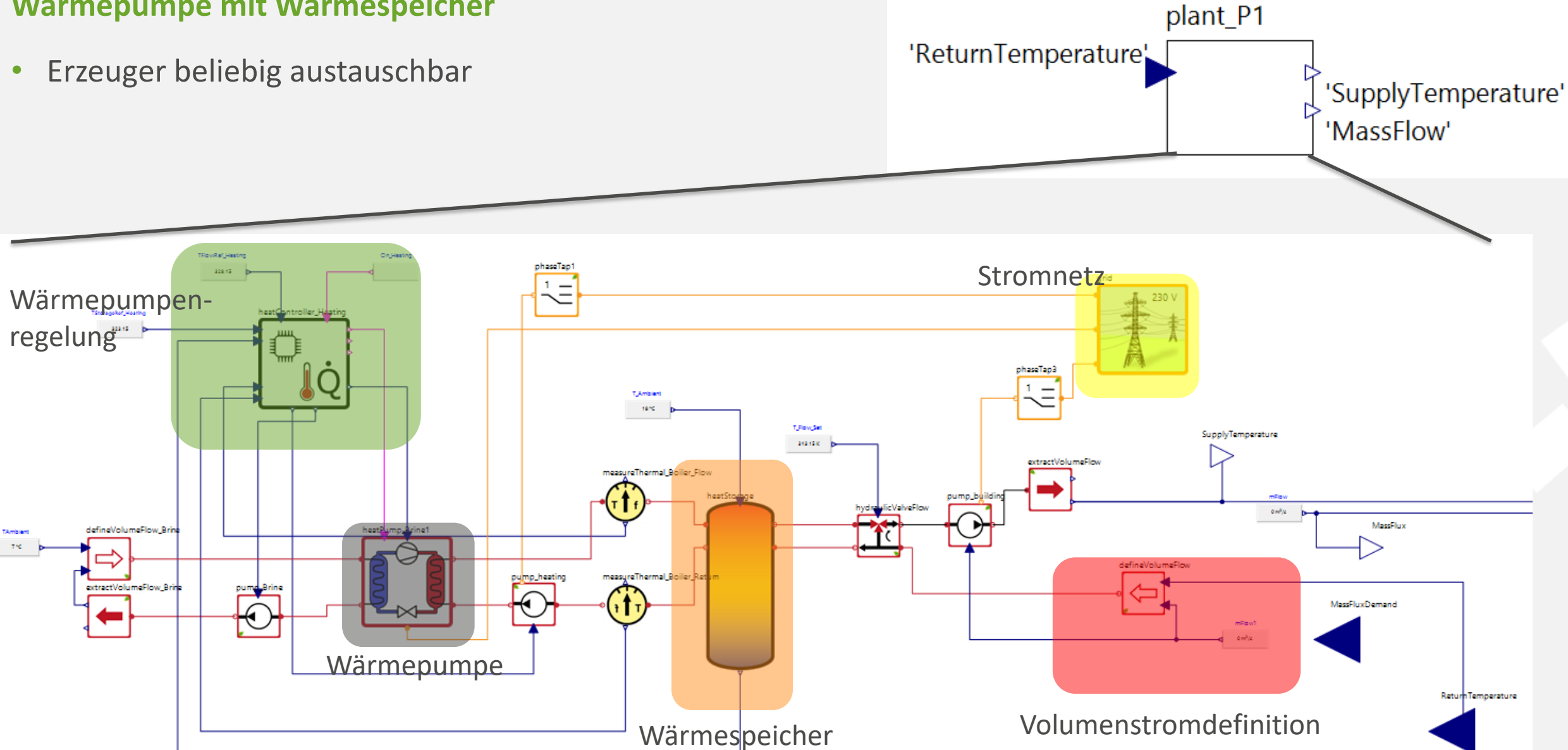

## **FMU-Export**

- Export des Modells über den SimulationX Code-Export Assistent
- Nutzung eines internen Wrappers um alle Parameter gemeinsam setzen zu können

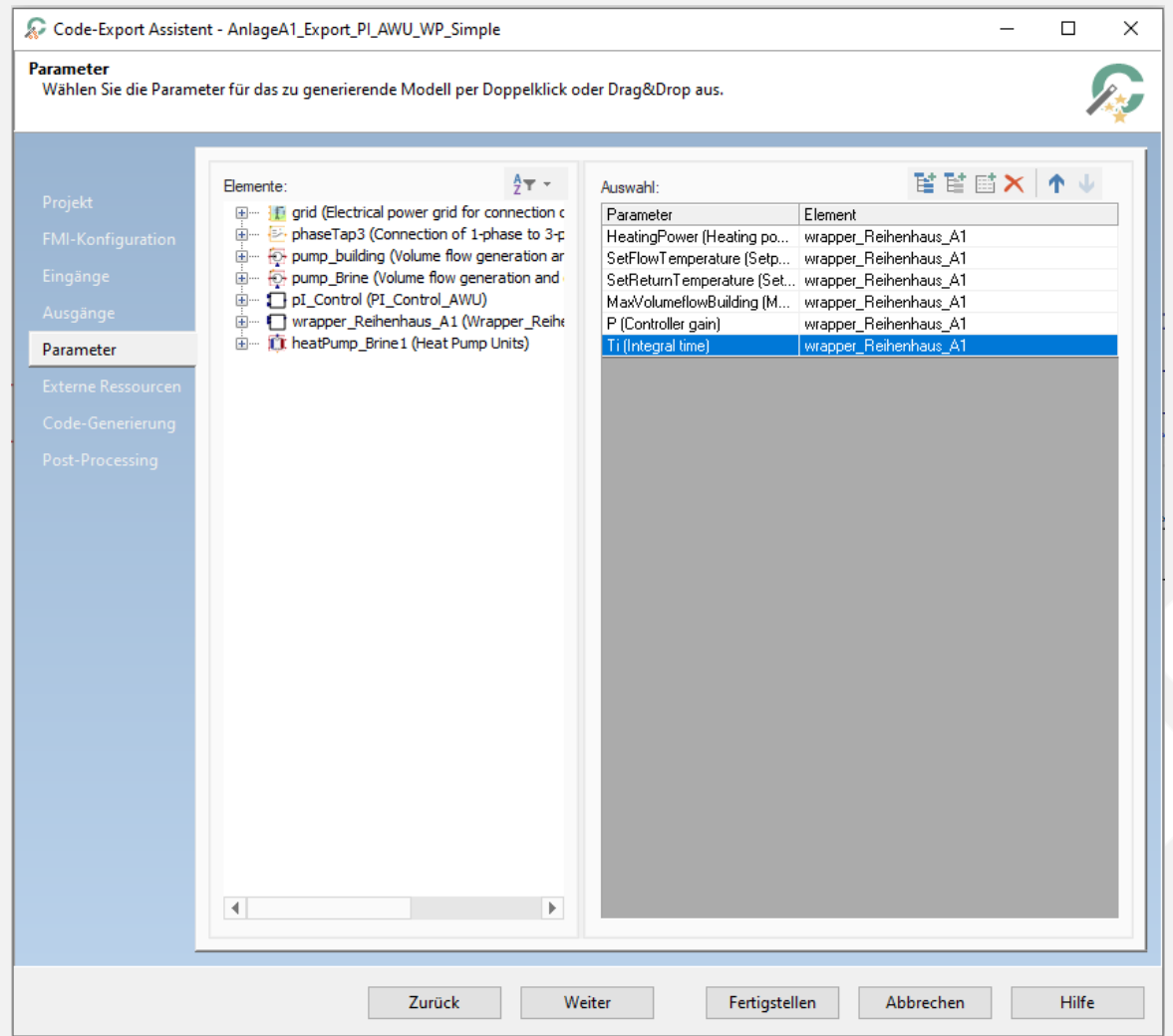

### **Anlagen-FMU Funktionsbeschreibung**

- Realität:
	- Druckabfall durch öffnende Raumventile führen zu höherem Massestrom ins Gebäude, Druckerhöhung durch schließende Raumventile verringert den Massestrom
- Aber: Druck wird anlagenseitig nicht simuliert, somit keine Regelung auf Druck oder Reaktion auf Druckänderungen möglich
- Mögliche Regelgrößen für den Volumenstrom:
	- Raumtemperatur (sehr genau, aber sehr große Schnittstelle und schlecht skalierbar)
	- Durchschnittsraumtemperatur (verringerte Schnittstelle, Verteilung kann ungleich sein, kleine Räume haben je nach Durchschnittsbildung viel oder wenig Einfluss)
	- Heizleistung (schwierig zu bestimmen, in der Realität nicht als Messgröße verfügbar)
	- Rücklauftemperatur
- Über feste Vor- und Rücklauftemperatur lässt sich Massestrom regeln: Wenn Temperaturspreizung sinkt ist weniger Abnahme vorhanden und der Massestrom kann reduziert werden, Umkehrung äquivalent
- Wichtig:
	- Regelung muss immer minimalen Massestrom (0,1 % des maximalen Massestroms) durch das Gebäude erzeugen, um Einsetzen von Wärmeabnahme detektieren zu können
	- Soll-Rücklauftemperatur muss realistisch (mit Abstand zur Soll-Raumlufttemperatur) gewählt werden, um ausreichende Heizleistung zu garantieren

# **Abschlussworkshop FMI4BIM & ARCHE**

Vorträge Tag 1

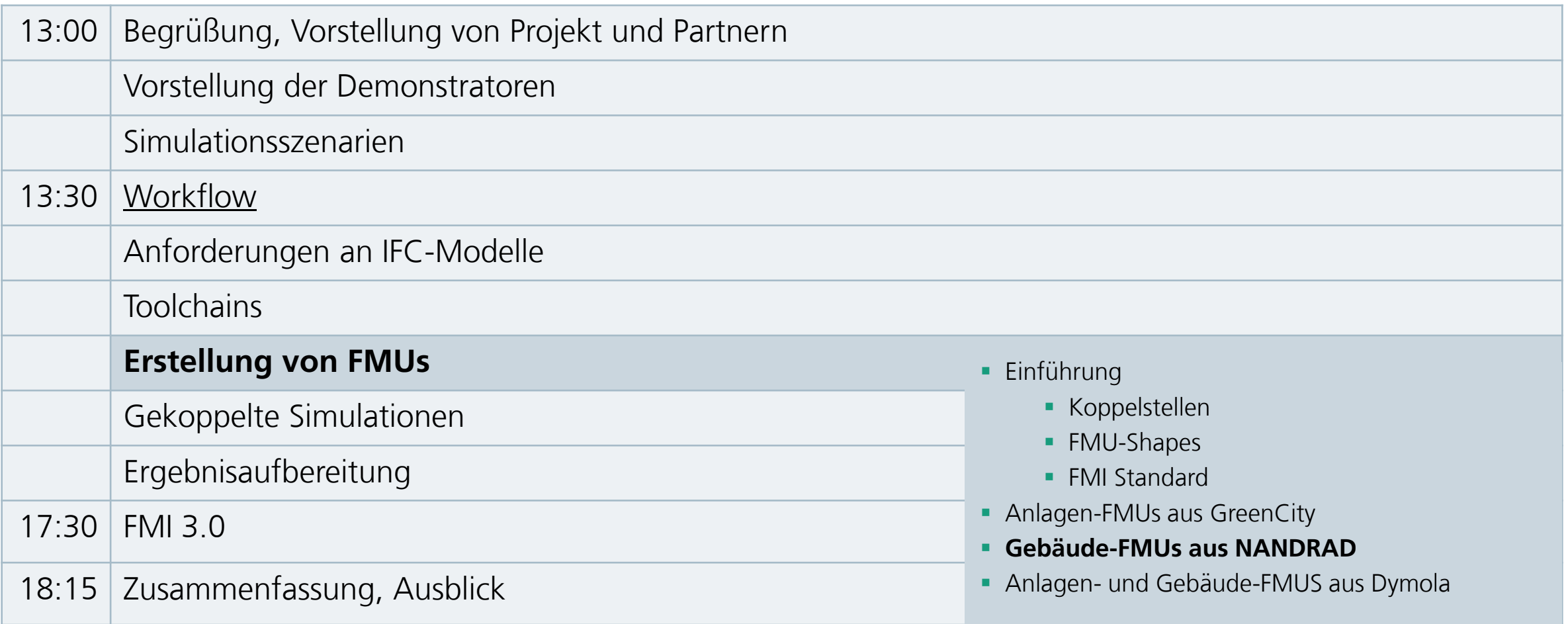

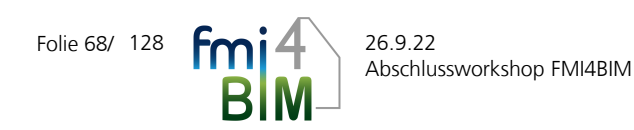

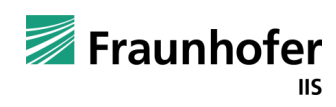

## **Modellierungstiefe Gebäude**

#### **LOD1: Gebäude mit Bedarfsberechnung**

- Idealisierungsannahme: Heizelemente mit idealer Wärmeabgabe
- Umrechnung in Rücklauftemperatur durch stationäre Bilanz

#### **LOD2: Gebäude mit hydraulischen Heizelementen**

- Idealisierungsannahme: hydraulische Heizelemente mit Idealversorgung und Drosselventil
- Wärmeabgabe begrenzt durch Temperaturunterschied zwischen Vorlauf und Raum/Wandelement
- Umrechnung in Rücklauftemperatur durch stationäre Bilanz

#### **LOD3: Gebäude mit hydraulischem Heizkreislauf**

- hydraulisches Verteilnetzwerk mit geregelter Pumpe und adiabatem Bypass
- Berücksichtigung der thermischen Speicherfähigkeit im Fluid

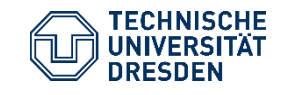

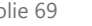

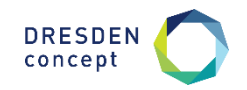

## **Unterstützung LOD 1 und LOD 2**

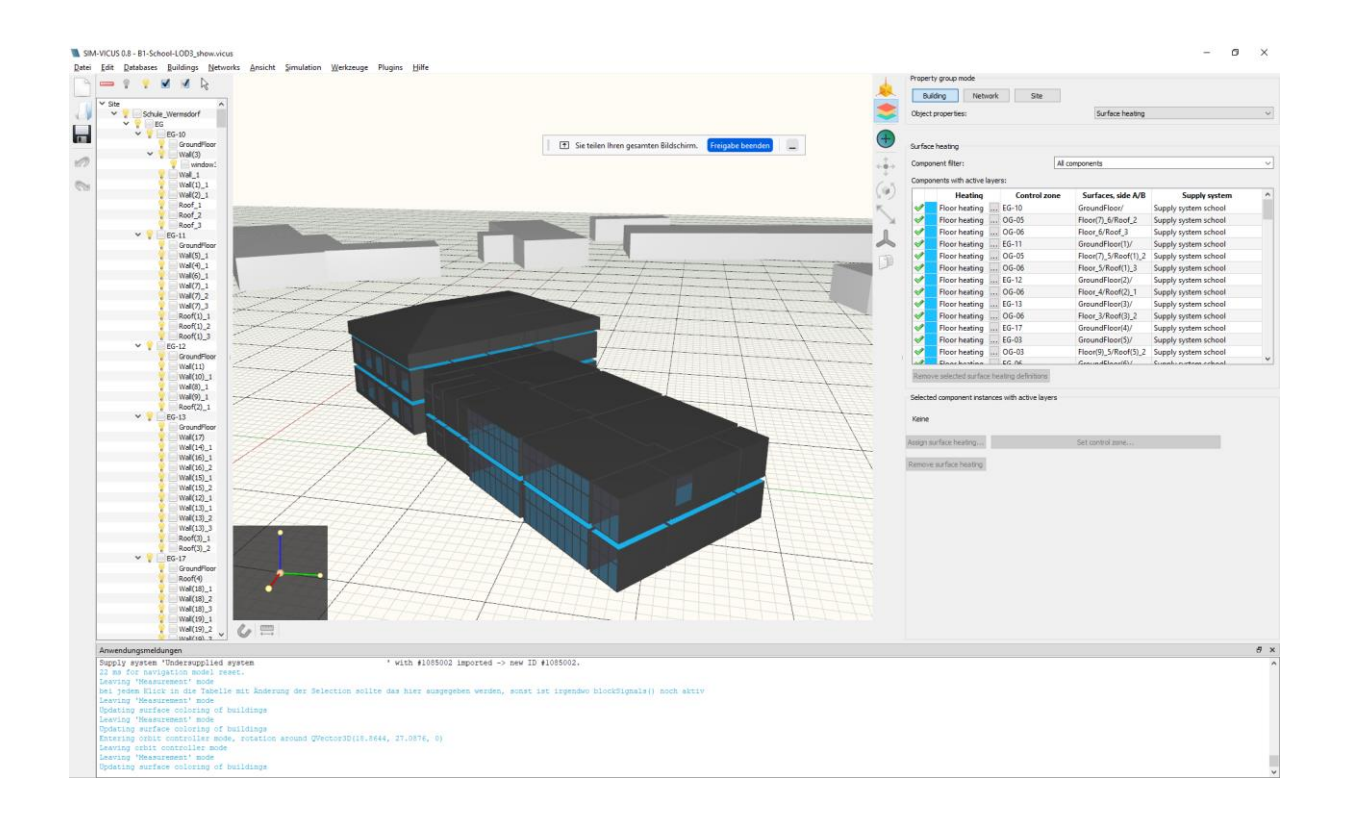

- Graphisch unterstützte Modellierung von Flächenheizelementen in SIM-VICUS
- Auswahl idealer Flächenheizelemente (LOD 1) oder reale Heizelemente aus Datenbank (LOD 2)
- Automatische Dimensionierung der Heizschlaufen nach Flächengröße
- Automatische Generierung: Adaptermodell zur Berechnung einer Äquivalenz-Rücklauftemperatur, FMI-Schnittstellendefinition

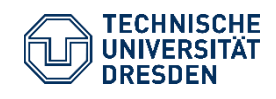

Erzeugung simulationsfähiger FMUs Institut für Bauklimatik /Dr.-Ing. Anne Paepcke, René Hoch Abschlussworkshop FMI4BIM, 26. September 2022, Dresden

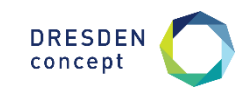

## **Unterstützung LOD 3**

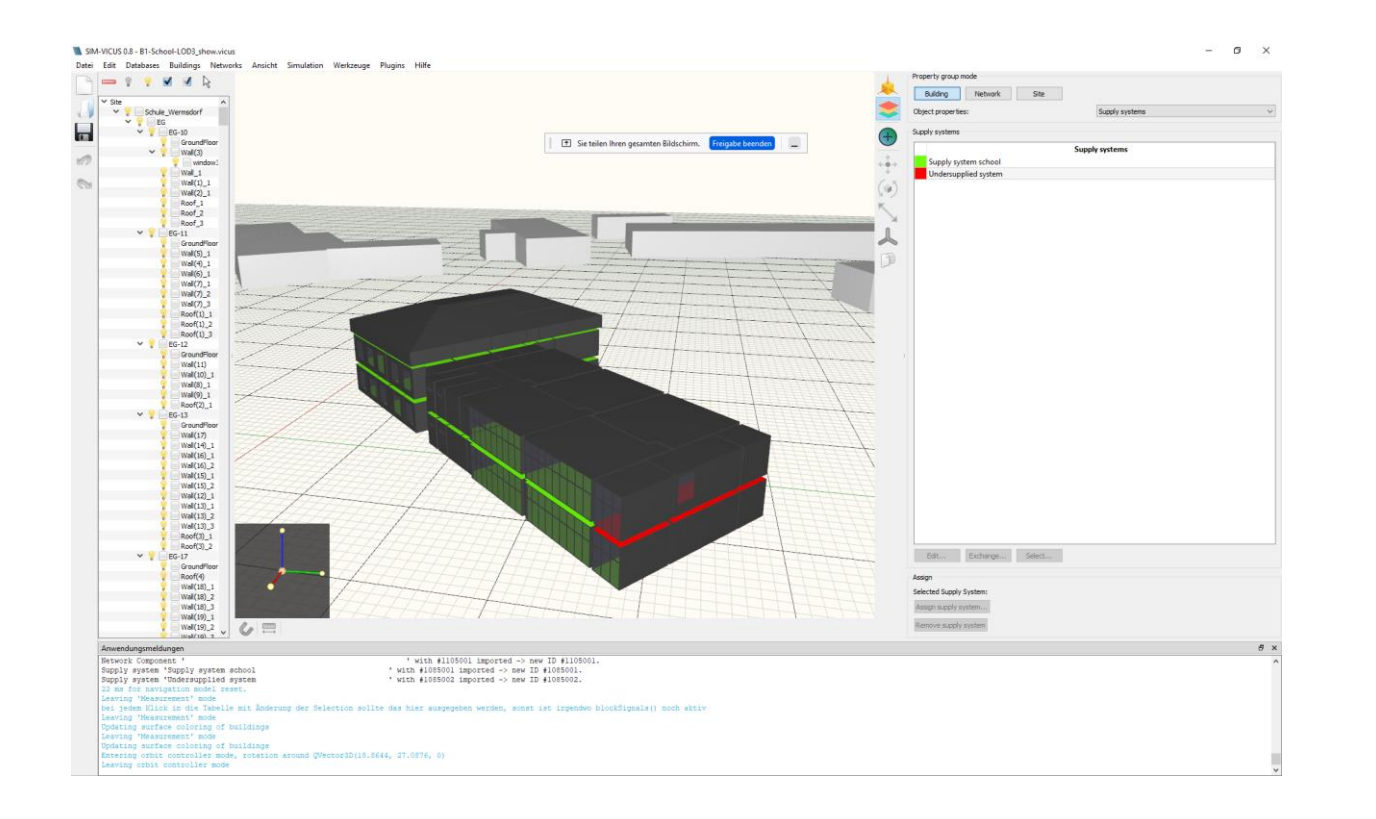

- Graphisch unterstützte Zuweisung von Flächenheizelementen zu einem externen Versorger
- Idealisierung des Verteilnetzwerkes als hydraulisch ausgeglichene Parallelstränge
- Automatische Erstellung des Rohrnetzwerkes
- Automatische Generierung: Ideales Vorheizelement, geregelte Pumpe, Bypass-Äquivalenzmodell, FMI-Schnittstellendefinition

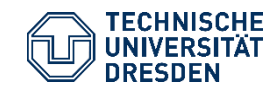

Erzeugung simulationsfähiger FMUs Institut für Bauklimatik /Dr.-Ing. Anne Paepcke, René Hoch Abschlussworkshop FMI4BIM, 26. September 2022, Dresden

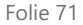

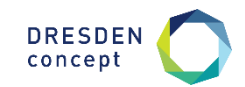

### **FMU-Export**

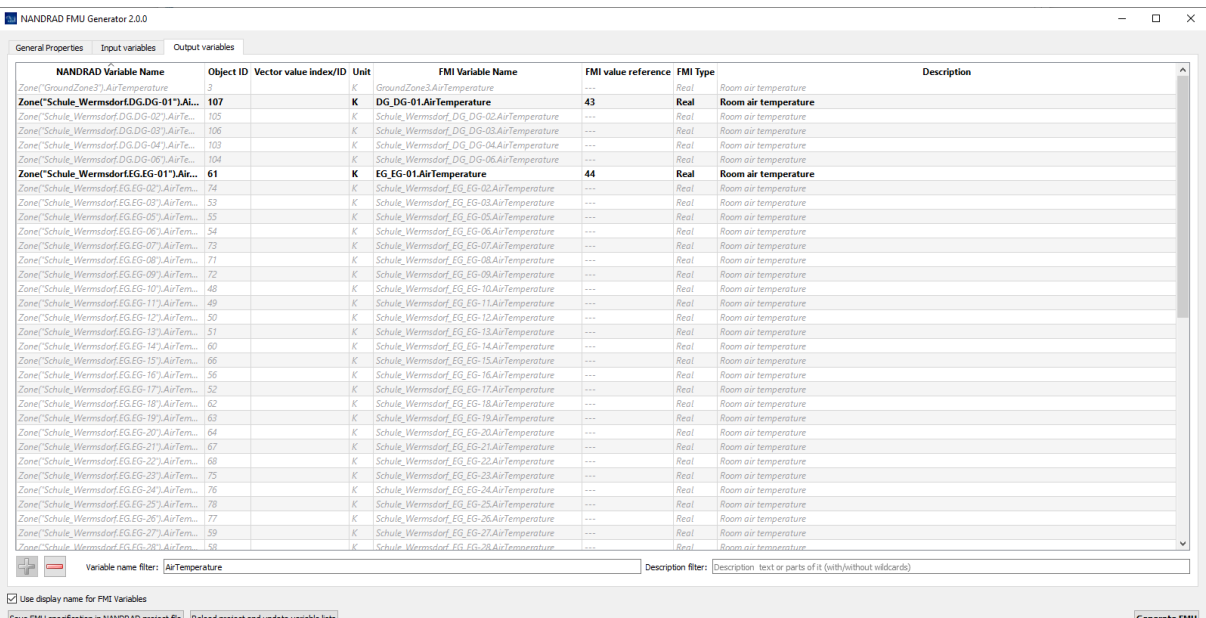

- Tabellenunterstützte Auswahl und Anzeige von FMI-Schnittstellen
- Ergebnisdarstellung: Auswahl aller Modellberechnungsgrößen als FMI-Outputs ist möglich
- Mehrere Suchfilter für die Komplexauswahl vieler gleichartiger Ergebnisgrößen
- Nutzerdefinierte Schnittstellenbenennung
- Automatische FMU-Generierung

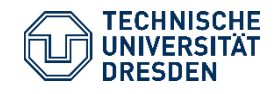

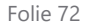

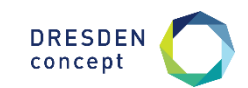
## **Gebäude-Katalogelemente**

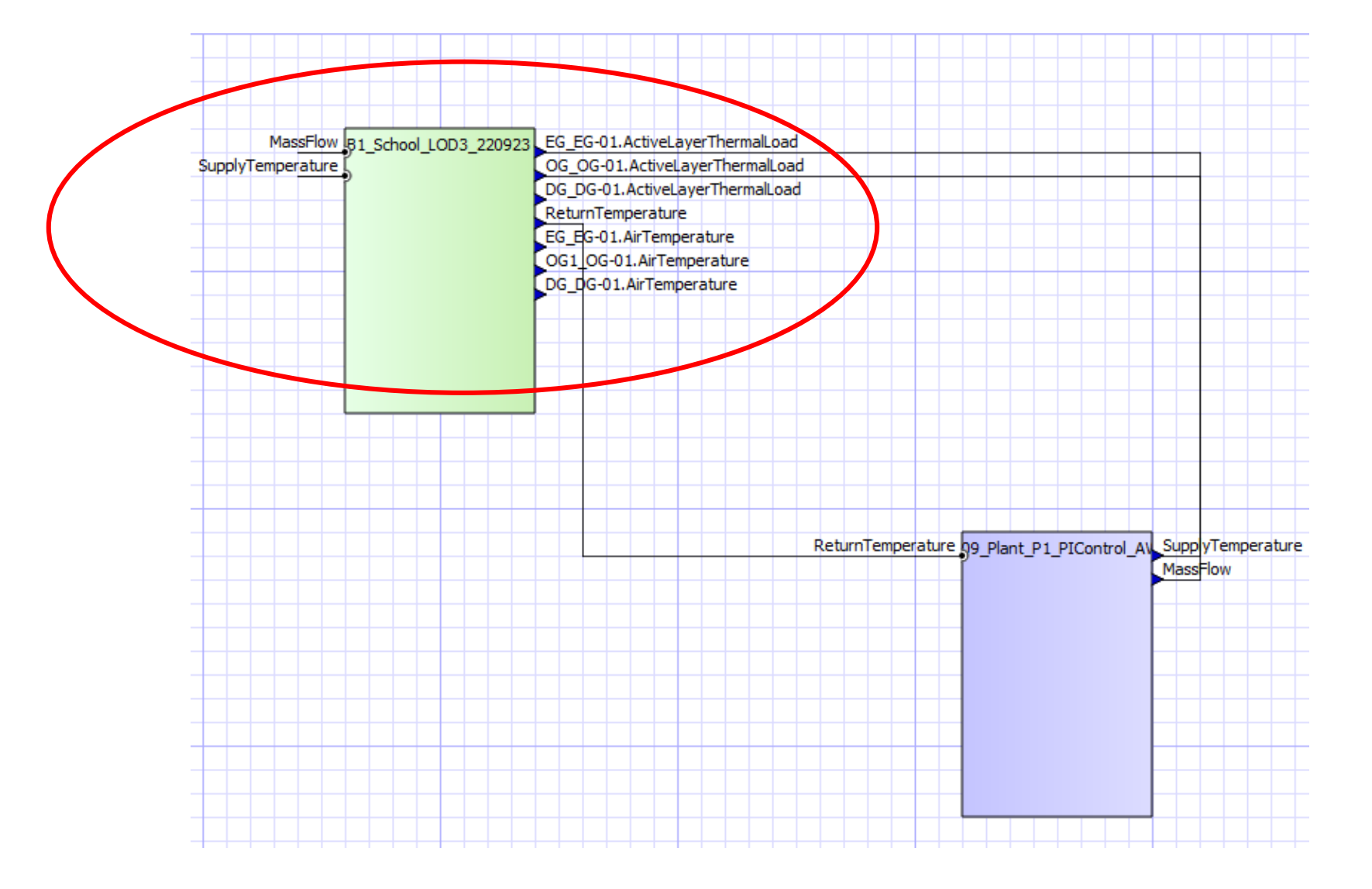

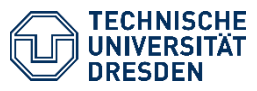

Erzeugung simulationsfähiger FMUs Institut für Bauklimatik /Dr.-Ing. Anne Paepcke, René Hoch Abschlussworkshop FMI4BIM, 26. September 2022, Dresden

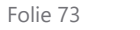

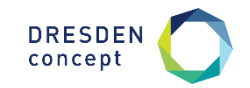

# **Abschlussworkshop FMI4BIM & ARCHE**

Vorträge Tag 1

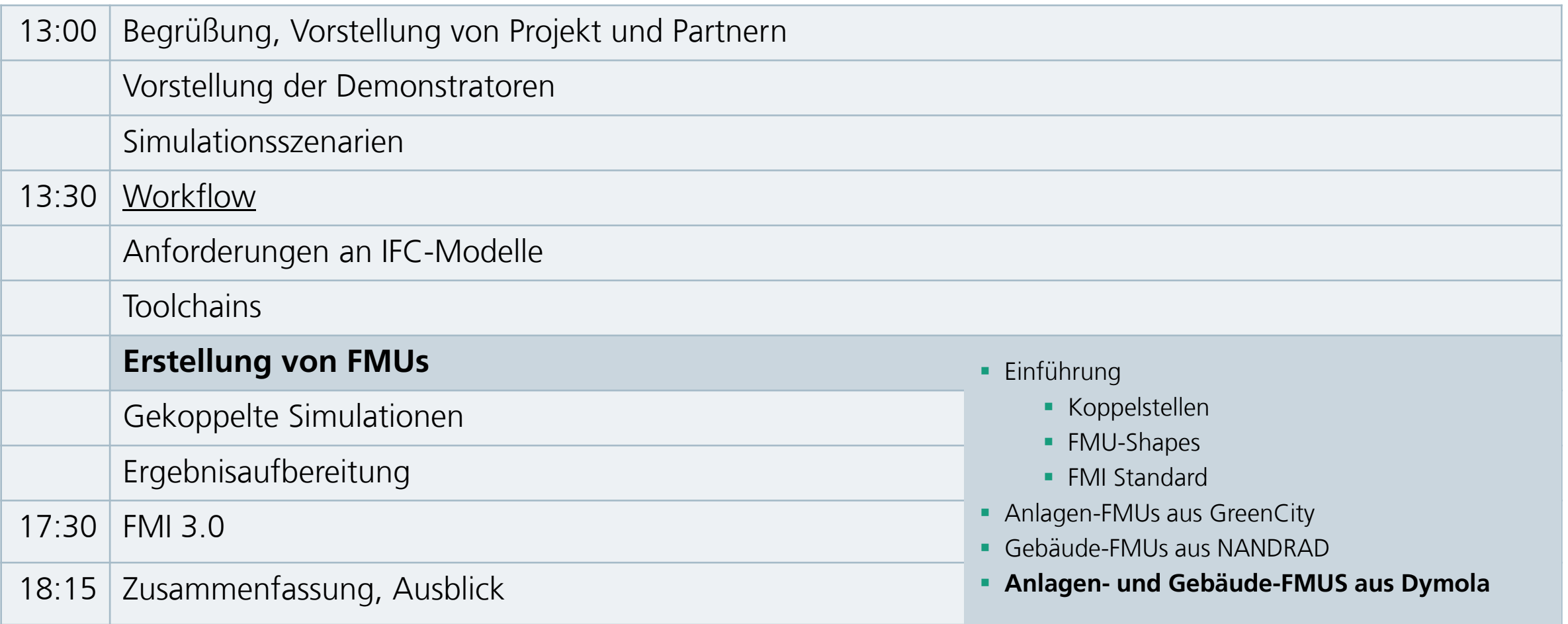

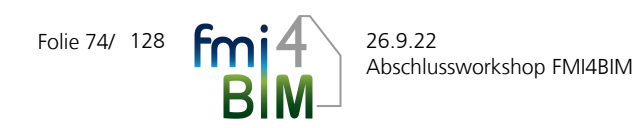

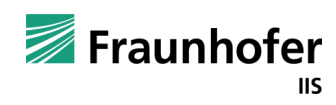

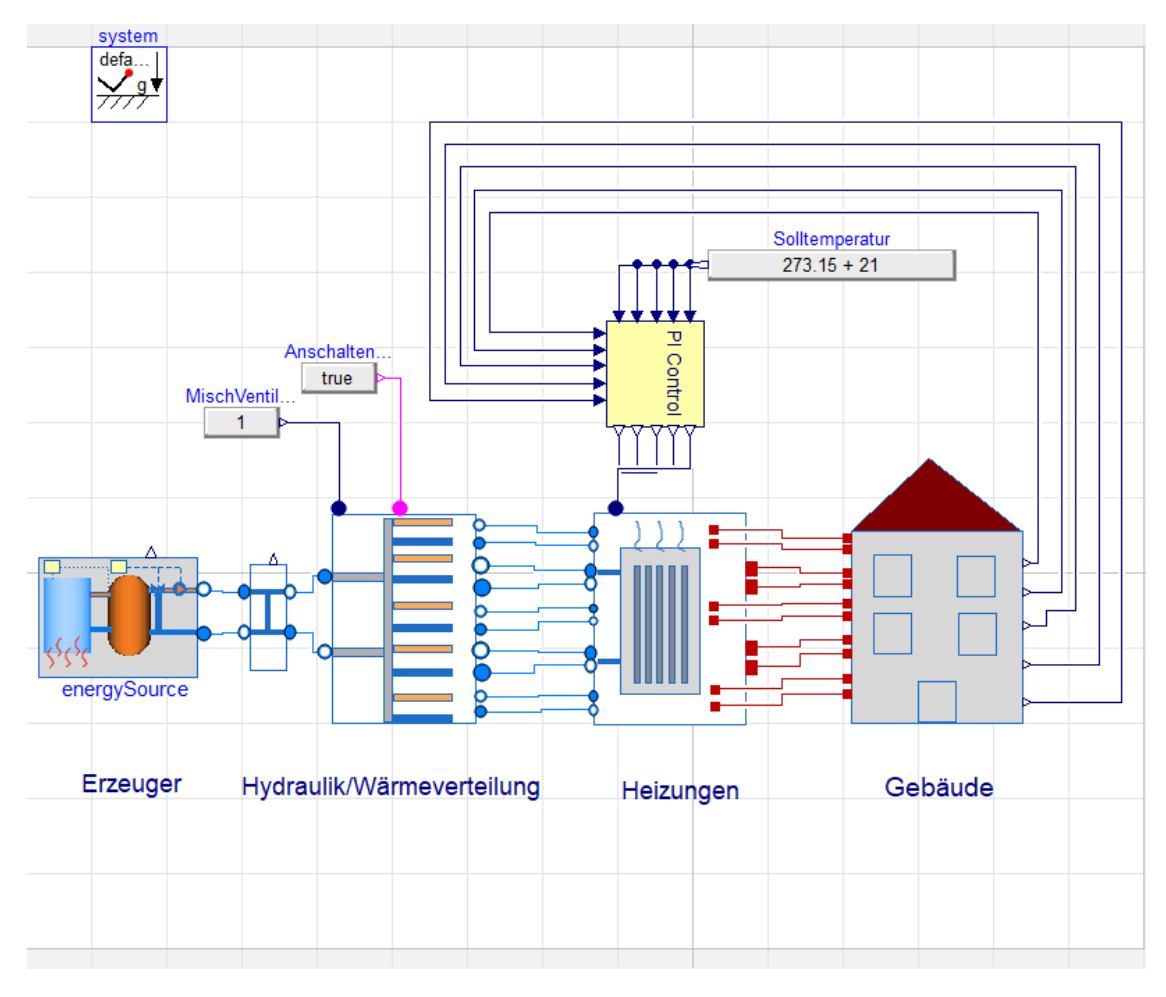

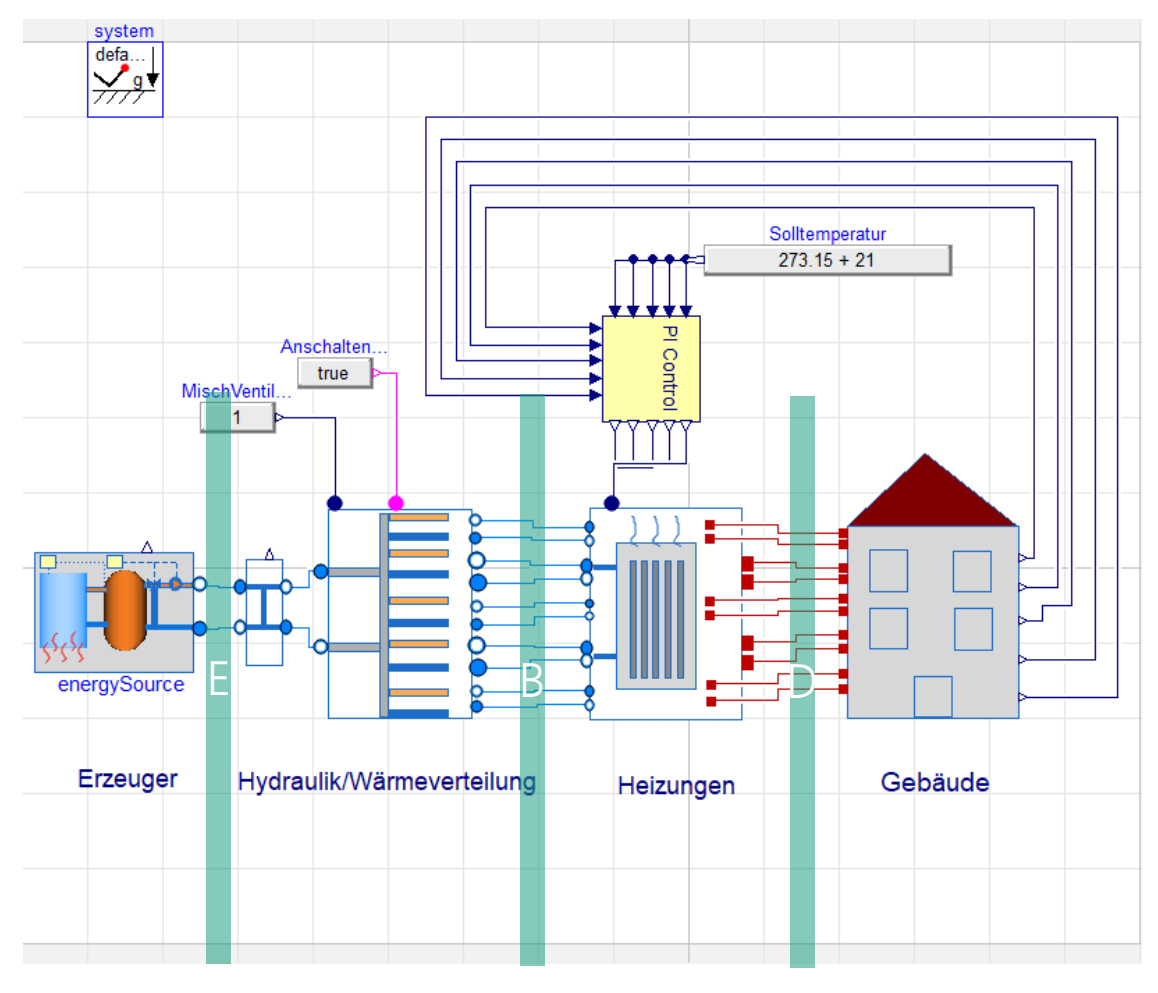

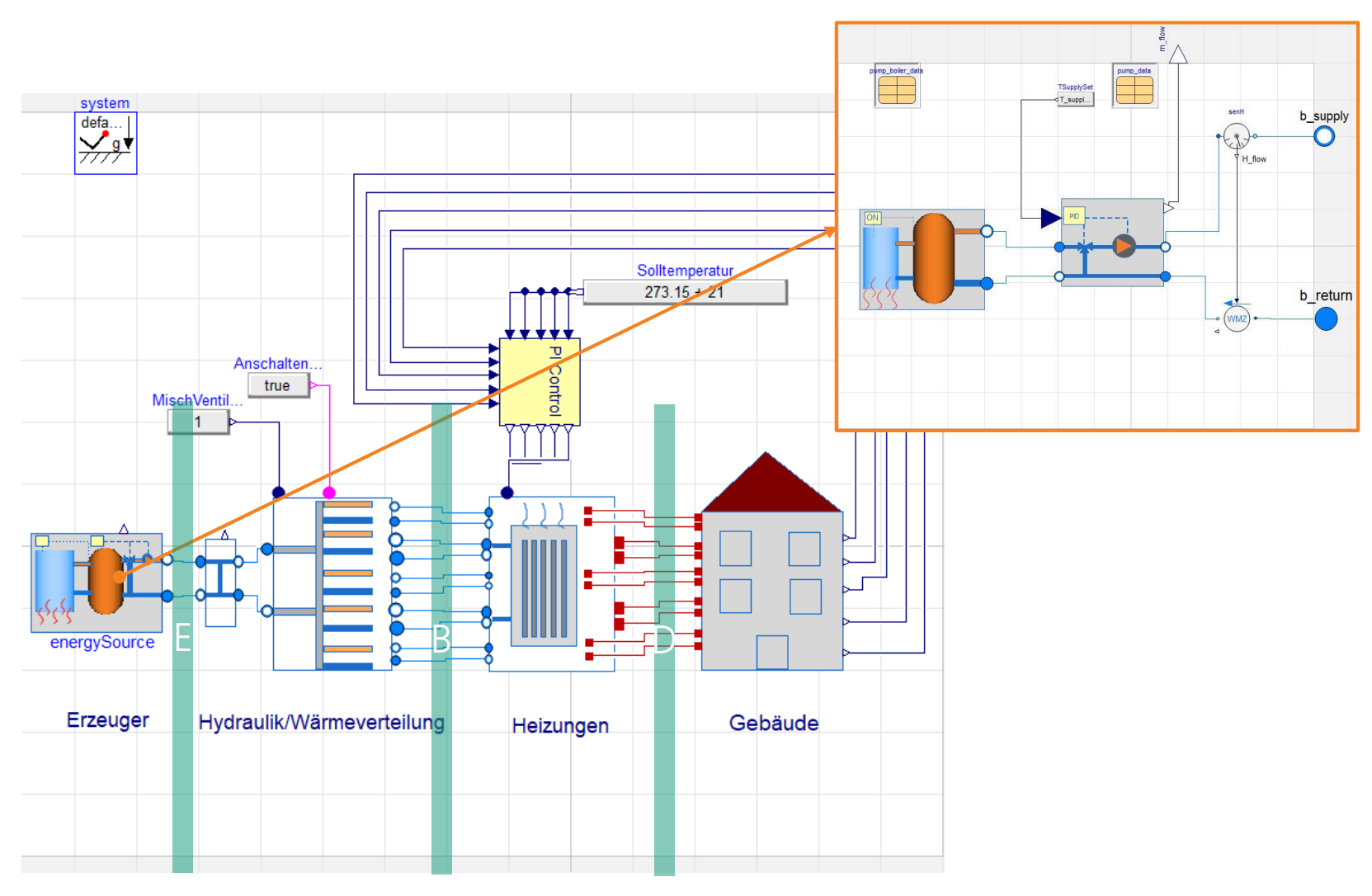

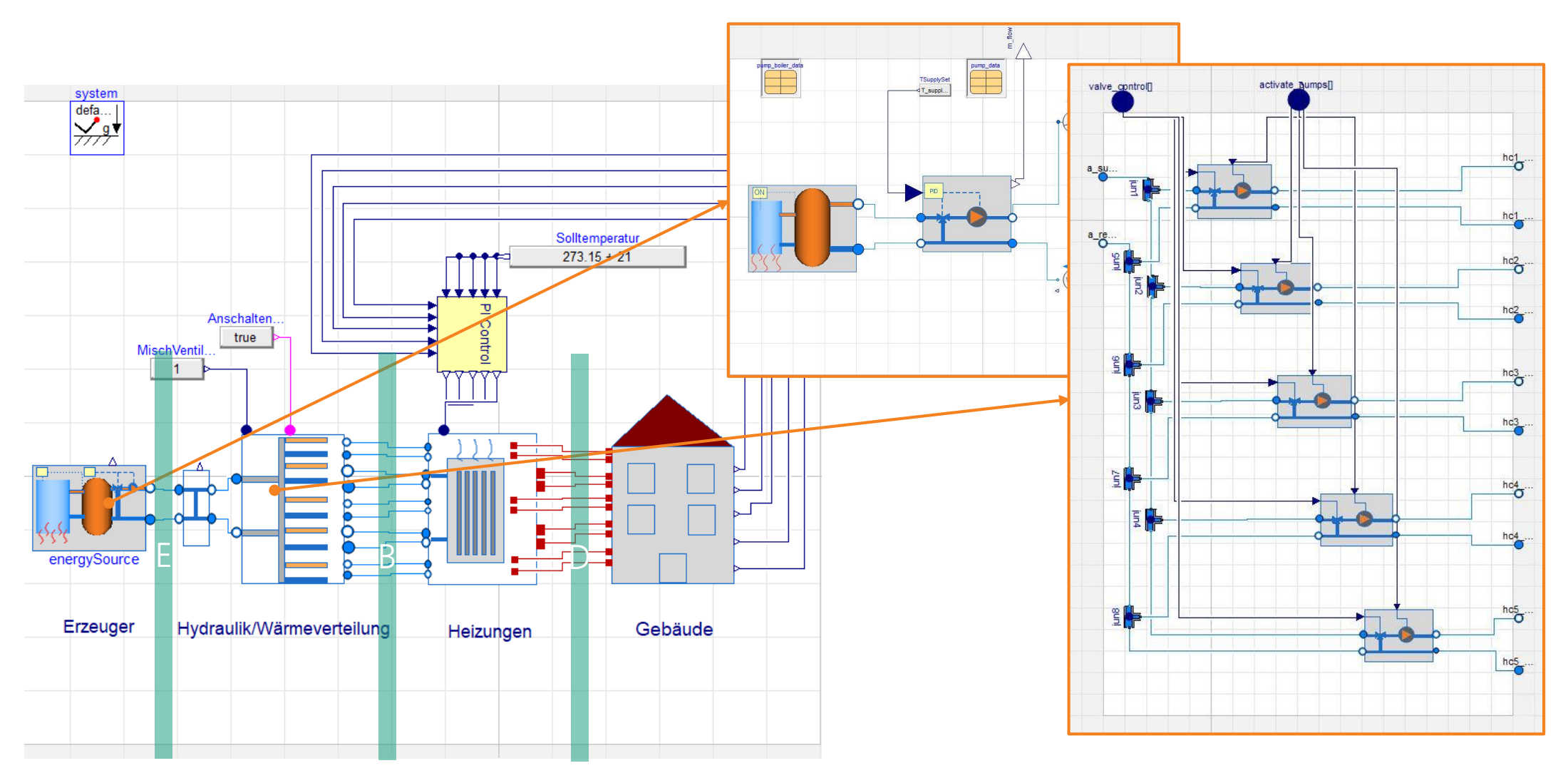

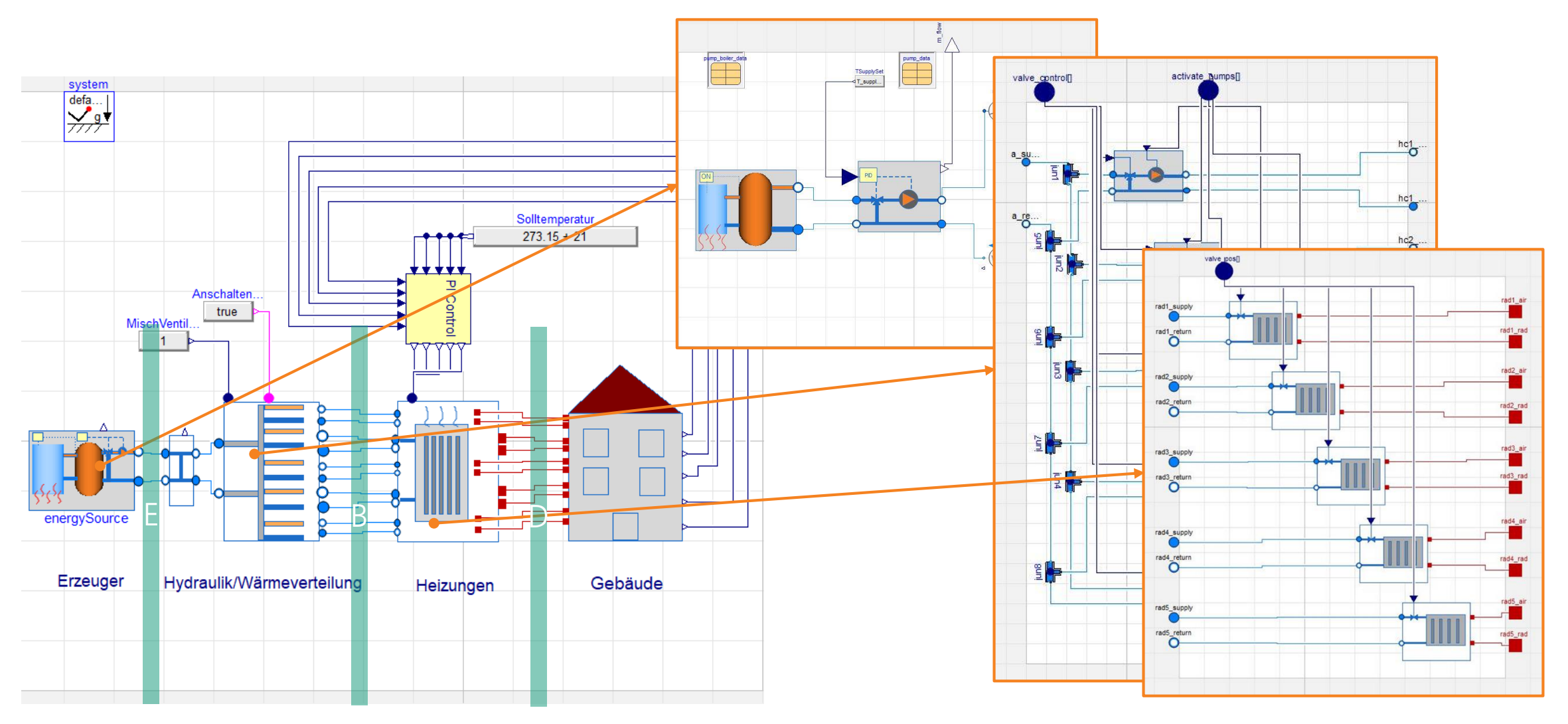

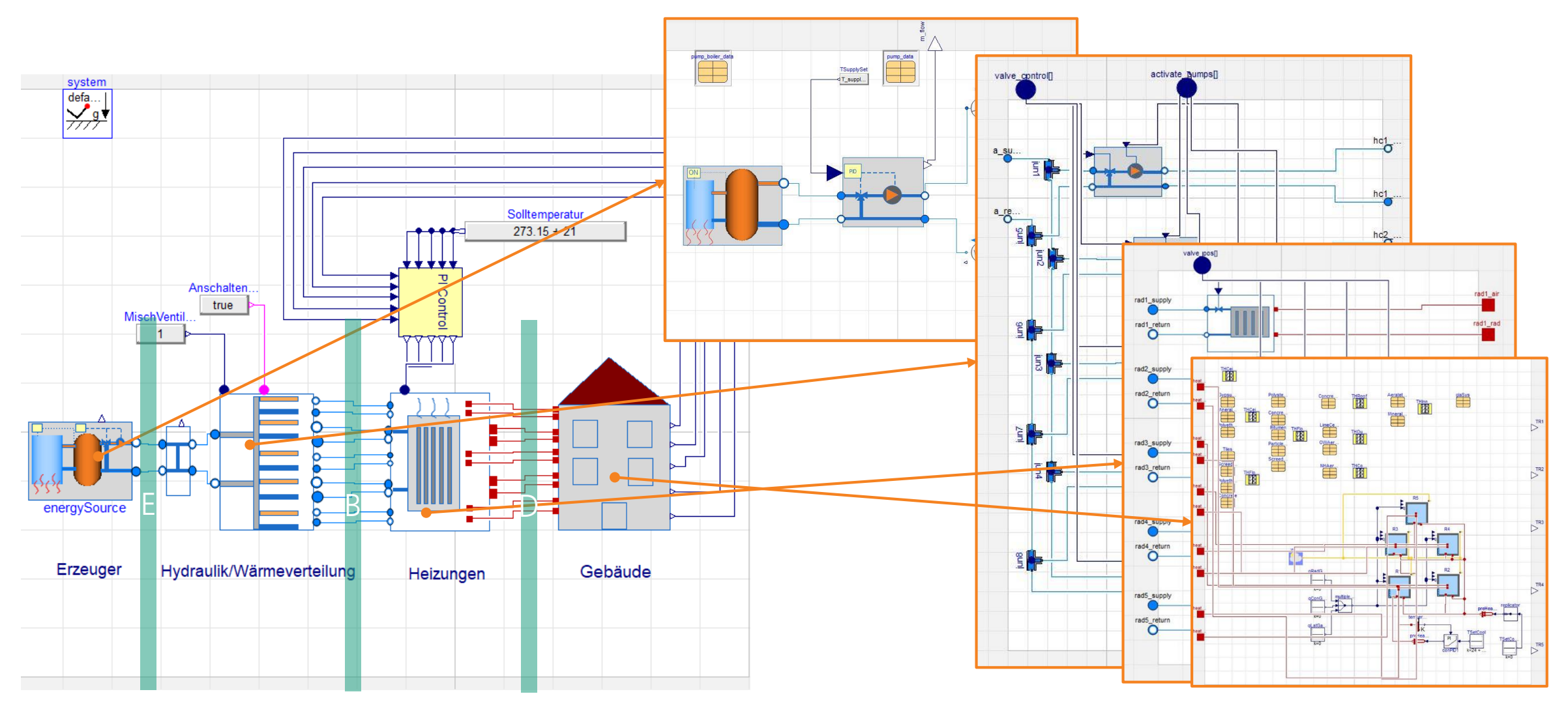

Seite 80

### **Regelung der Anlage**

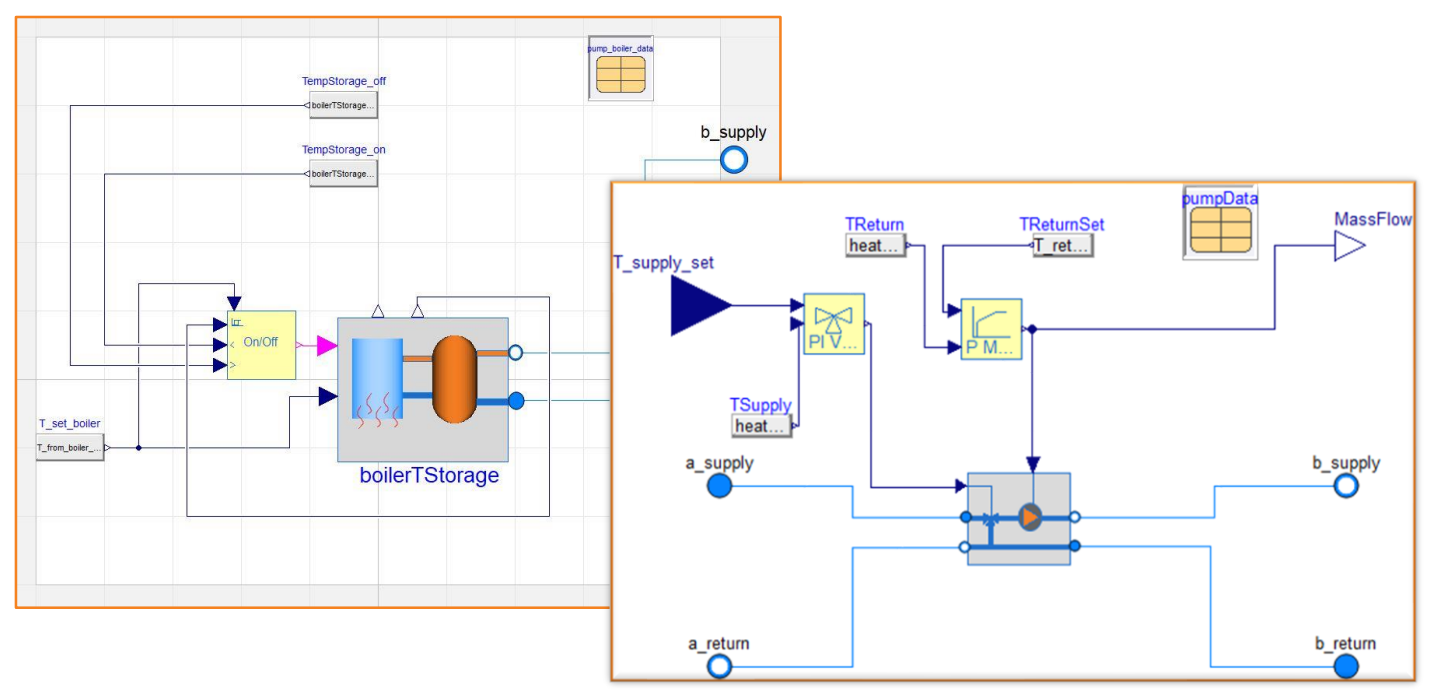

- Kesselregelung:
	- **Ein- und Ausschalten des Kessels**
	- **E** Leistung des Kessels
- **Pumpenregelung** 
	- Vorlauftemperatur zum Heizkreis: Stellgröße: Ventilstellung des Mischventils
	- Rücklauftemperatur aus dem Heizkreis: Stellgröße: Volumenstrom der Pumpe

Simulation

### **Simulation des ungekoppelten Systems in Dymola**

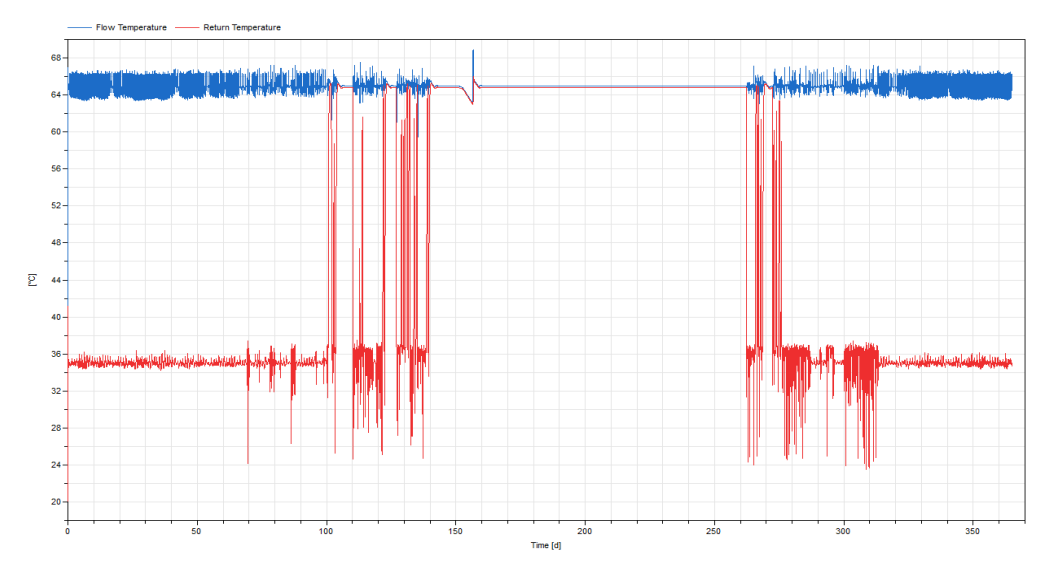

### PI Regelung:

P Regelung:

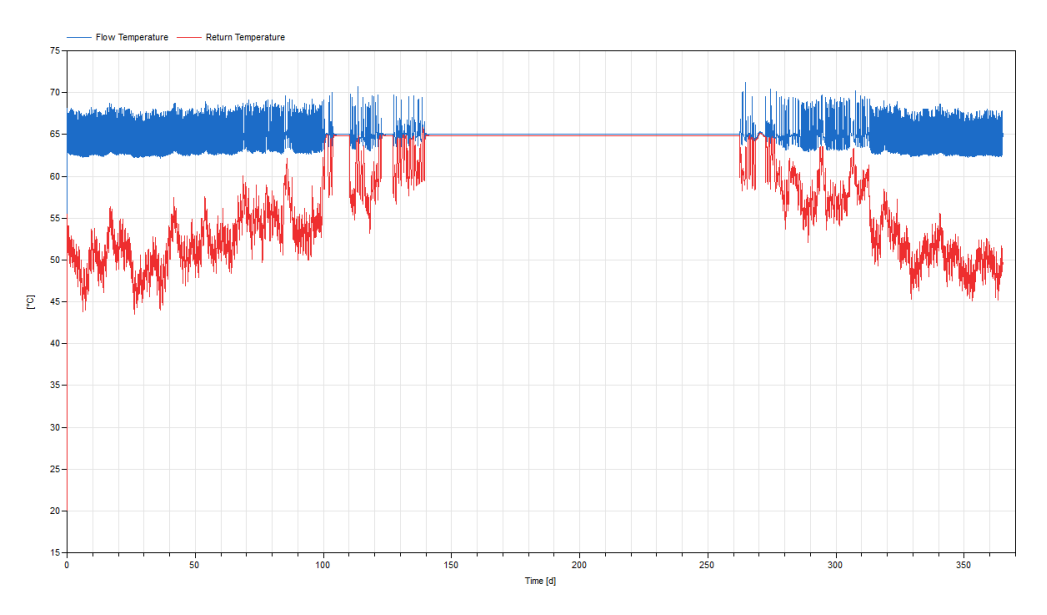

#### Chenzi Huang Fraunhofer IIS/EAS 26.9.22 Abschlussworkshop FMI4BIM

 $\begin{array}{c}\n\text{system} \\
\text{data} \\
\overline{\smash{\big)}\hspace{-0.1cm}}\hspace{-0.1cm}\longrightarrow\\
\text{994}\end{array}$ 

Simulation

### **Simulation des ungekoppelten Systems in Dymola**

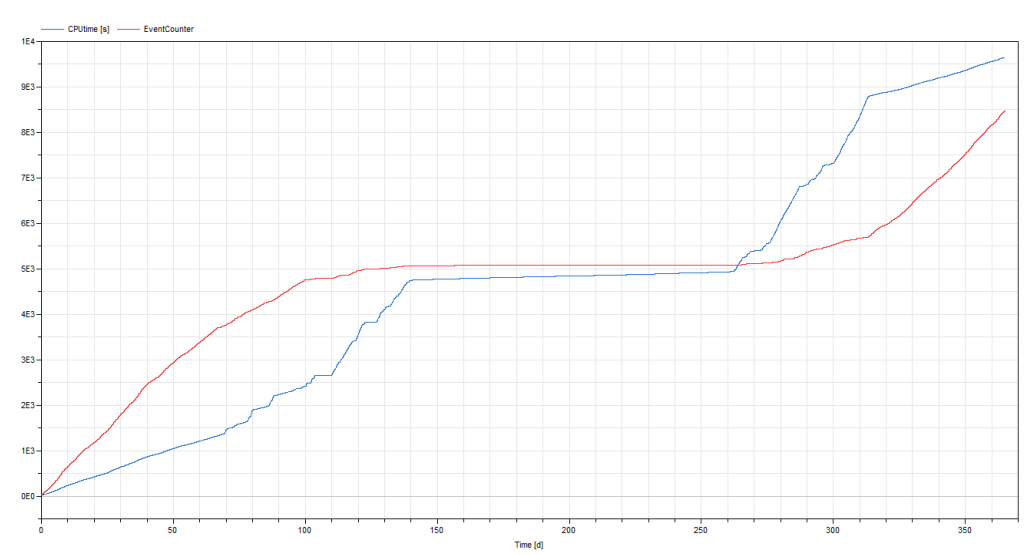

#### P Regelung:

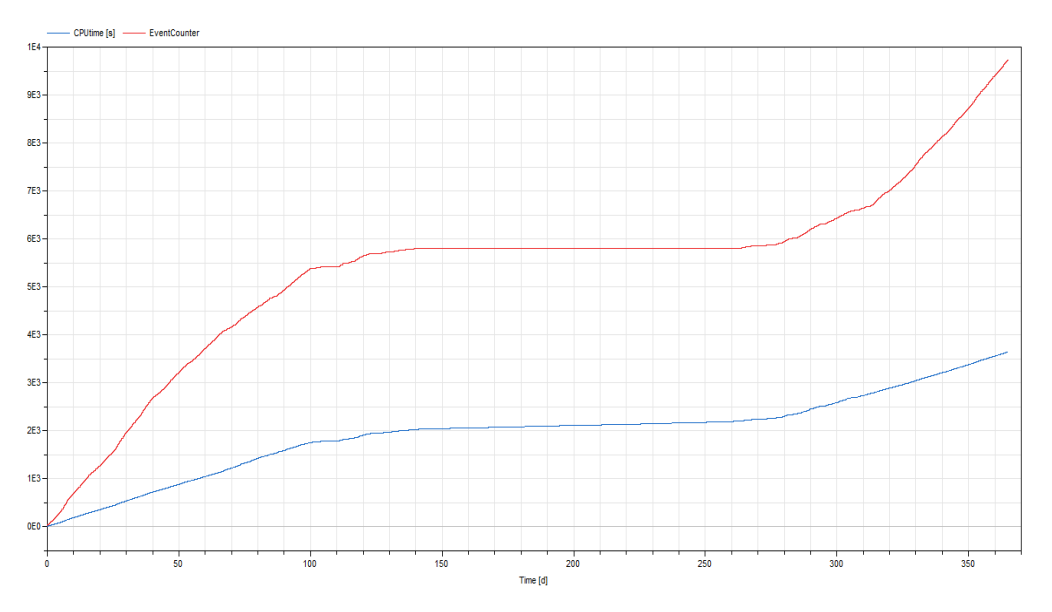

 $\begin{array}{c}\n\text{system} \\
\text{data} \\
\hline\n\end{array}$ 

MischWerti<br>
1 |<br>
1 |<br>
1 |

 $\frac{\text{Solkemperatur}}{273.15 + 21}$ 

PI Regelung:

## **FMU Erzeugung in Dymola: Szenario VII - Variante 1 Schritte**

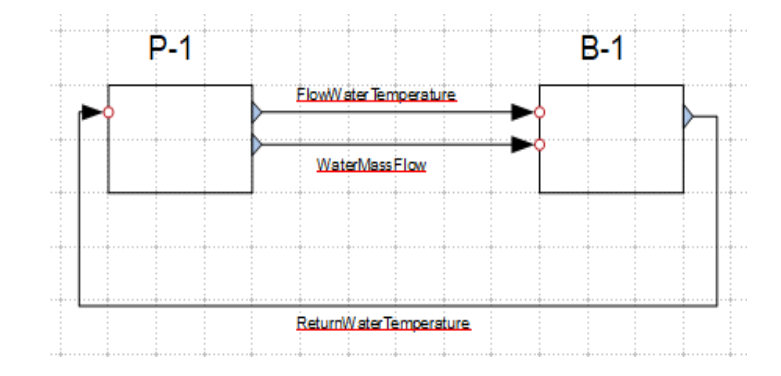

- ◼ Gesamtmodell an der Schnittstelle E schneiden + FMU Export der Modellkomponenten
- ◼ FMU Export in Dymola möglich als ME und/oder CS mit Cvode / Dymola solver
- Laden der FMU und Koppeln in Dymola
- ◼ Festlegen der Parameter der FMUs

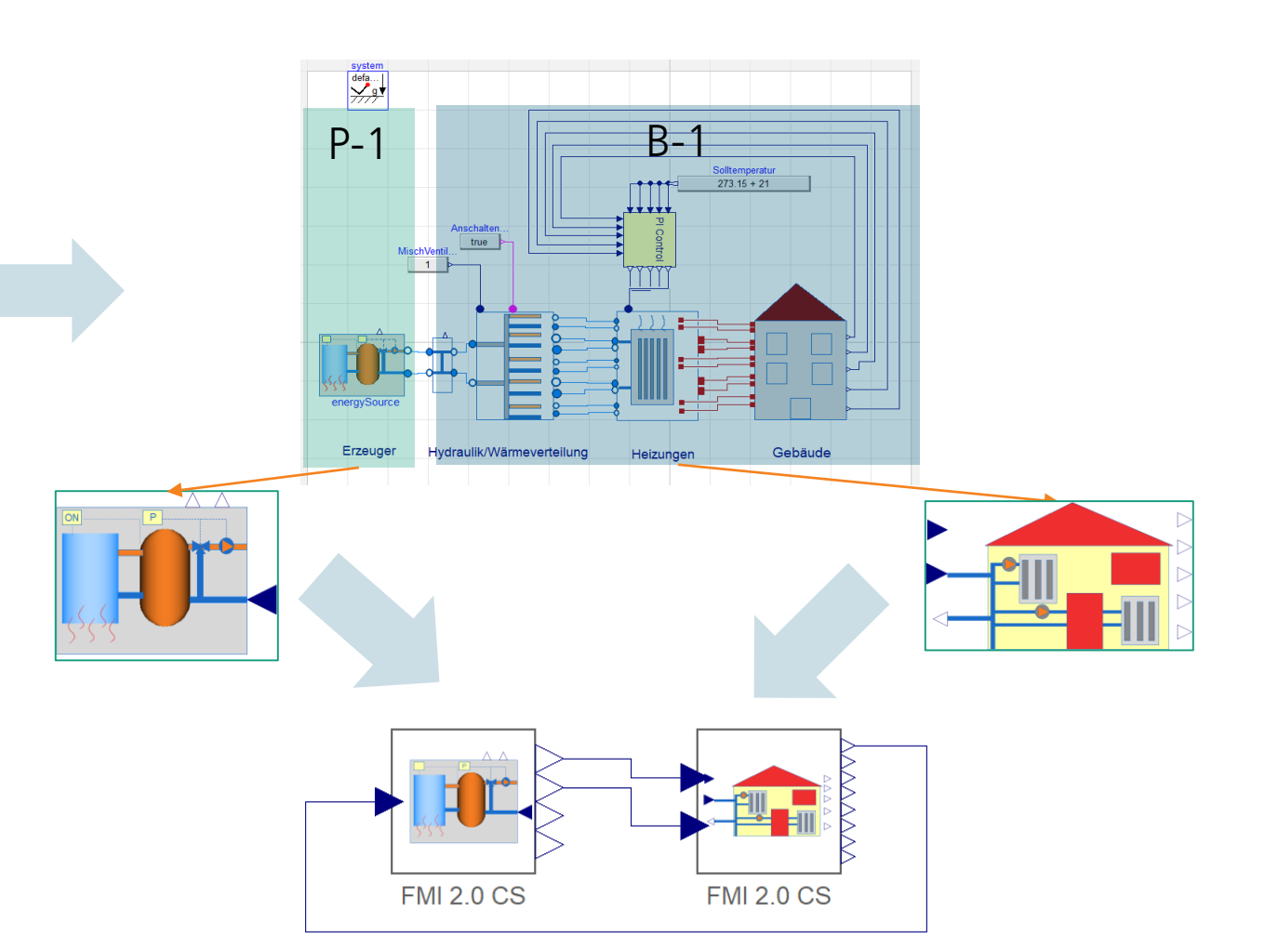

# **Workflow – Erstellung von FMUs**

Zusammenfassung

- FMU unterscheiden sich nach Koppelstelle und Koppelgrößen  $\rightarrow$  "Koppelvarianten"
- Unterschiedliche Shapes wurden definiert und analysiert
- · Nicht jedes Modell/Tool kann jede Shape sinnvoll "bedienen"
	- Gebäudemodell kann keine P-Shapes
	- Ggf. numerische Herausforderungen bei bestimmten Shapes
- **-** Anlagentechnik (Zentrale) gut katalogisierbar
- Gebäudekatalog nicht zielführend
- Kataloggedanke für Anlagentechnik nicht mit jeder Koppelstelle sinnvoll umsetzbar

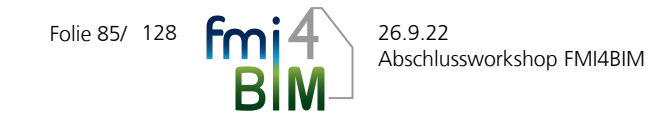

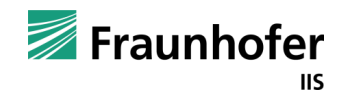

# **Abschlussworkshop FMI4BIM & ARCHE**

Vorträge Tag 1

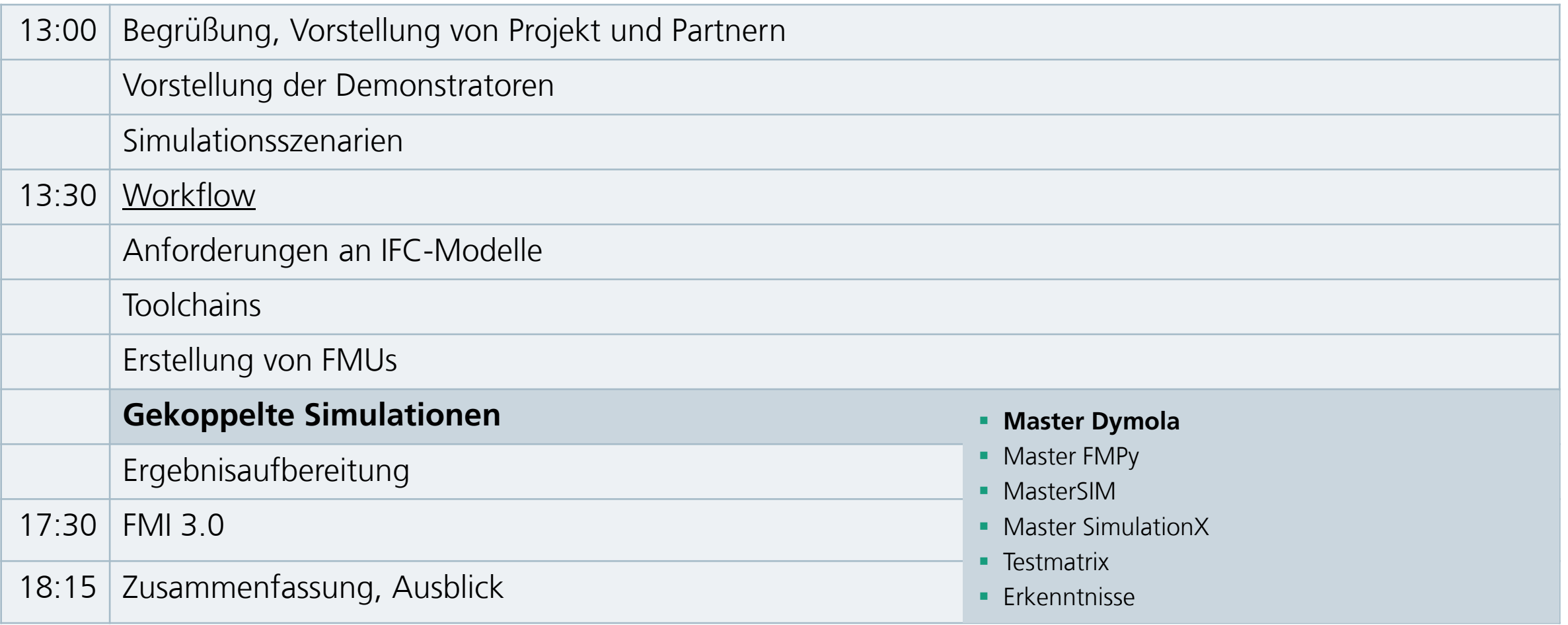

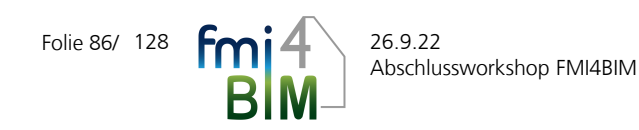

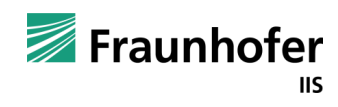

#### **Demonstratoren**

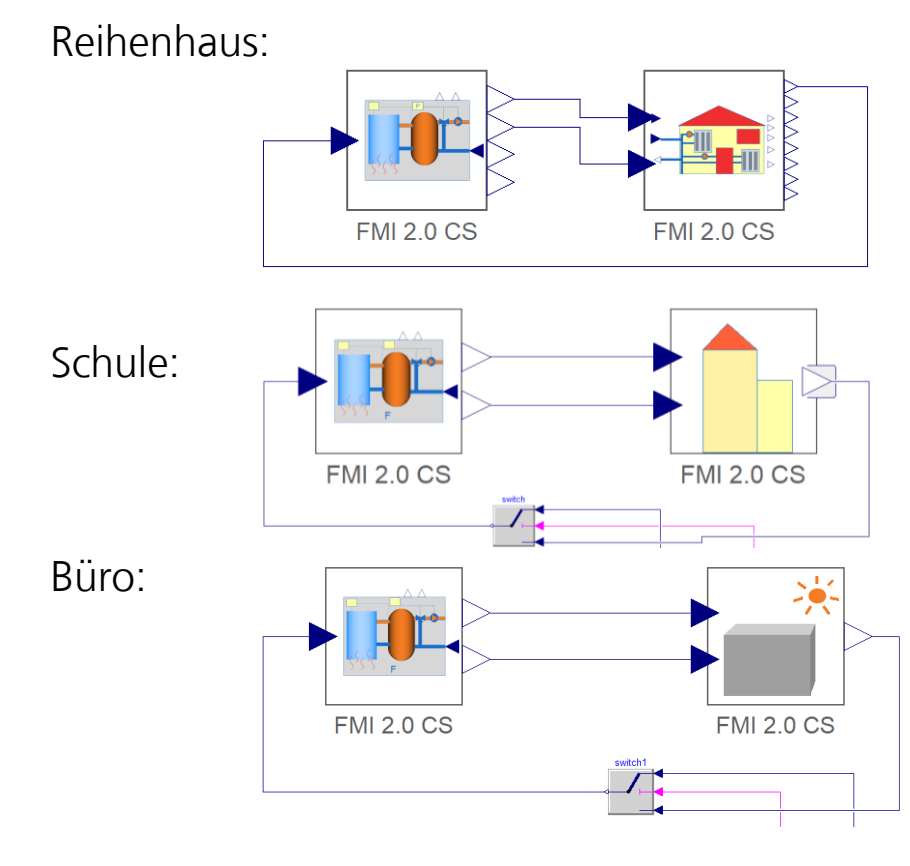

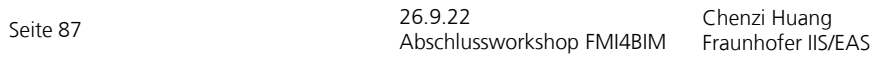

#### **Demonstratoren**

Seite 88

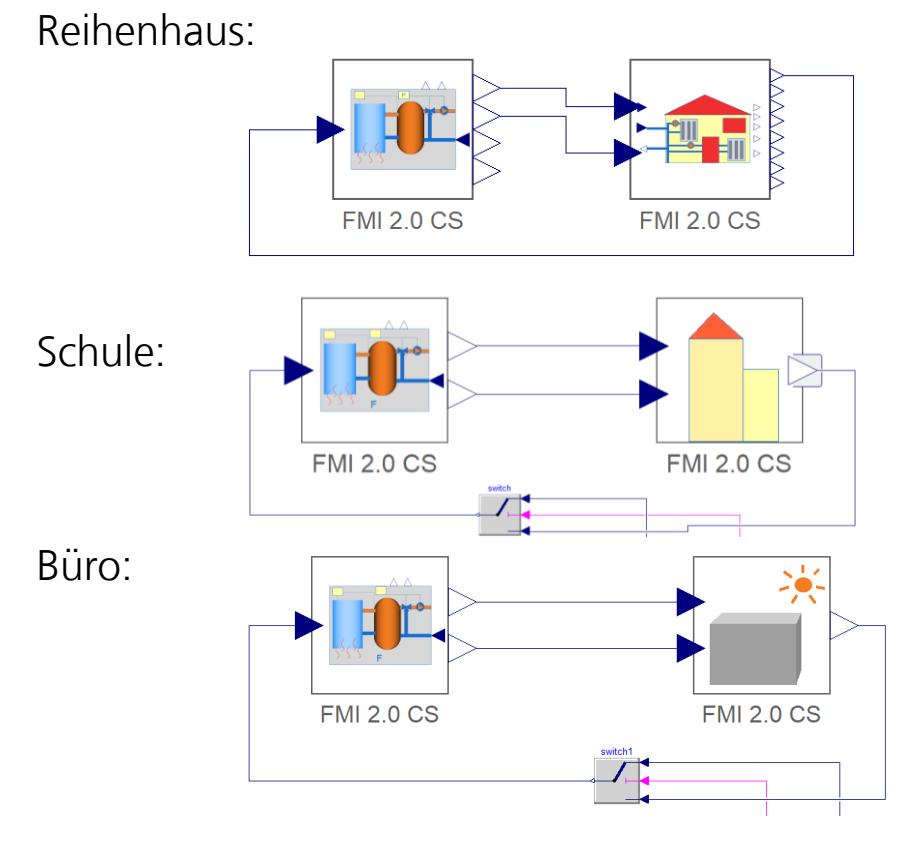

Chenzi Huang Fraunhofer IIS/EAS 26.9.22 Abschlussworkshop FMI4BIM

#### **Parameter:**

▪ FMU-spezifische Parameter: Kommunikationsschrittweite *CSS*

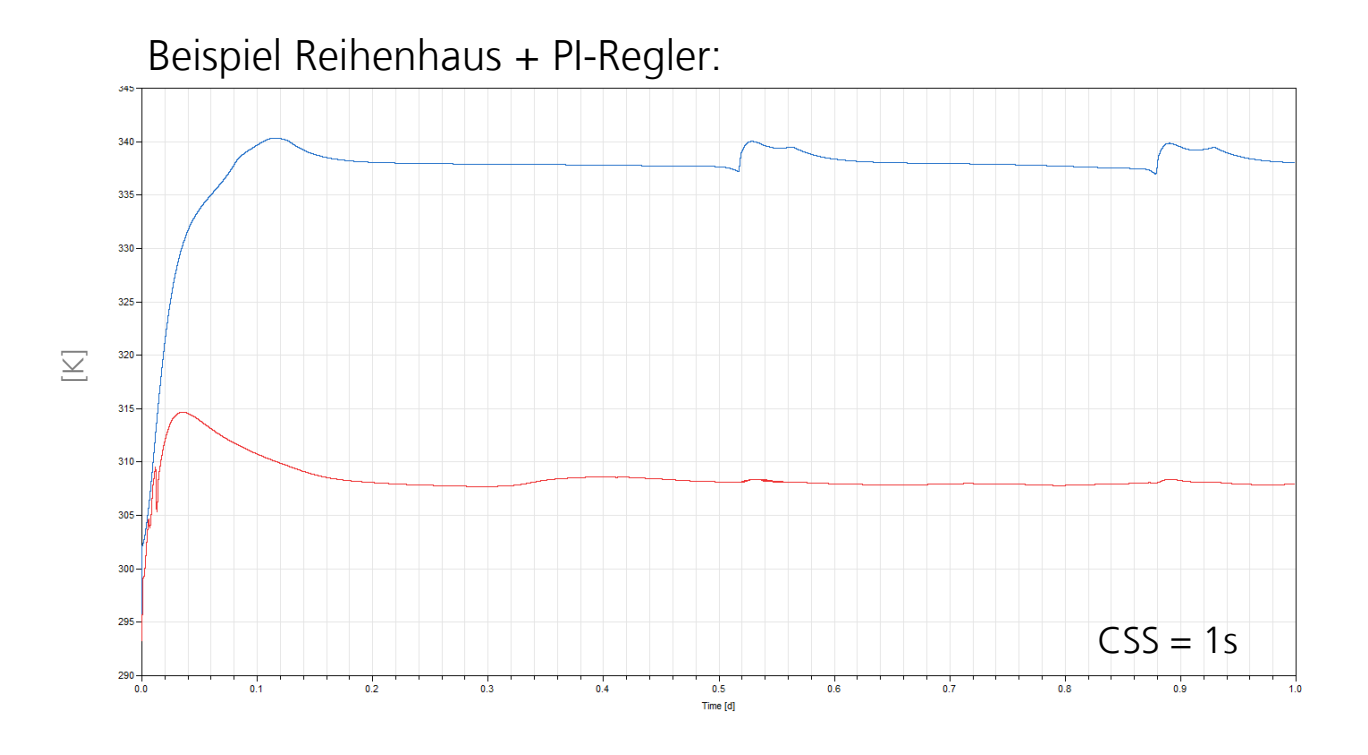

#### **Demonstratoren**

Seite 89

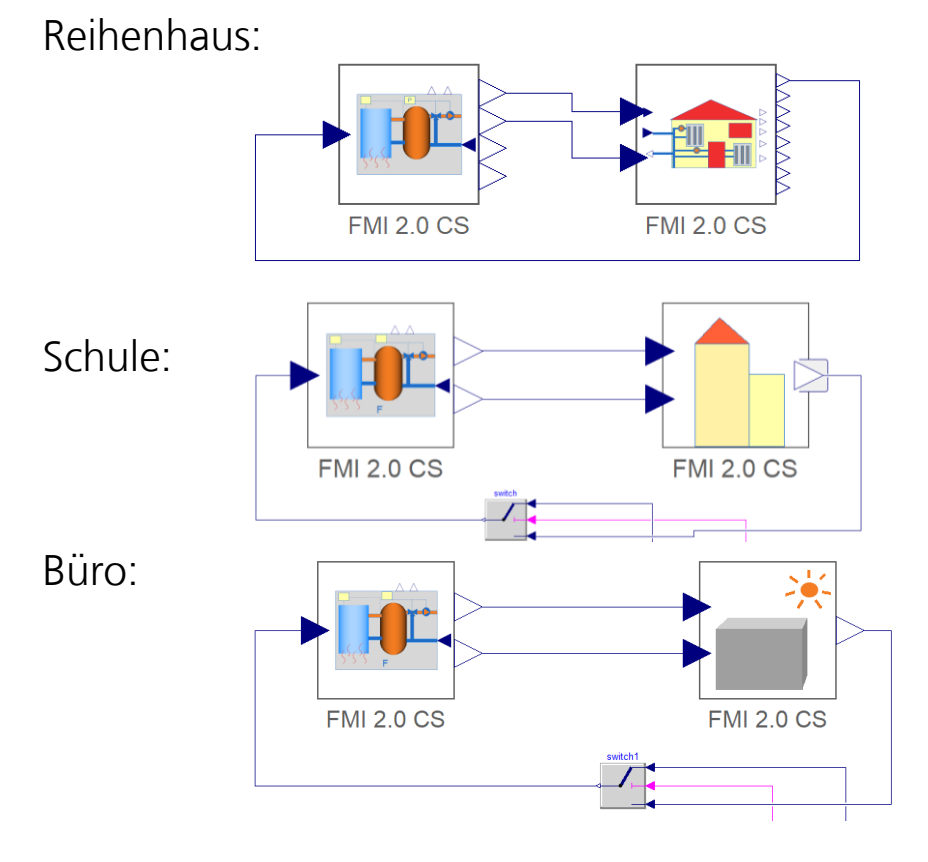

Chenzi Huang Fraunhofer IIS/EAS 26.9.22 Abschlussworkshop FMI4BIM

#### **Parameter:**

▪ FMU-spezifische Parameter: Kommunikationsschrittweite *CSS*

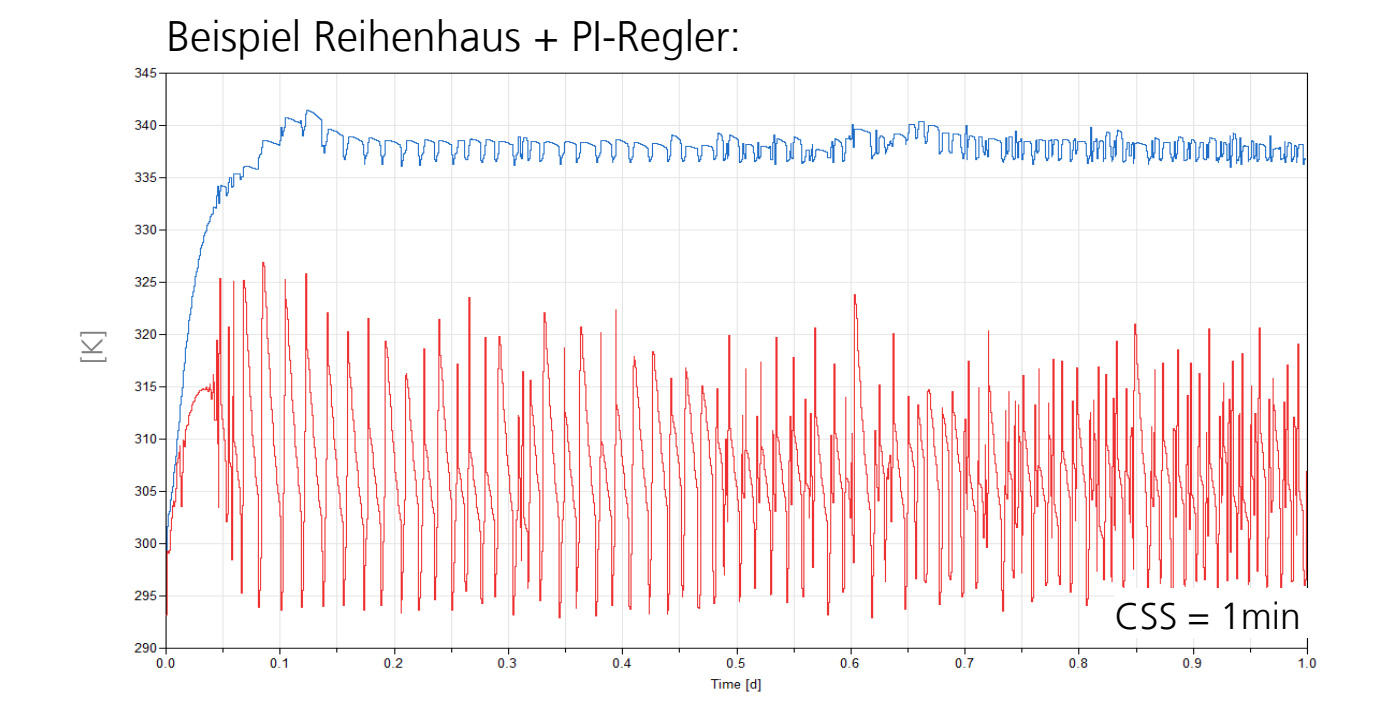

#### **Demonstratoren**

Seite 90

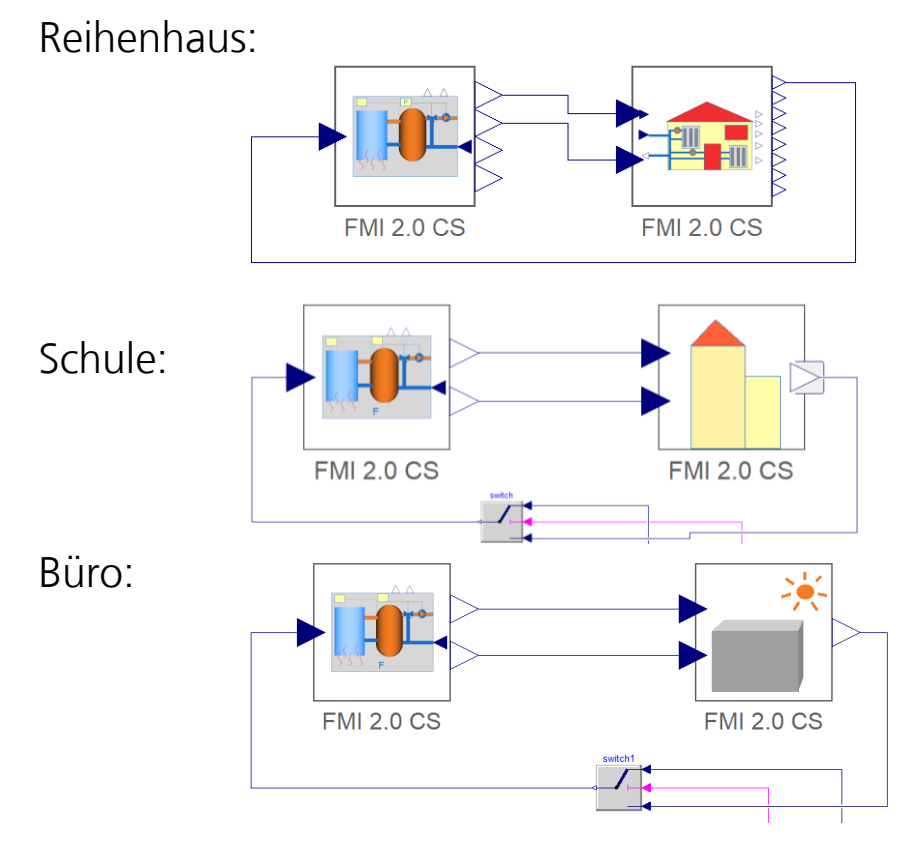

Chenzi Huang Fraunhofer IIS/EAS 26.9.22 Abschlussworkshop FMI4BIM

#### **Parameter:**

▪ FMU-spezifische Parameter: Kommunikationsschrittweite *CSS*

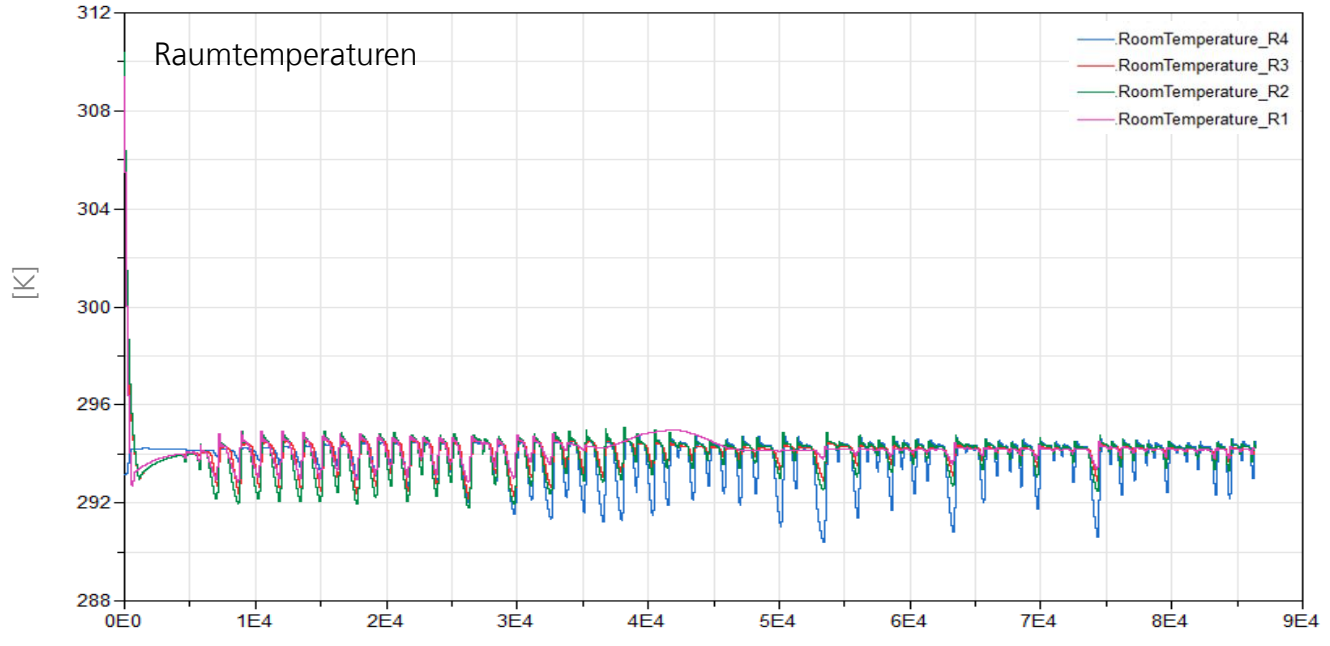

#### **Demonstratoren**

Seite 91

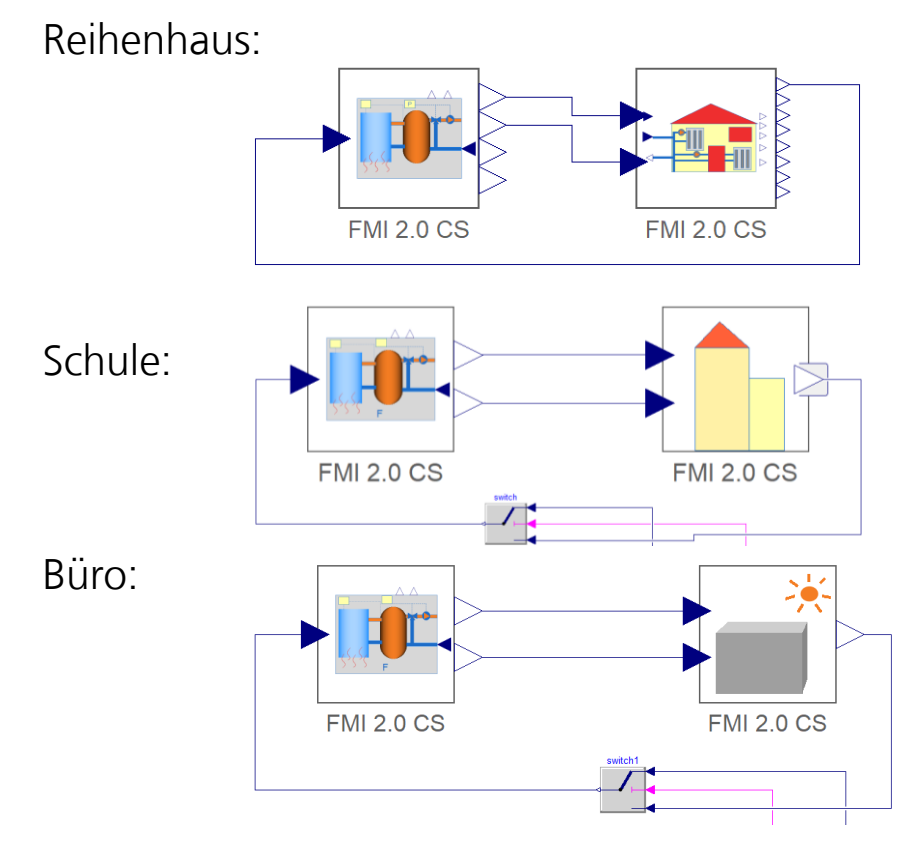

Chenzi Huang Fraunhofer IIS/EAS 26.9.22 Abschlussworkshop FMI4BIM

#### **Parameter:**

▪ FMU-spezifische Parameter: Kommunikationsschrittweite *CSS*

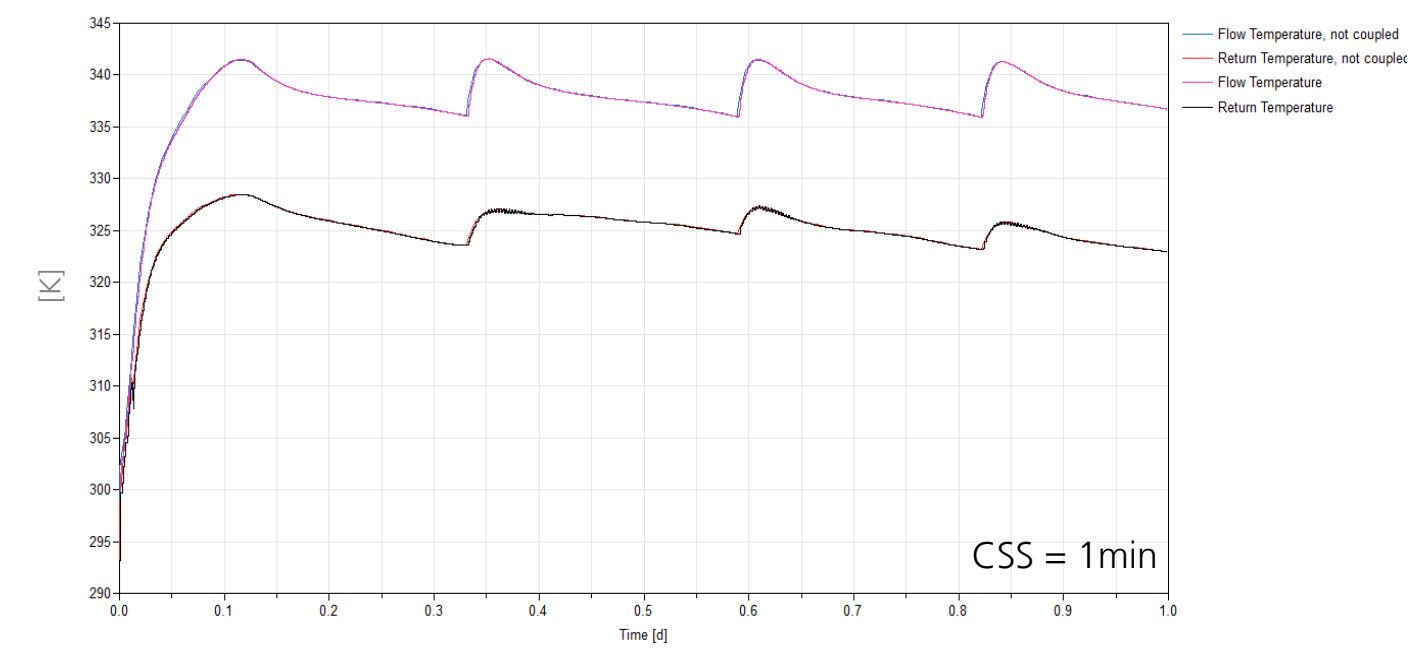

#### **Demonstratoren**

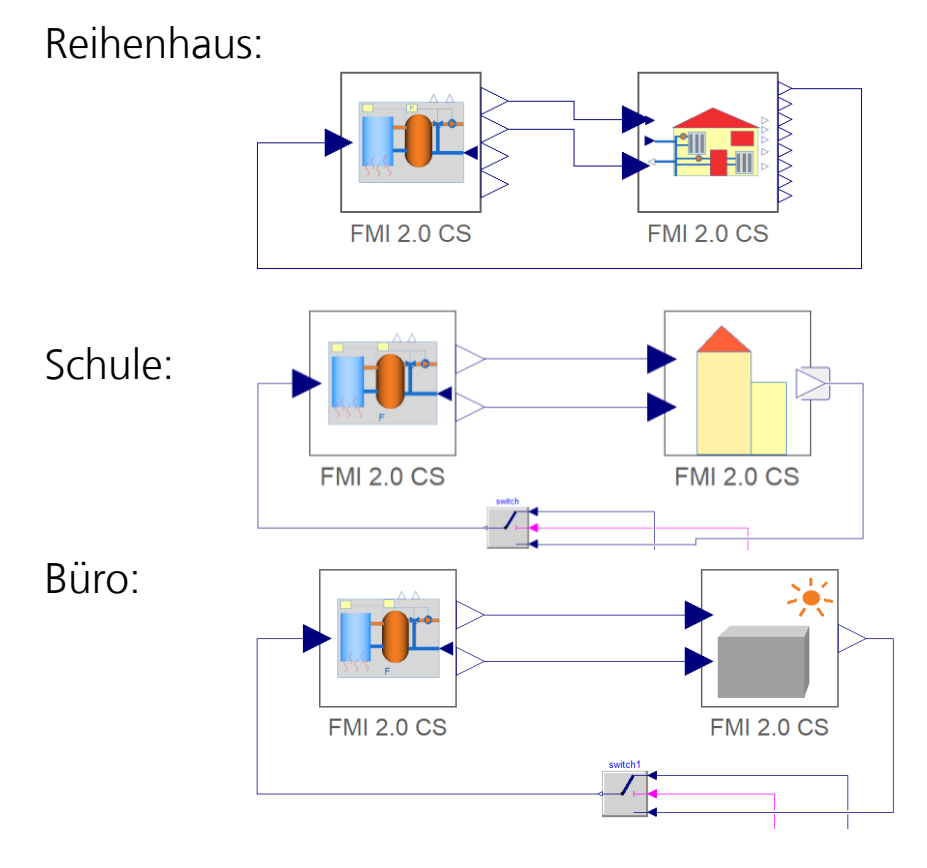

#### **Parameter:**

▪ FMU-spezifische Parameter: Kommunikationsschrittweite *CSS*

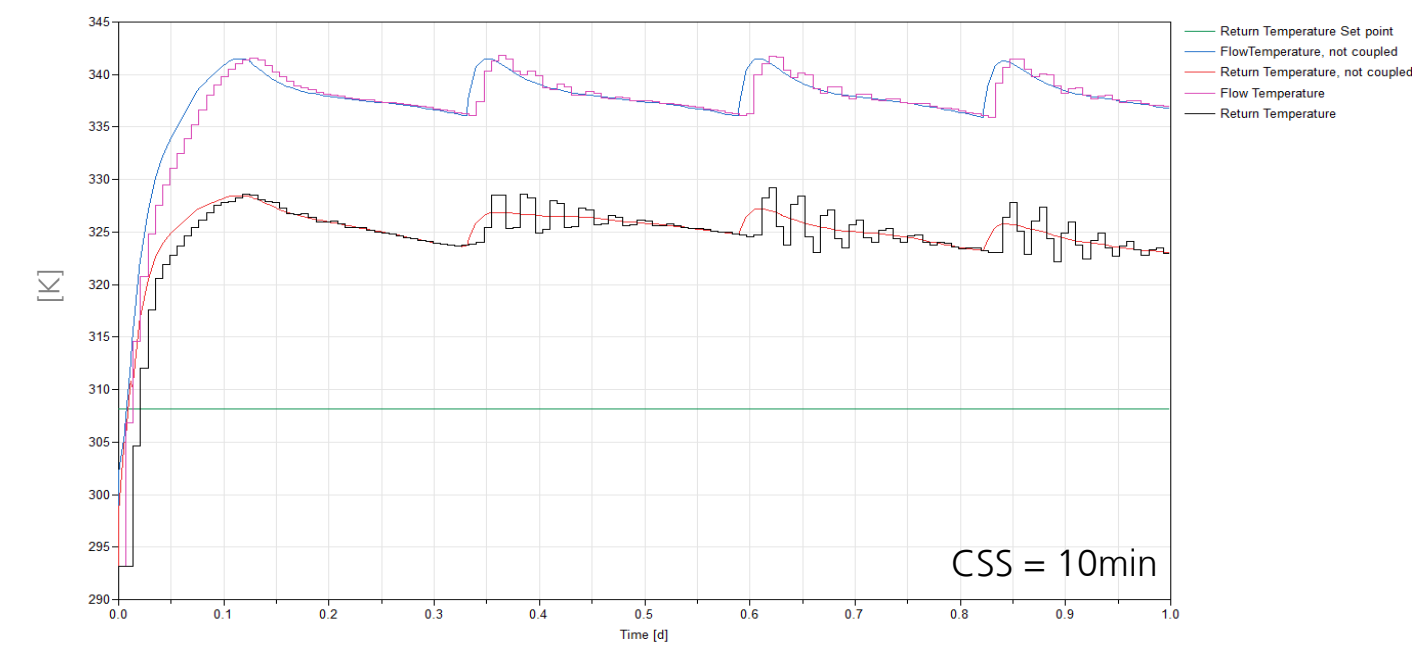

#### **Demonstratoren**

Seite 93

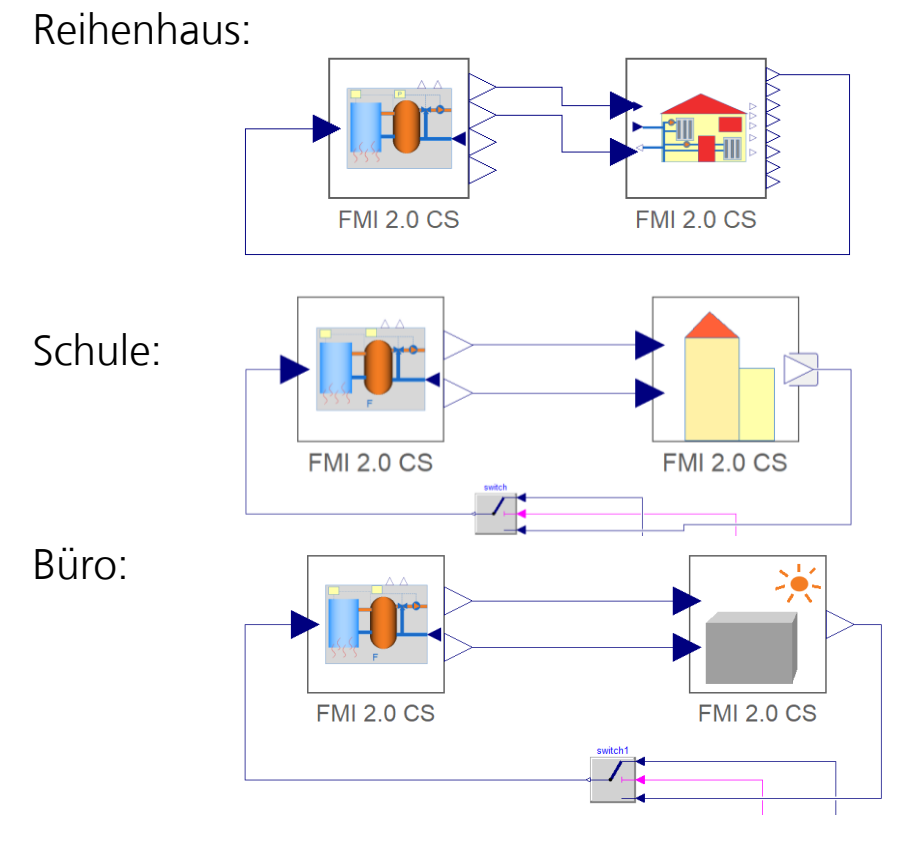

# ▪ FMU-spezifische Parameter: Kommunikationsschrittweite *CSS*

**Parameter:** 

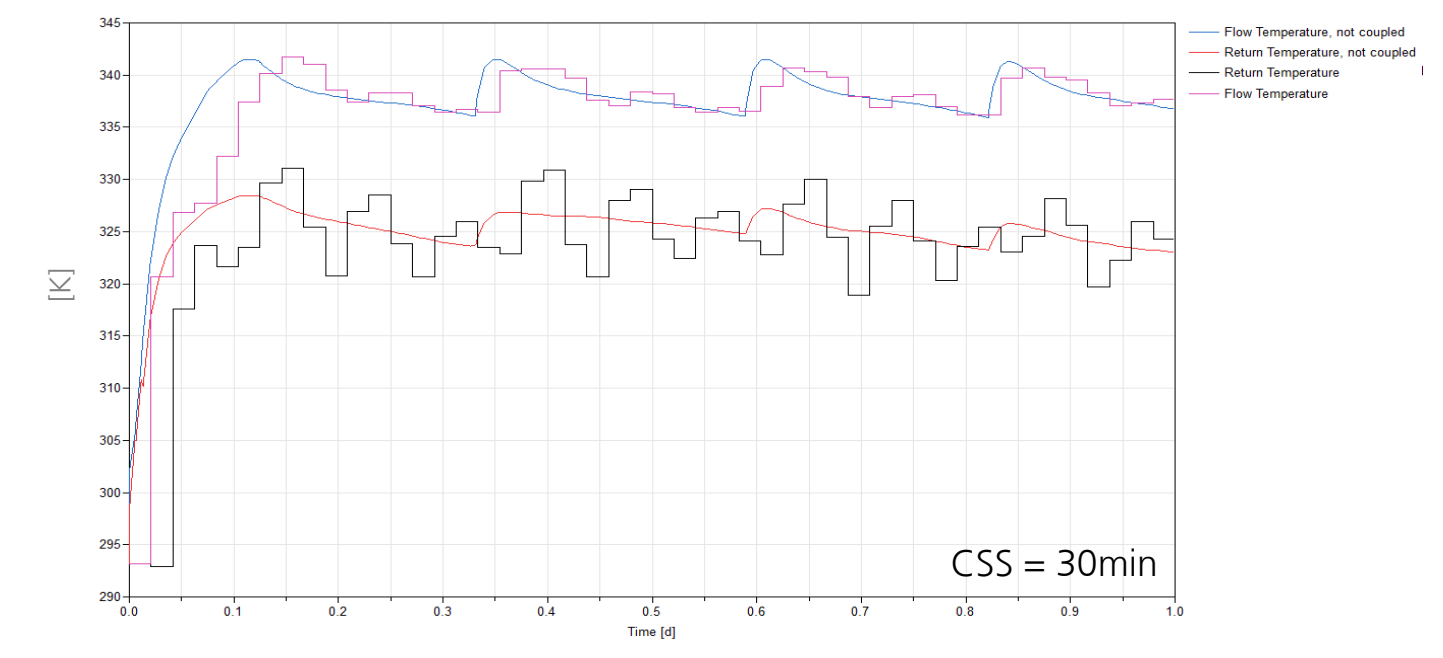

#### **Demonstratoren**

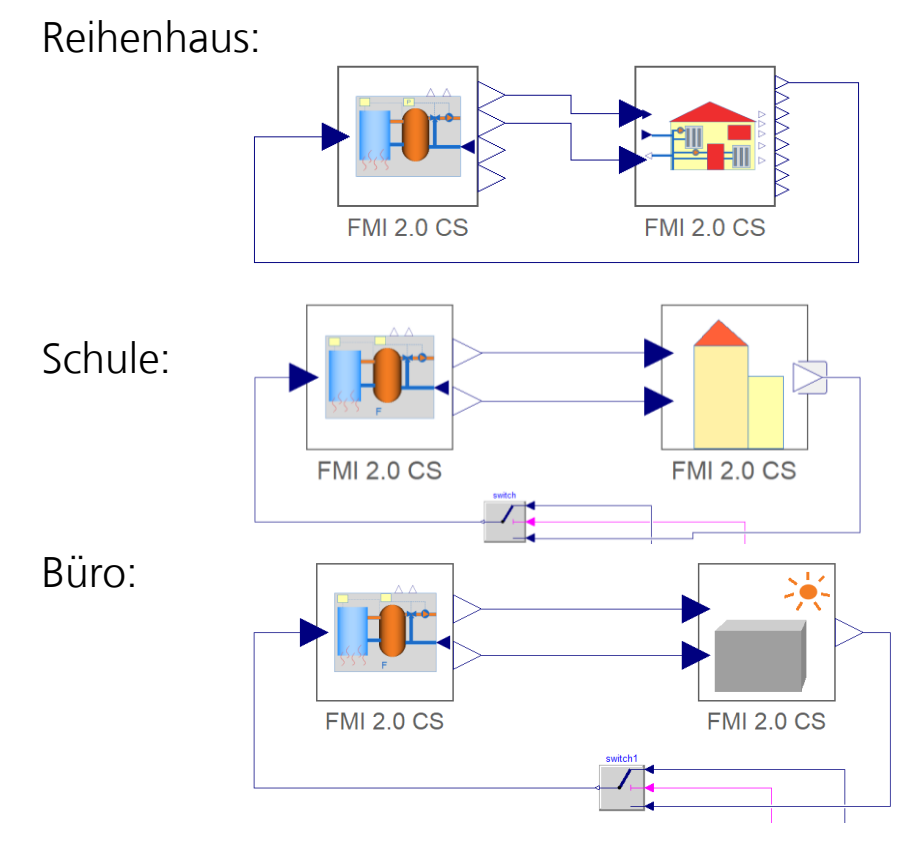

Seite 94 Chenzi Huang Fraunhofer IIS/EAS 26.9.22 Abschlussworkshop FMI4BIM

#### **Parameter:**

▪ FMU-spezifische Parameter: Kommunikationsschrittweite *CSS*

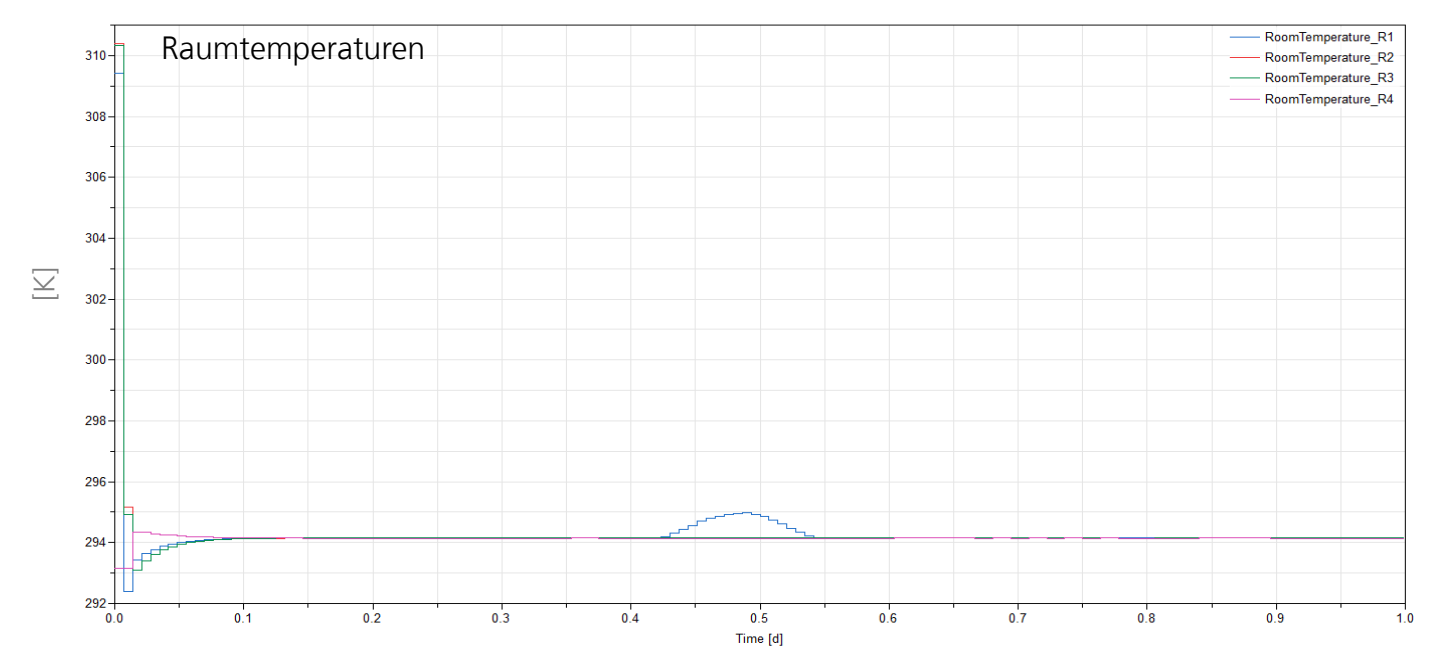

Rechenzeit

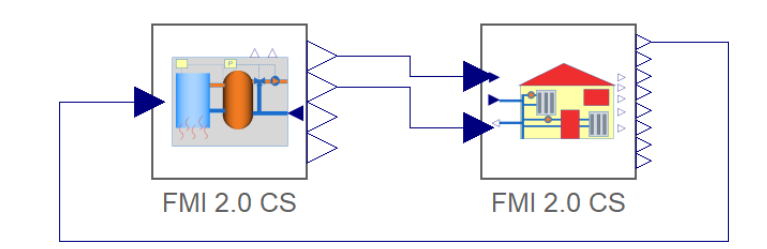

### **Abhängigkeit zwischen Rechenzeit und CSS**

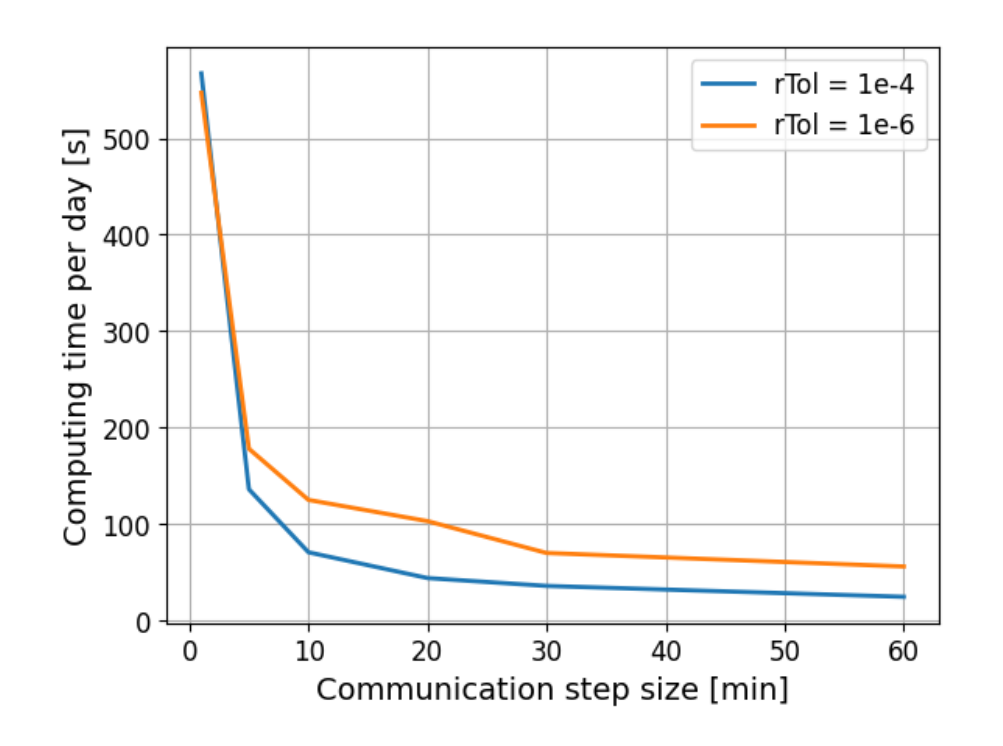

- $\blacksquare$  rTol = 1e-6
- CSS=60min Time=56s
- CSS=10min Time=125s
- $\blacksquare$  rTol = 1e-4
- CSS=60min Time=25s
- CSS=10min Time=70s

Reihenhaus

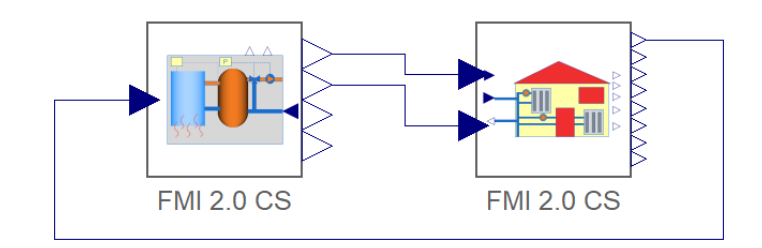

#### **Jahressimulation**

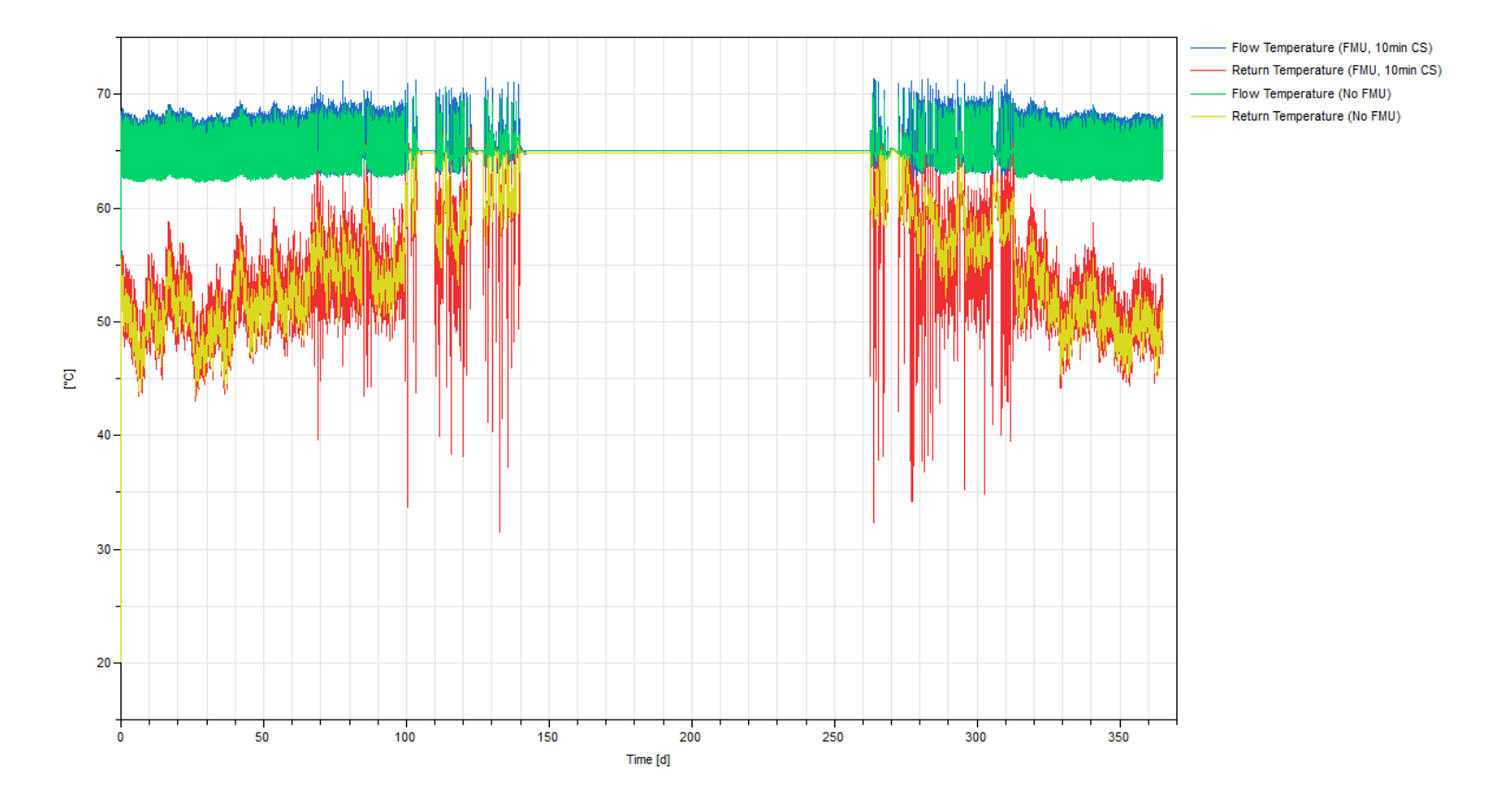

Reihenhaus

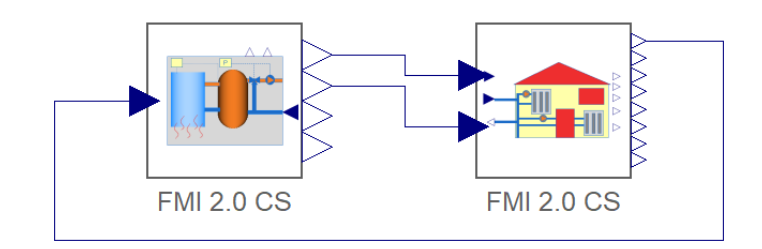

#### **Jahressimulation**

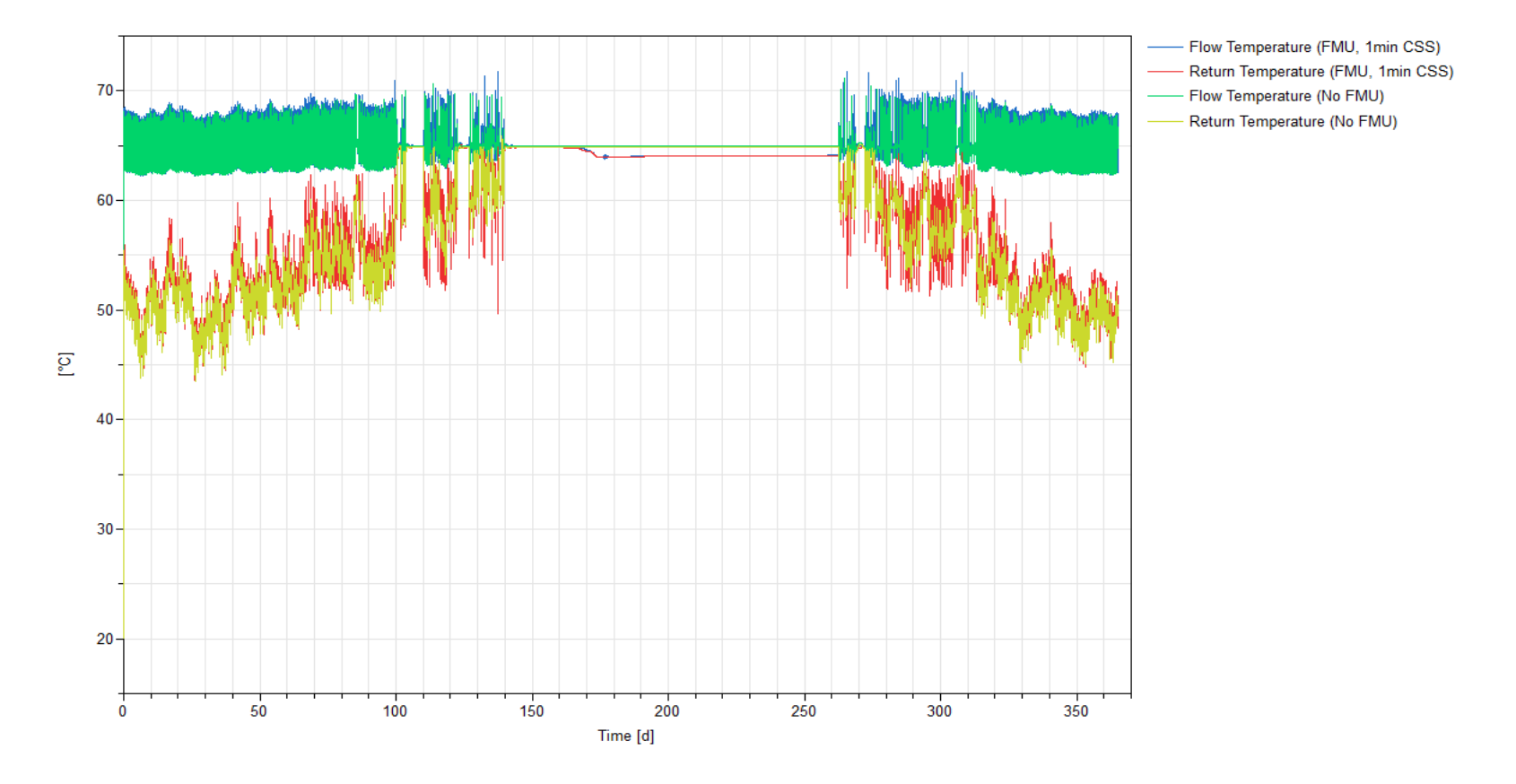

Reihenhaus, Schule, Büro

#### **Weitere Kombinationen der Kopplung in Dymola**

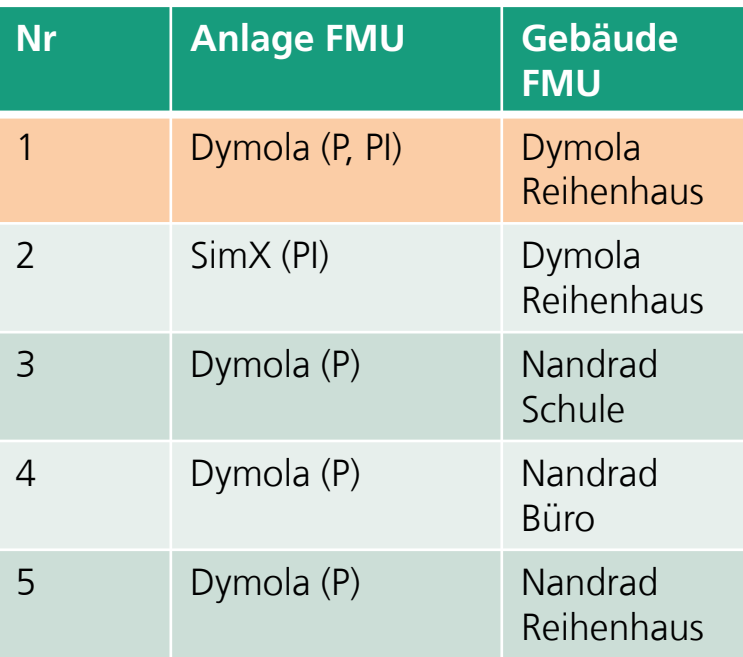

Reihenhaus, Schule, Büro

### **Weitere Kombinationen der Kopplung in Dymola Simulation von Nr. 2**

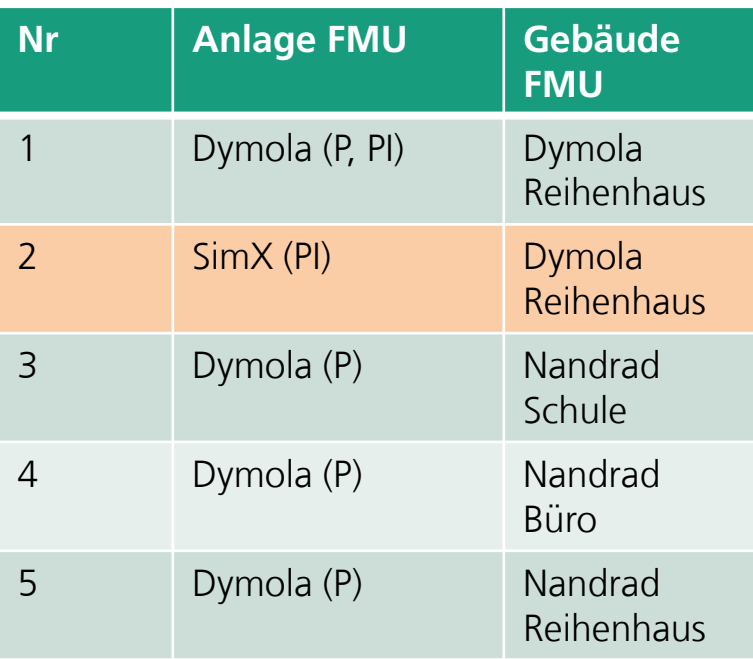

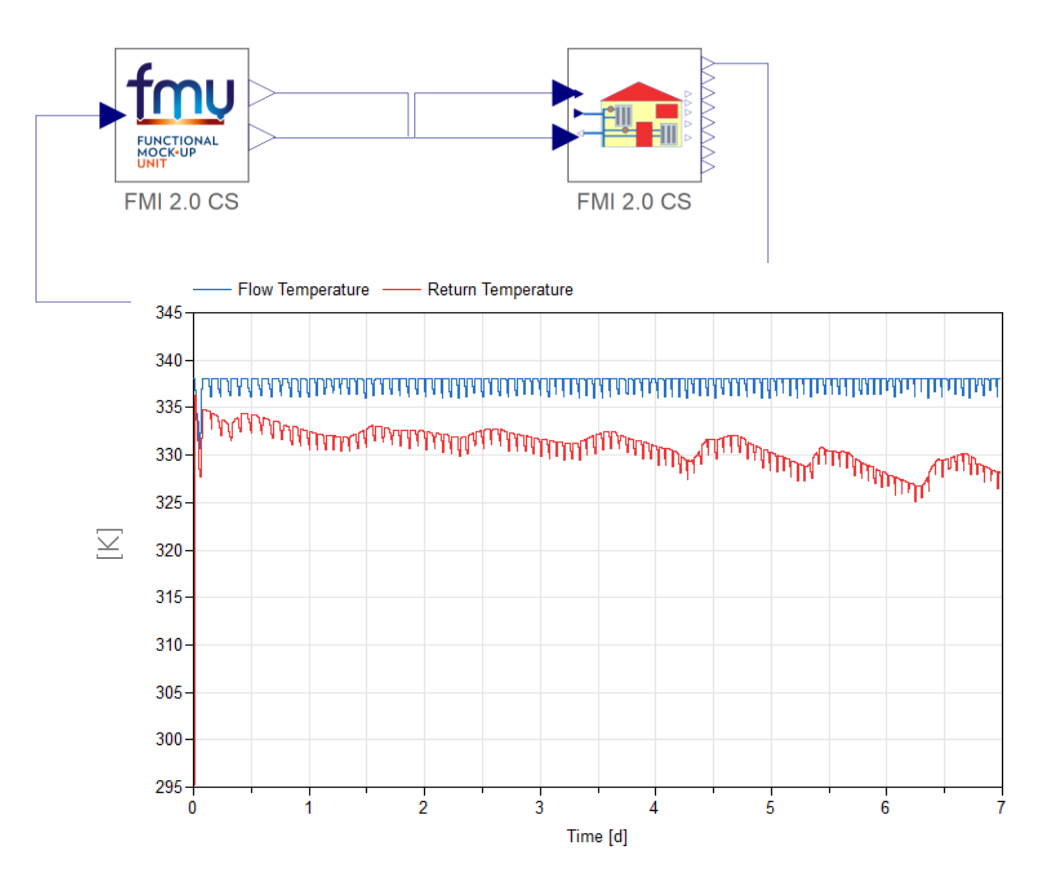

Reihenhaus, Schule, Büro

#### **Weitere Kombinationen der Kopplung in Dymola Simulation von Nr. 3**

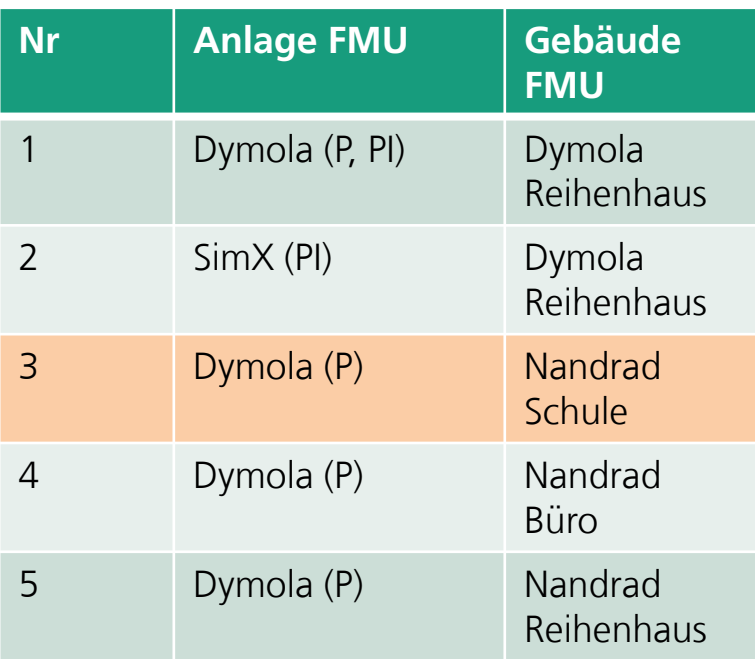

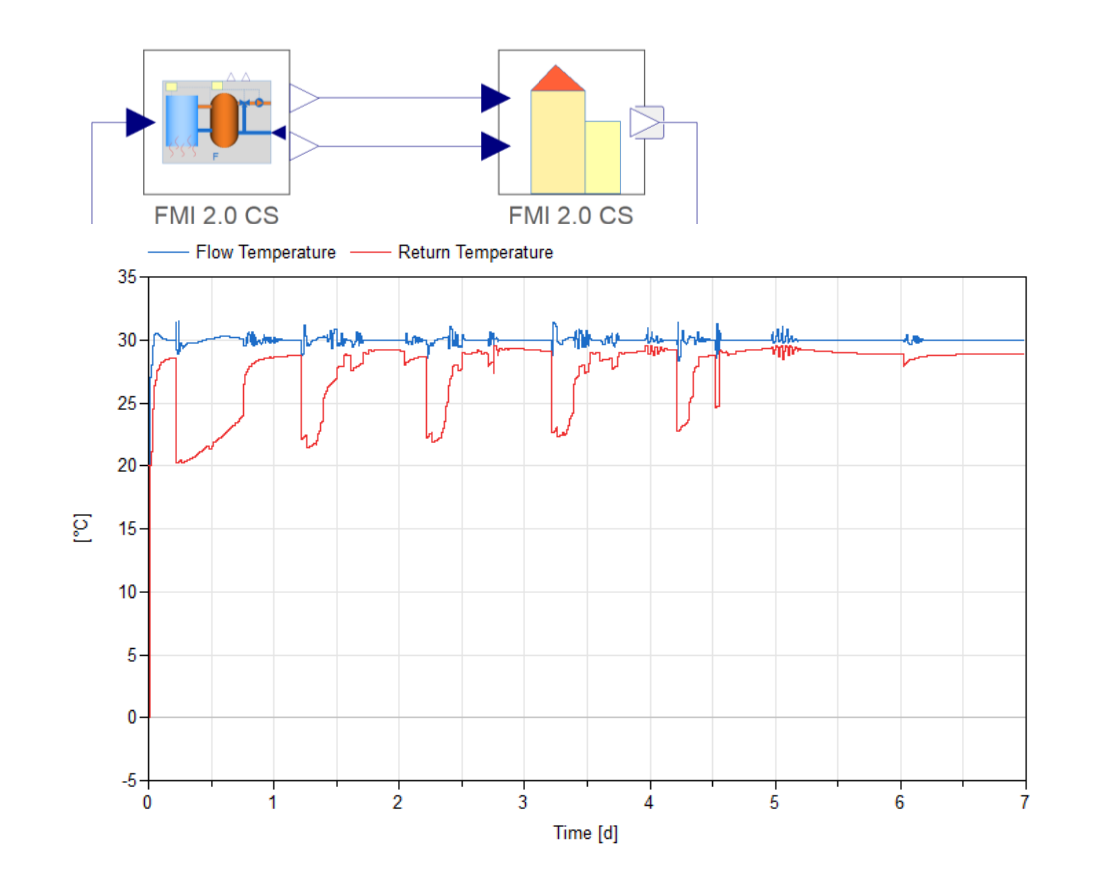

Reihenhaus, Schule, Büro

#### **Weitere Kombinationen der Kopplung in Dymola Simulation von Nr. 4**

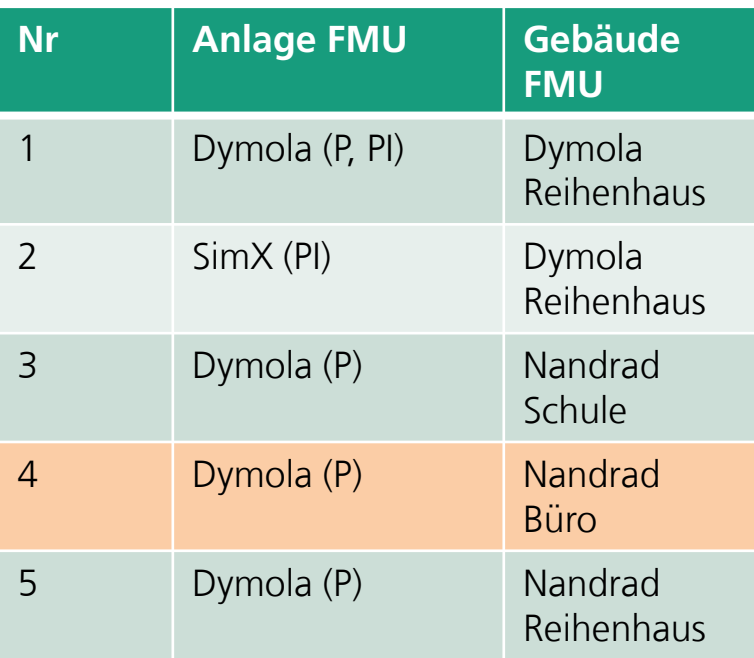

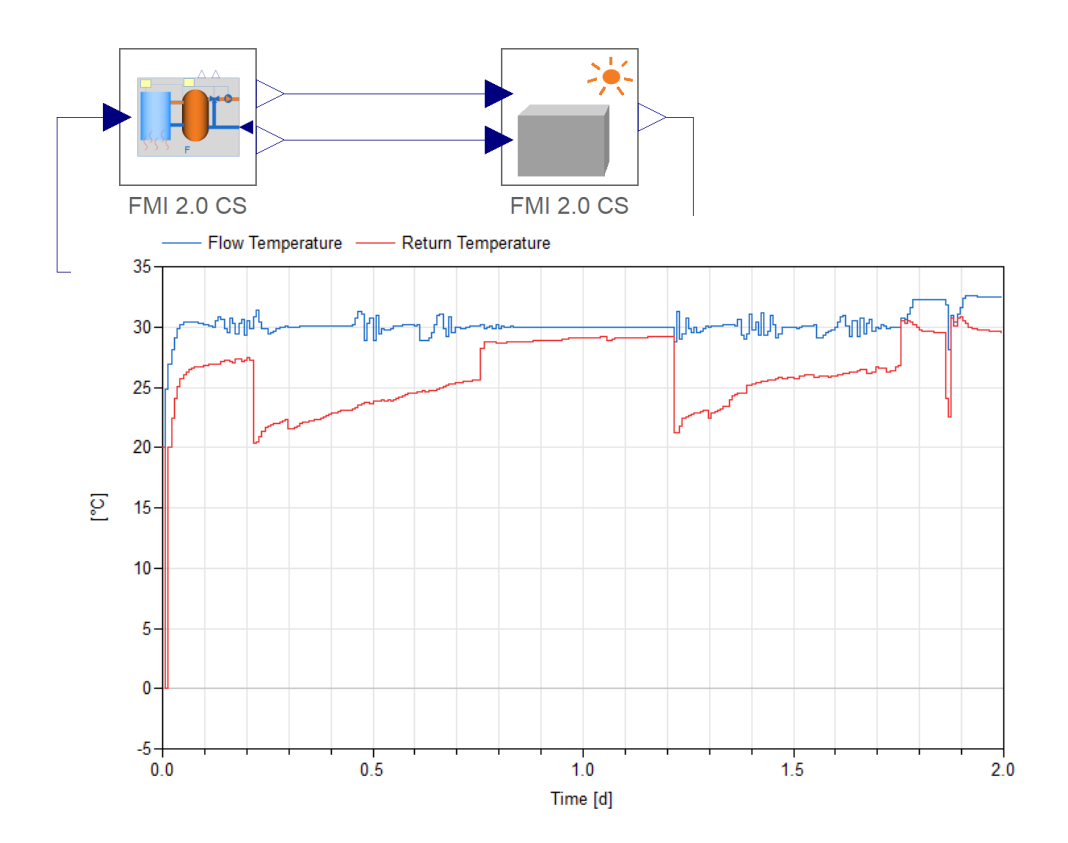

# **Abschlussworkshop FMI4BIM & ARCHE**

Vorträge Tag 1

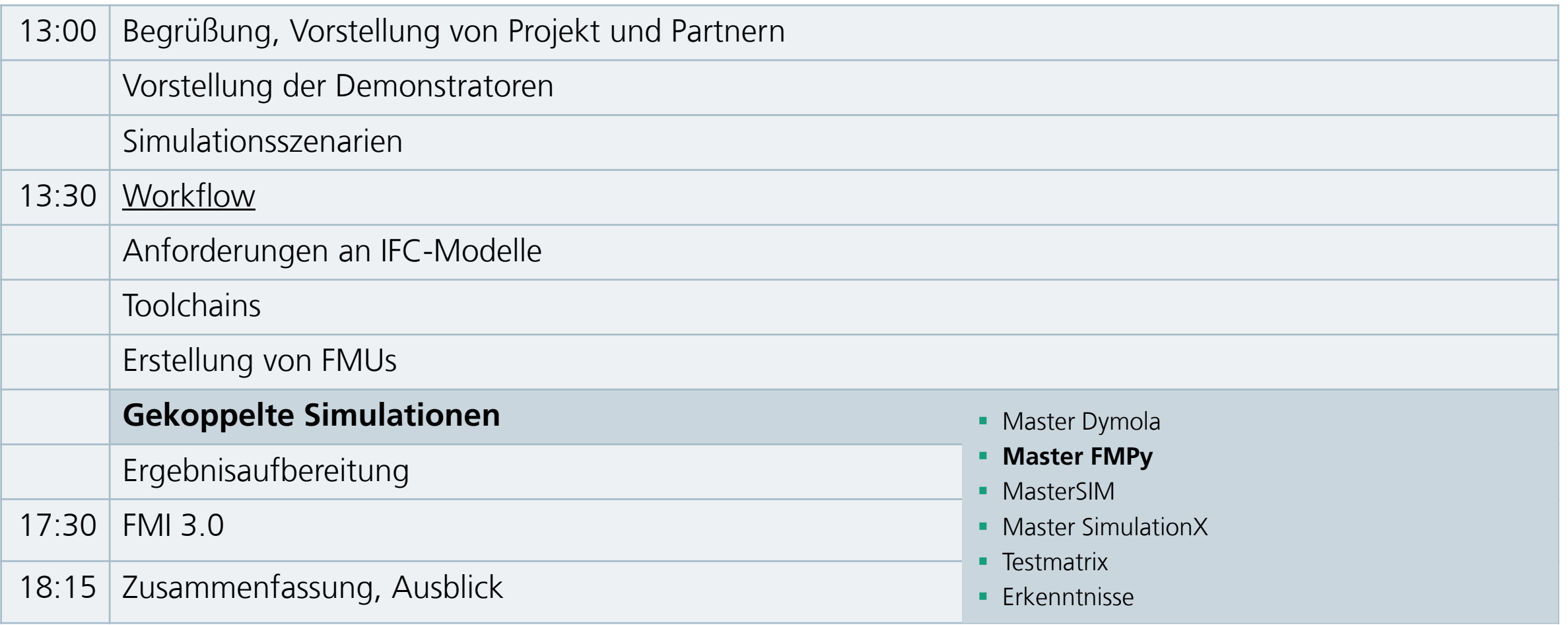

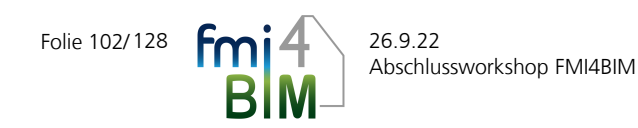

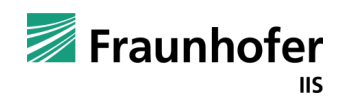

# **Simulation gekoppelter FMUs in Python**

#### **Simulation von FMUs in Python:**

- Nutzung des FMpy-Package
- Für P1-B1-Kopplung (auch für andere Kopplungsstellen nutzbar):
- Definiere: gekoppelte Ein- und Ausgangspaare zweier FMUs
- Funktion: run\_coupled\_simulation(
	- start\_time, stop\_time, communication\_stepsize)
- Konkret:
	- Initialisiere P1 und B1
	- Simuliere einen Schritt (Kommunikationsschrittweite)
	- **E** Lese Ausgänge von P1 und B1
	- **E.** Setze jeweils die Eingänge von P1 und B1
	- **E** Simuliere den nächsten Schritt

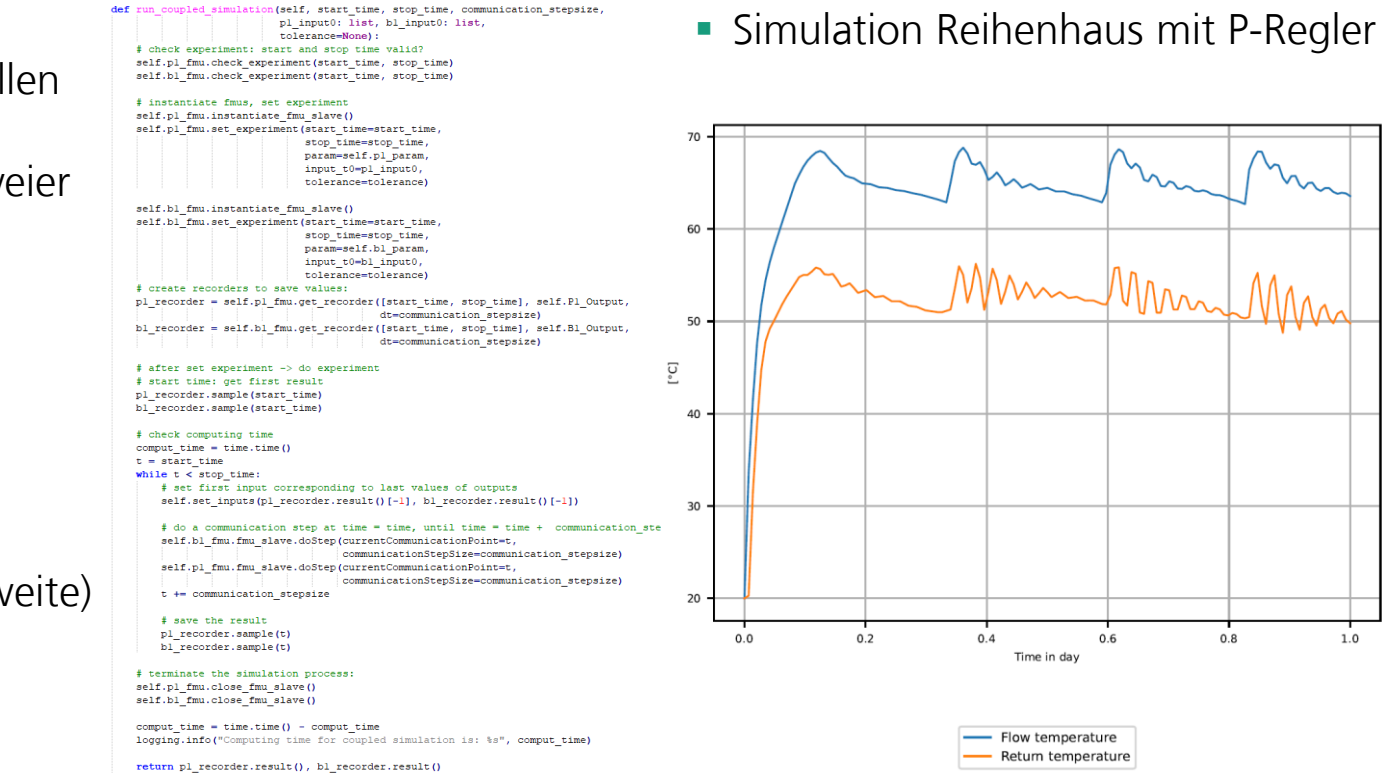

 $1.0$ 

# **Abschlussworkshop FMI4BIM & ARCHE**

Vorträge Tag 1

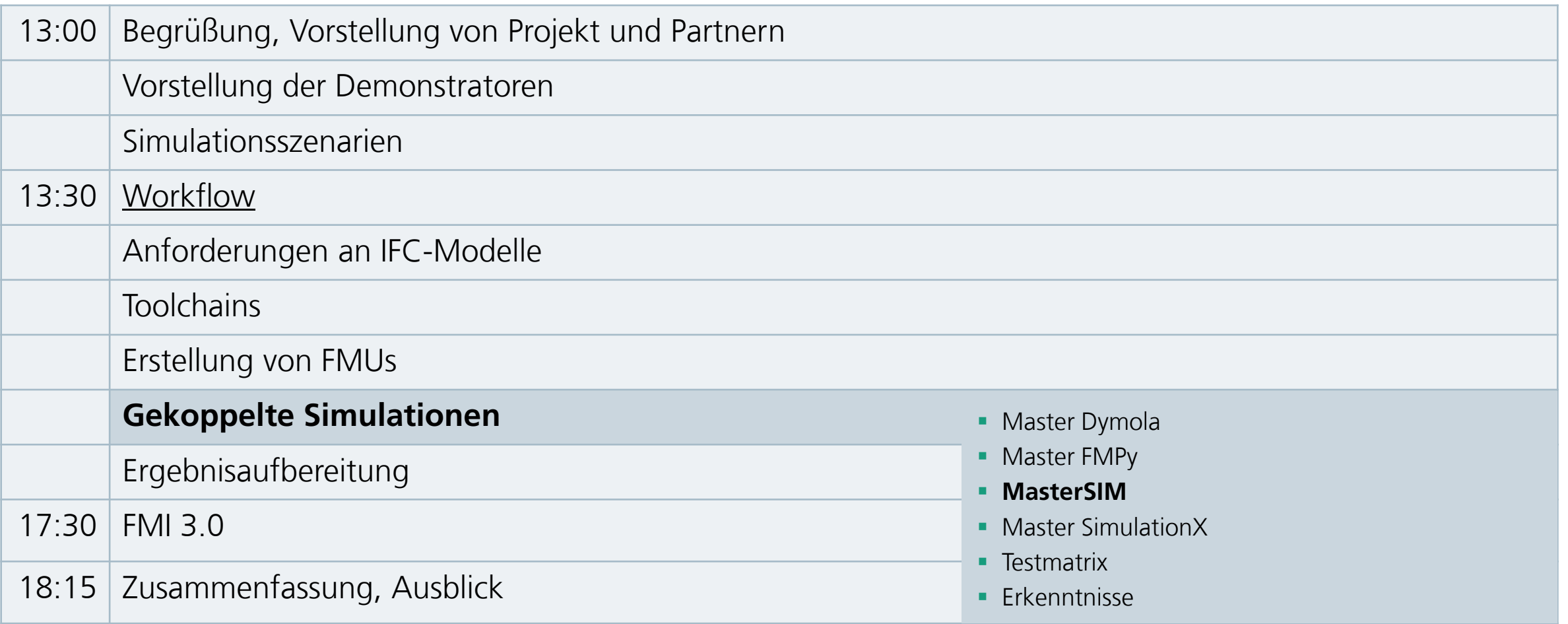

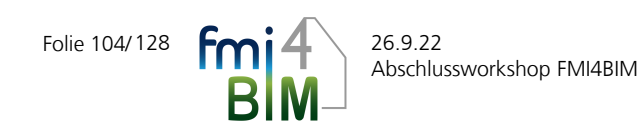

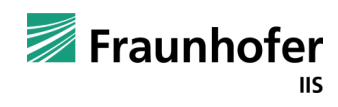

# **Pilot 1 (Townhouse) + Gasheizungsanlage**

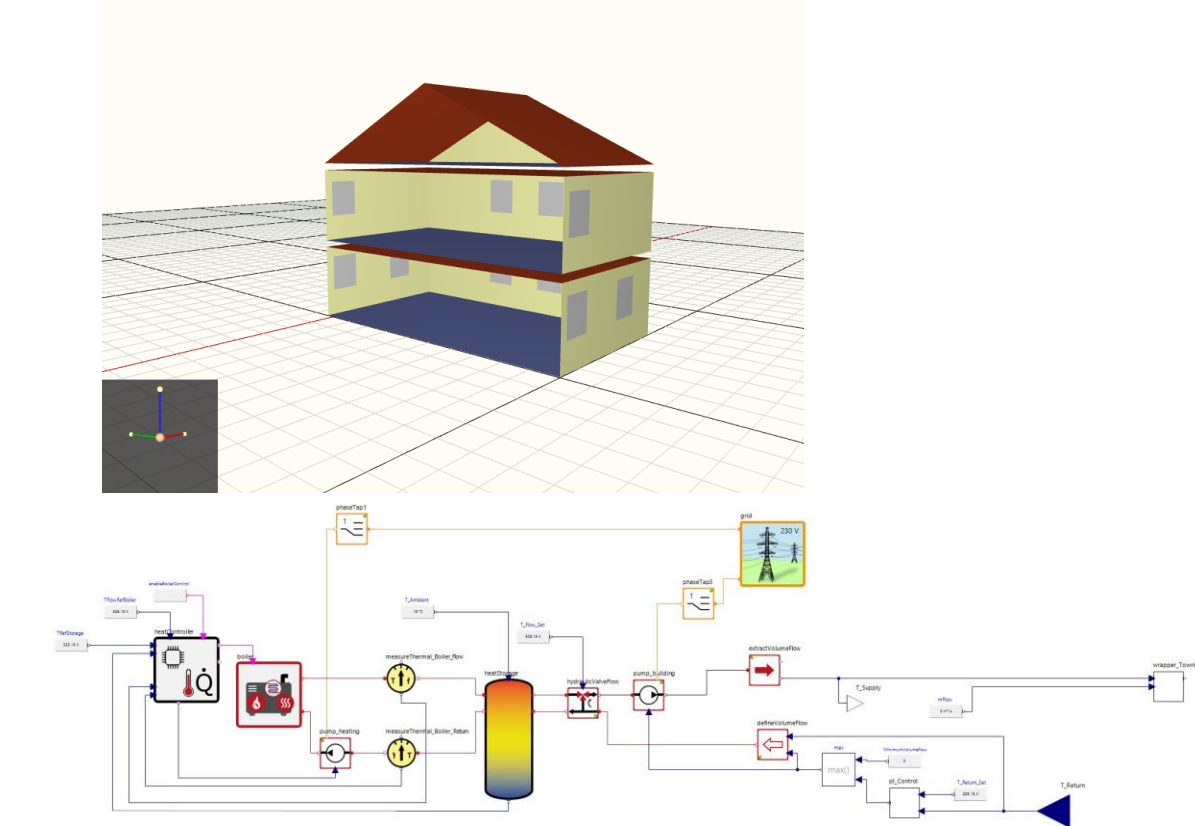

- Gebäude: Parametrisierung mit idealen Heizelementen (LOD1), Heizschlangen (LOD2) und hydraulischem Verteilkreislauf (LOD3)
- Erzeuger: Gasheizungsanlage
- Konstante Heiz-Setpointtemperatur
- Konstante Setpointtemperaturspreizung zwischen Vor- und Rücklauf
- Simulationstest: Bestimmung der ausreichenden Kesselleistung und Wassermenge

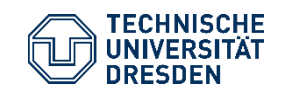

Gekoppelte Simulationen – Vorgehen und Erfahrungen Institut für Bauklimatik /Dr.-Ing. Anne Paepcke, René Hoch Abschlussworkshop FMI4BIM, 26. September 2022, Dresden

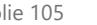

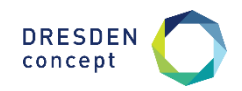

# **Pilot 1 (Townhouse) + Gasheizungsanlage**

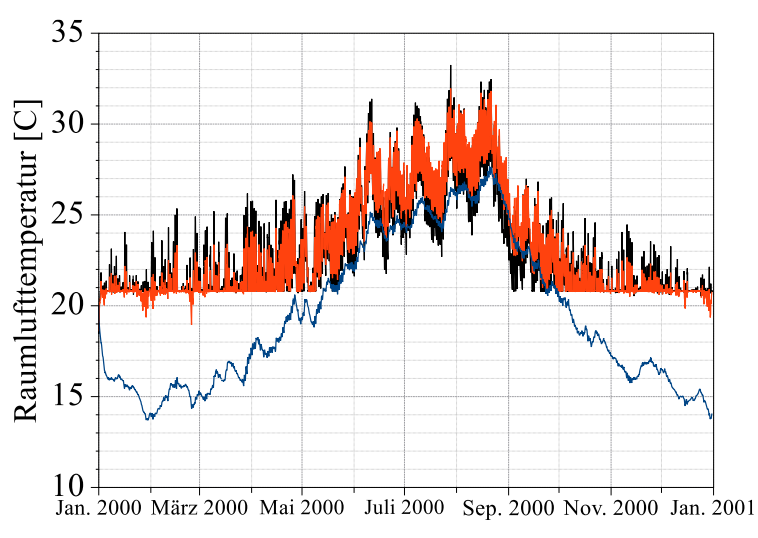

 $\blacksquare$  Erdgeschoss  $\blacksquare$  Obergeschoss  $\blacksquare$  Dachgeschoss

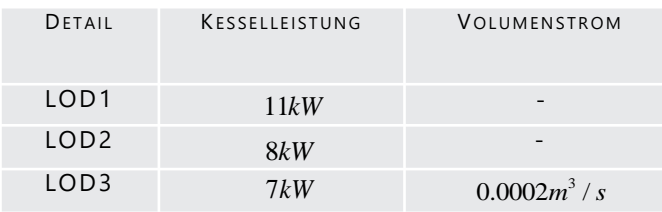

#### **Simulationsperformance:**

- Geringe Sensibilität gegenüber der Kommunikationsschrittweite von (10 – 30 Minuten zulässig)
- gekoppelte Simulation stabil
- Realistische Rechenzeiten auch für größere Gebäude absehbar

#### **Simulationsergebnisse**:

- Setpoints werden für alle Fälle erreicht
- Geschätzte Auslegungsparameter variieren signifikant zwischen LOD1, LOD2 und LOD3

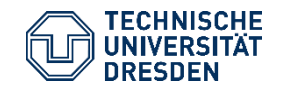

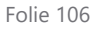

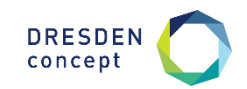

# **Pilot 1 (Townhouse) + Gasheizungsanlage**

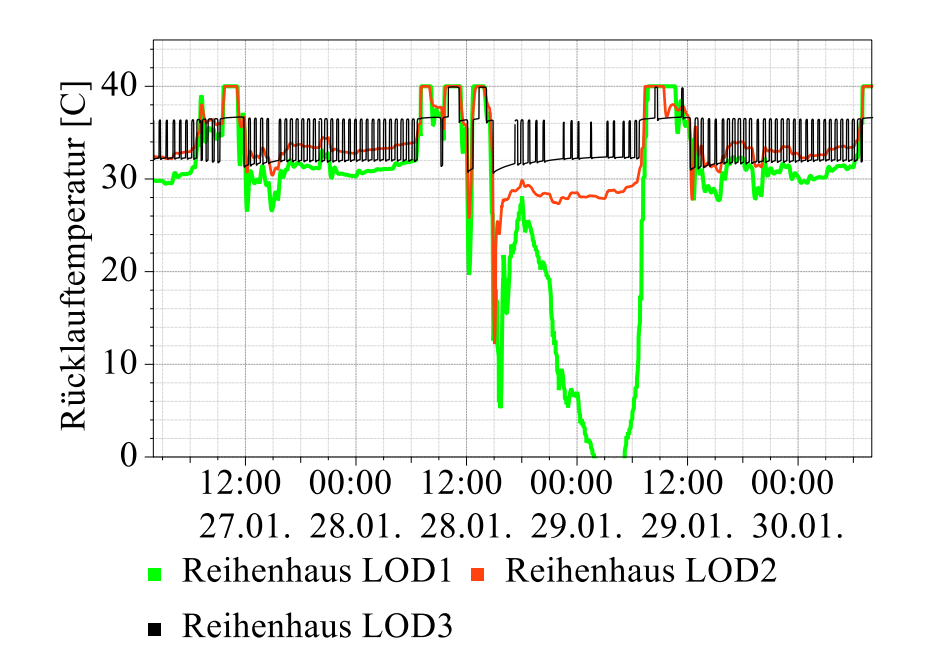

#### **Detailanalyse:**

- Nutzung der Leistungsdaten von LOD3
- Effekte der Wärmespeicherfähigkeit im Fluid in LOD3: Temperaturschwingungen mit Periode der Verweilzeitdauer
- In LOD1 und LOD2 temporär Absturz von der Rücklauftemperatur aufgrund überschätzter Heizleistung
- Destabilisierung des Temperaturregimes: niedrige Rücklauftemperaturen verursachen verringerte Vorlauftemperaturen bei zu geringer Kesselleistung
- Folge: Kesselleistung wird in LOD1 und LOD2 zu hoch eingeschätzt

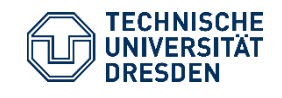

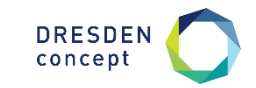

# **Pilot 2 (Schule) + Gasheizungsanlage**

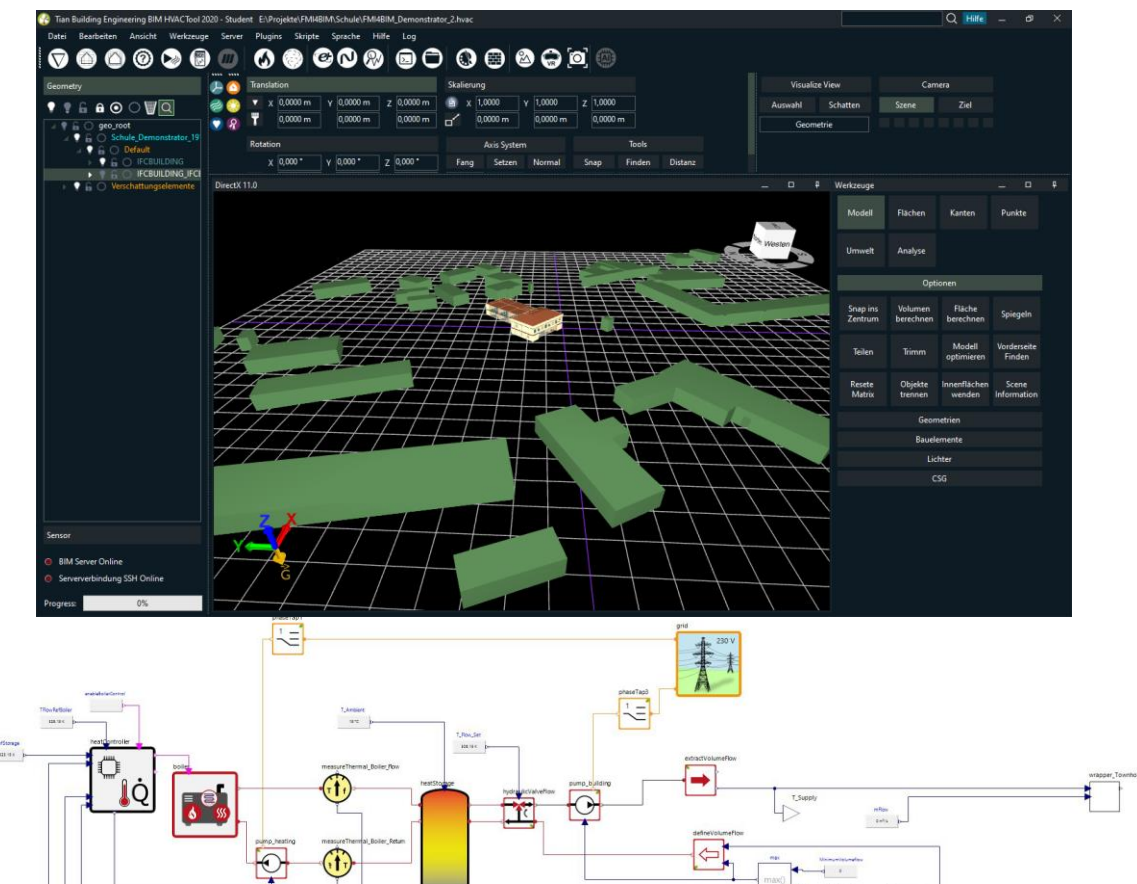

- Gebäude: Parametrisierung mit idealen Heizelementen ( LOD1 ), Heizschlangen ( LOD2 ) und hydraulischem Verteilkreislauf ( LOD3 )
- Erzeuger: Gasheizungsanlage
- Manuelle Bearbeitung des Netzwerkes der Gebäude-FMU
- Erprobung Schnittstellen ( FMI4Practice, Integrierte Pumpe, Isolierte Pumpe )

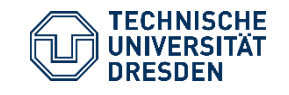

Gekoppelte Simulationen – Vorgehen und Erfahrungen Institut für Bauklimatik /Dr.-Ing. Anne Paepcke, René Hoch Abschlussworkshop FMI4BIM, 26. September 2022, Dresden

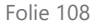

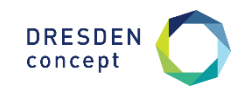
#### **Pilot 3 (Bürogebäude) + Gasheizungsanlage**

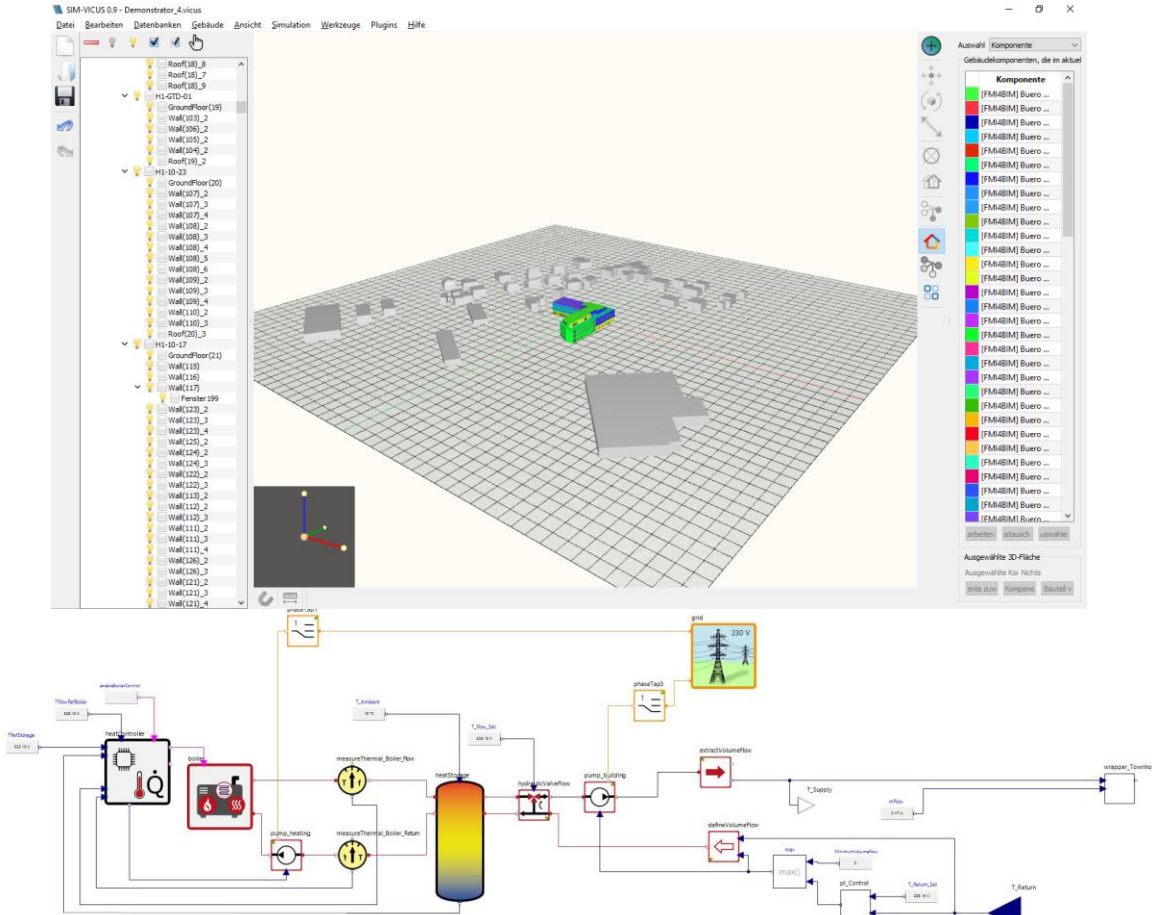

- Gebäude: Parametrisierung mit hydraulischem Verteilkreislauf ( LOD3 )
- Erzeuger: Gasheizungsanlage
- Abschnitt 1 ( Bestand ) mit Daten von INNIUS parametrisiert, Abschnitt 2/3 nach DIN V 18599
- Simulationstest: läuft stabil, aber enorme Simulationszeit ( 7d Realzeit = 5 h Simulationszeit )

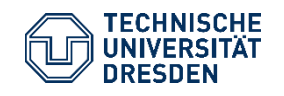

Gekoppelte Simulationen – Vorgehen und Erfahrungen Institut für Bauklimatik /Dr.-Ing. Anne Paepcke, René Hoch Abschlussworkshop FMI4BIM, 26. September 2022, Dresden

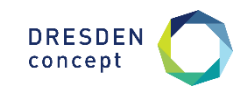

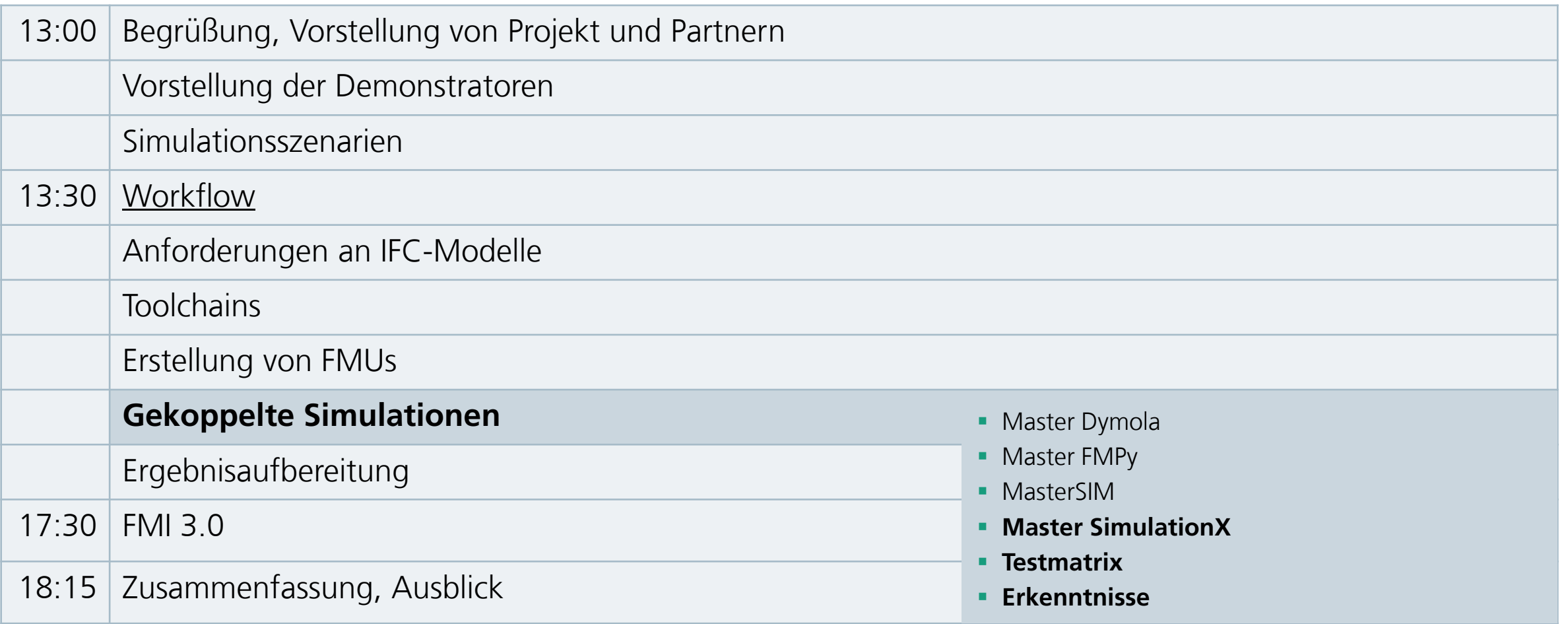

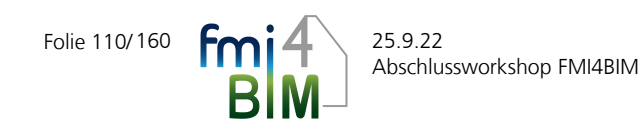

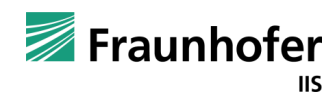

#### **Testmatrix**

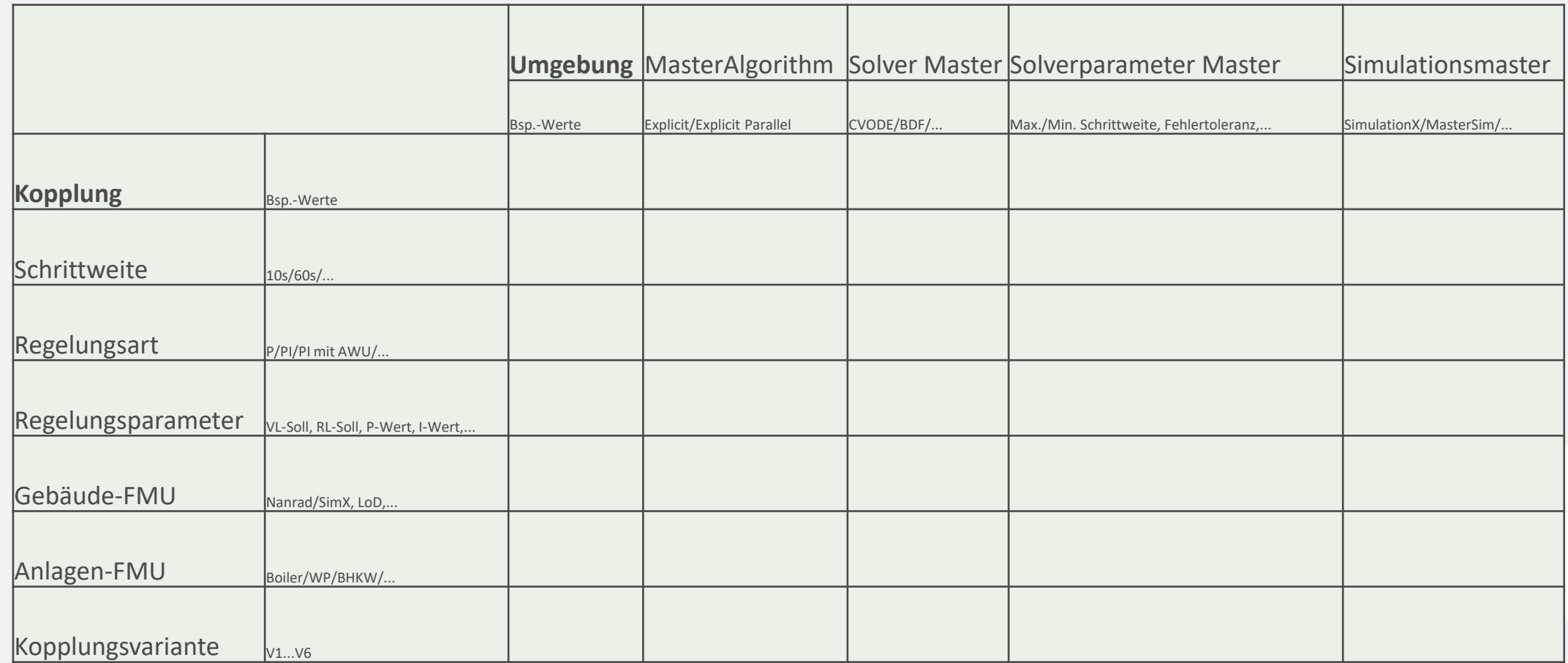

#### **Vergleich SimulationX und MasterSim**

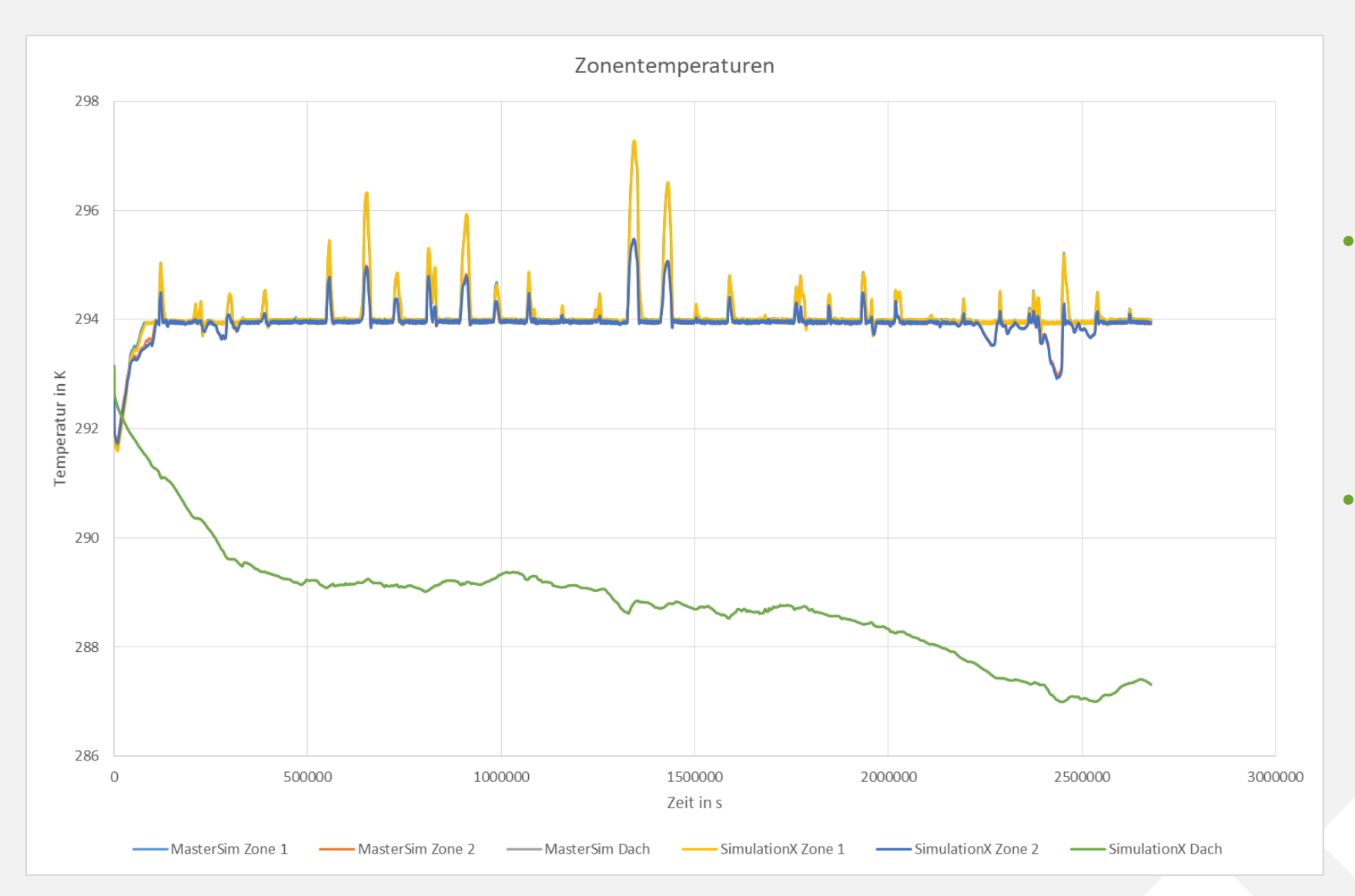

- Bei gleichen Einstellungen auch identische Ergebnisse  $\rightarrow$  durch FMUs ist Master-Unabhängigkeit sichergestellt
- Einstellungen im Simulationsmaster haben erwarteten Einfluss auf die Simulationsperformance

#### **Vergleich Regelungen**

- Regelung beeinflusst das Simulationsergebnis über den Massestrom deutlich, auch wenn Raumtemperatur durch Trägheit deutlich weniger reagiert
- Regelungstechnische Grundsätze sind zu beachten
- Einbindung von speziellen Regelungen über Schnittstellen mit Regelungsbausteinen möglich und sinnvoll

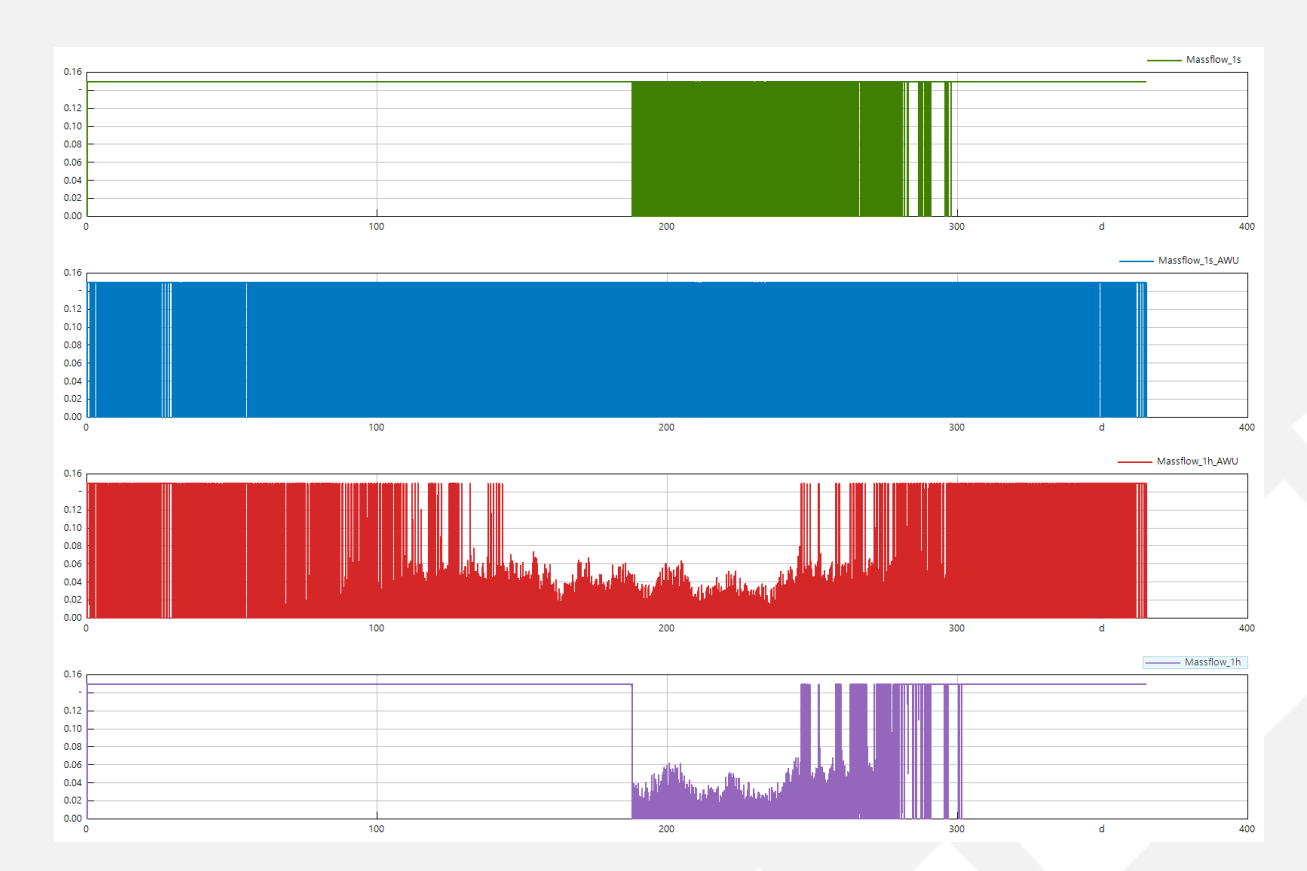

#### **Vergleich Kopplungsschrittweiten**

- Simulationsergebnisse nur mit minimalen Abweichungen
- Simulationsperformance deutlich beeinflusst
- Simulationszeit für Jahressimulation des Townhouse

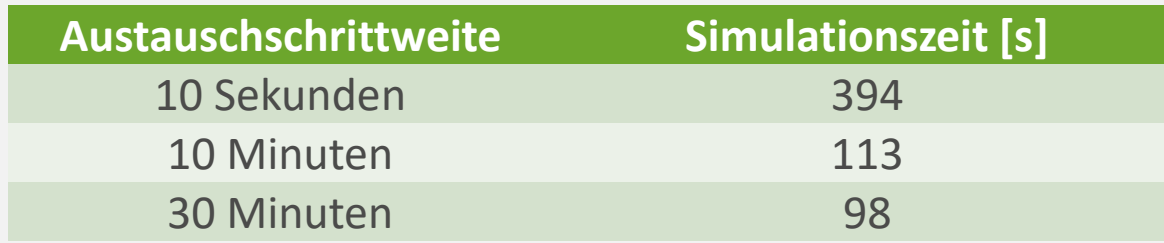

## **Workflow – Koppeltests**

Zusammenfassung

- **E** Koppeltests können mit unterschiedlichen "Mastern" durchgeführt werden
- Unterschiedliche Koppelvarianten wurden analysiert
- hydraulische Verteilungsberechnung mit Massestromvorgabe ist schwierig -> Zusatzmodellierung nötig
- **E** Austausch von Anlagen-FMUs erfolgreich demonstriert
- Kopplung mit vertretbaren Kommunikationsschrittweiten gut durchführbar

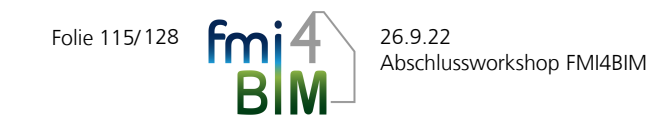

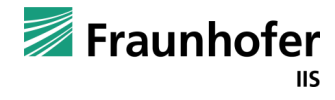

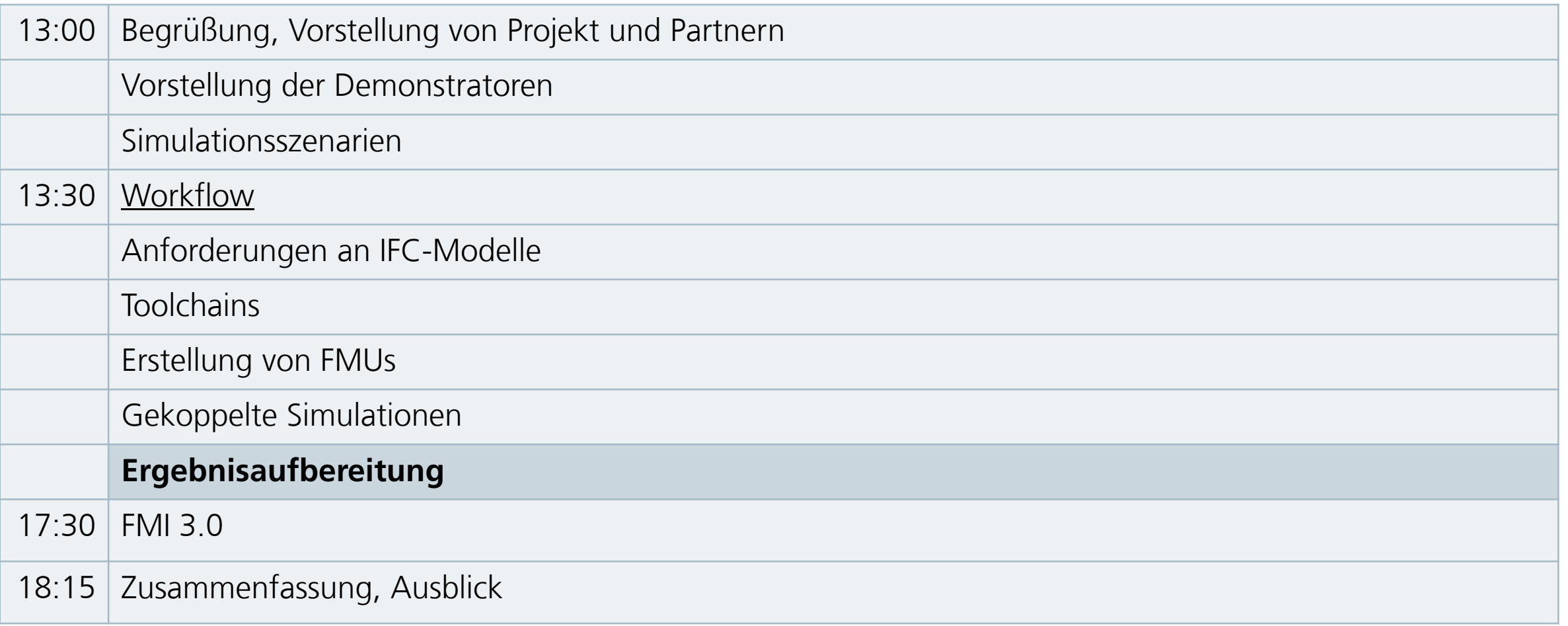

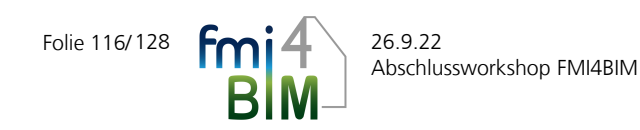

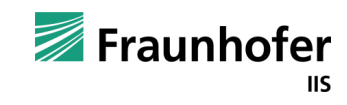

### **Ergebnisaufbereitung**

Vorgehen

- **Ermittlung sinnvoller KPI**
- **Abbildbarkeit im IFC**
- Übelegungen zur Plausibilisierbarkeit/Nachvollziehbarkeit
- Prototyp

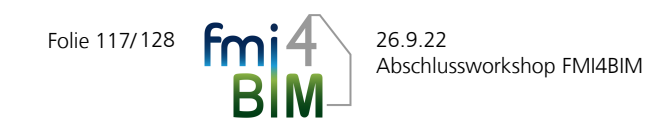

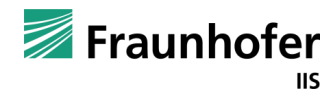

### **Ergebnisaufbereitung**

KPI auf Gebäudeebene

Quellen für Anforderungen

- GEG
- QNG, DGNB, …
- Bauherr

Lebenszyklus-Phase

- **Errichtung (Gebäude, Anlage)**
- Betrieb (Anlage)
- Rückbau (Gebäude, Anlage)

Kennwerte

- **Endenergieverbrauch**
- **Primärenergieverbrauch (nicht erneuerbar)**
- Treibhausgasemissionen bes. CO2
- Kosten

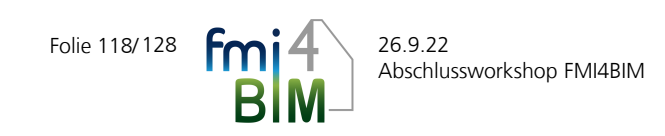

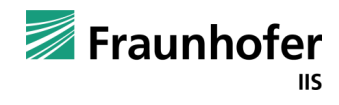

#### **Ergebnisaufbereitung**

#### Abbildung von Energieverbräuchen im IFC

- Bilanzierung (Endenergie, Primärenergie, CO2) ist auf Gebäudeebene vorgeschrieben  $\rightarrow$  Abbildung an Entität IfcBuilding (gelb)
- Für Nachvollziehbarkeit & Auswertung:
	- **E** Aufschlüsselung auf (Teil)Systeme
	- **·** ifcDistributionSystem

128 **Fmi4** 26.9.22

Folie 119/

- ifcSystem können verschachtelt sein -> nutzen
- **Auf jeder Ebene kann eine Zuordnung zur** ifcSpatialStructure erfolgen

Abschlussworkshop FMI4BIM

**E** Alles unterhalb Gebäudeebene ist nur informativ (ansonsten Gefahr Doppelbilanzierung)

#### Räumliche Struktur im IFC (IfcRelAggregates)

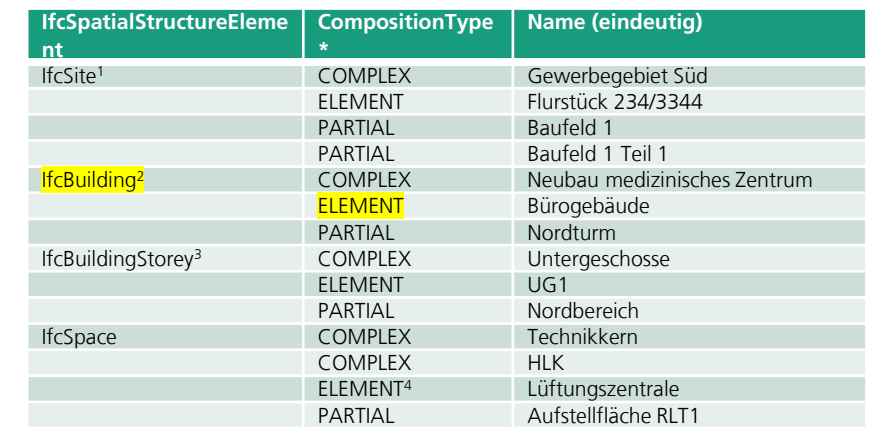

#### Anlagenstruktur im IFC

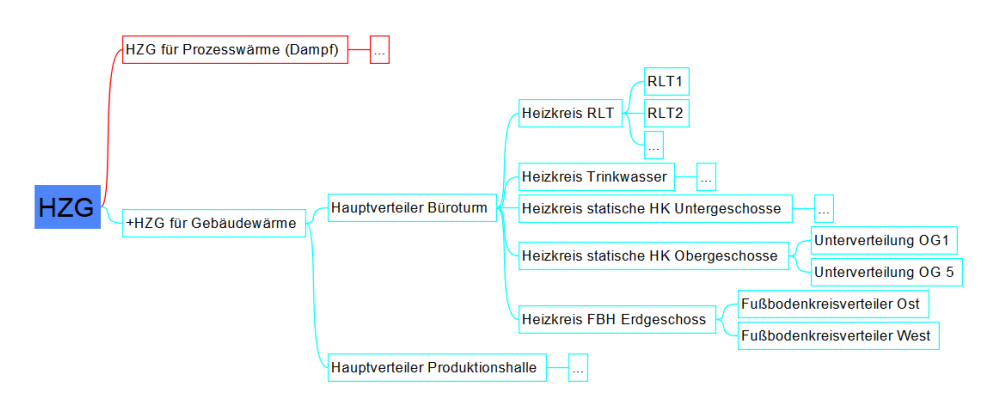

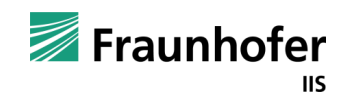

#### **Workflow – Ergebnisaufbereitung**

Zusammenfassung

- **·** Sinnvolle Entität je nach Szenario
- **Ergebnisaggregation auf Gebäudeebene immer sinnvoll**
- Zur Ergebnisinterpretation Aufgliederung der Ergebnisse nach räumlicher und/oder Anlagenstruktur sinnvoll
- **-** Anlagenstruktur im IFC aber oft nicht vorhanden
- **Parametersätze müssen projektspezifisch definiert werden (wie auch bei Inputparametern)**

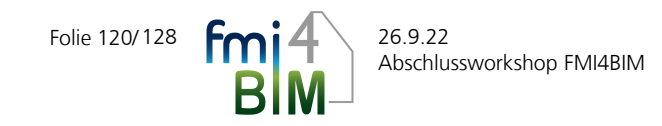

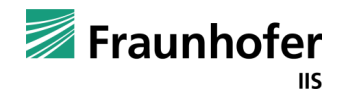

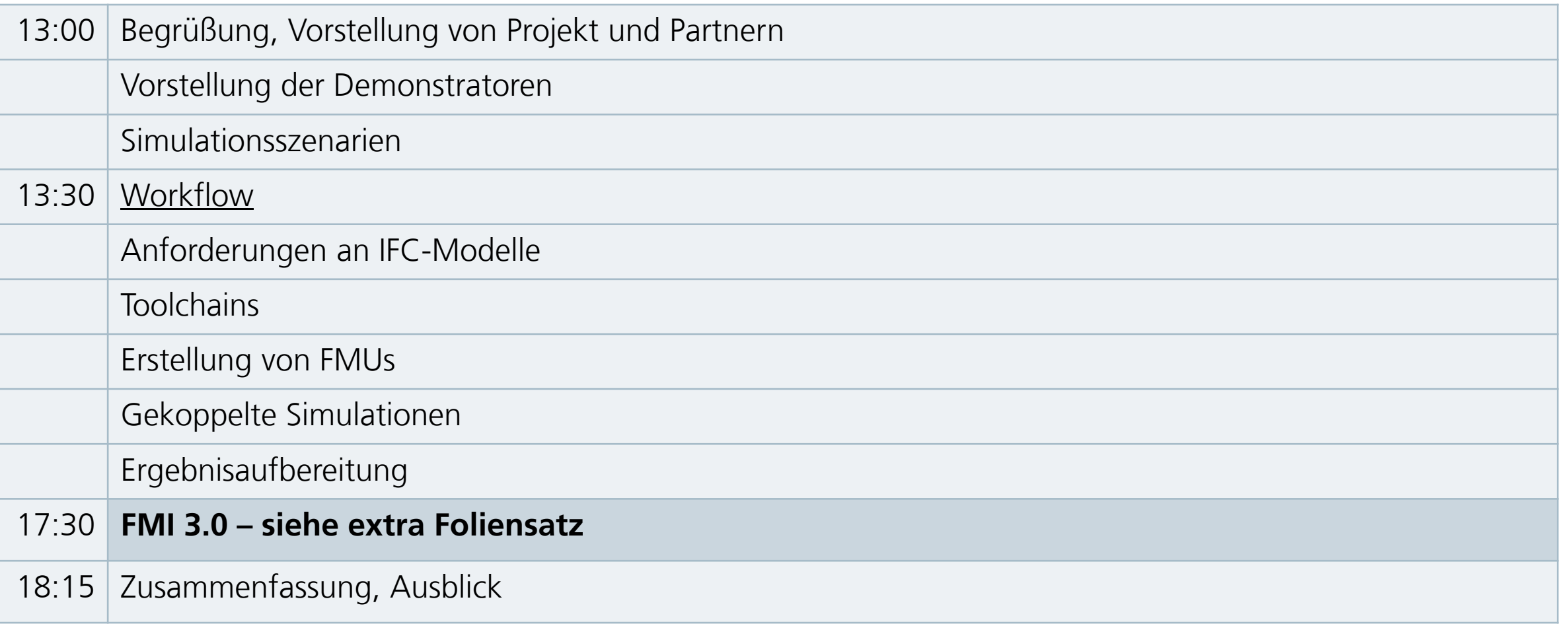

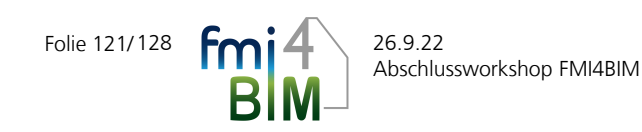

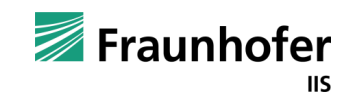

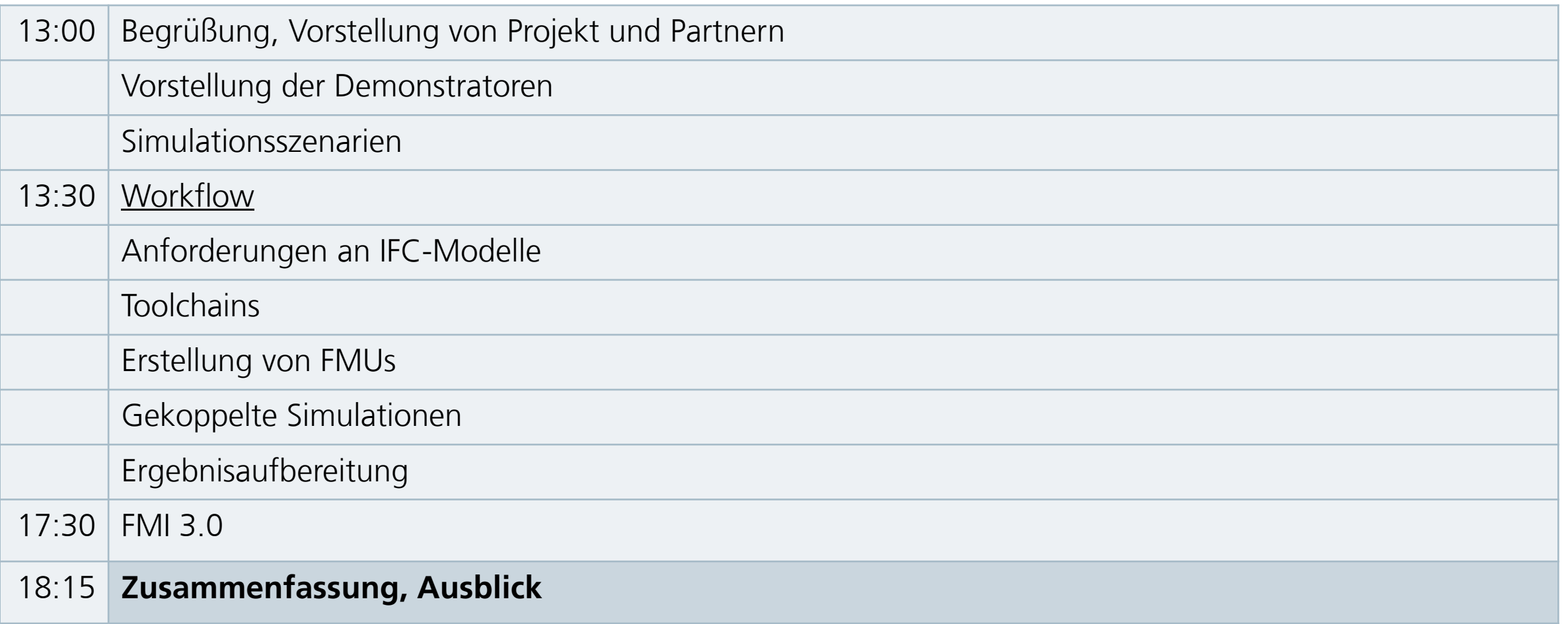

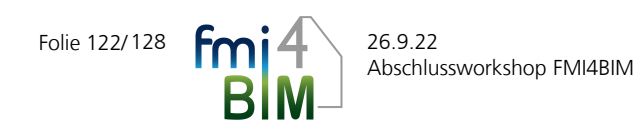

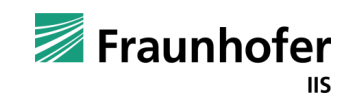

#### Details können in den Veröffentlichungen nachgelesen werden

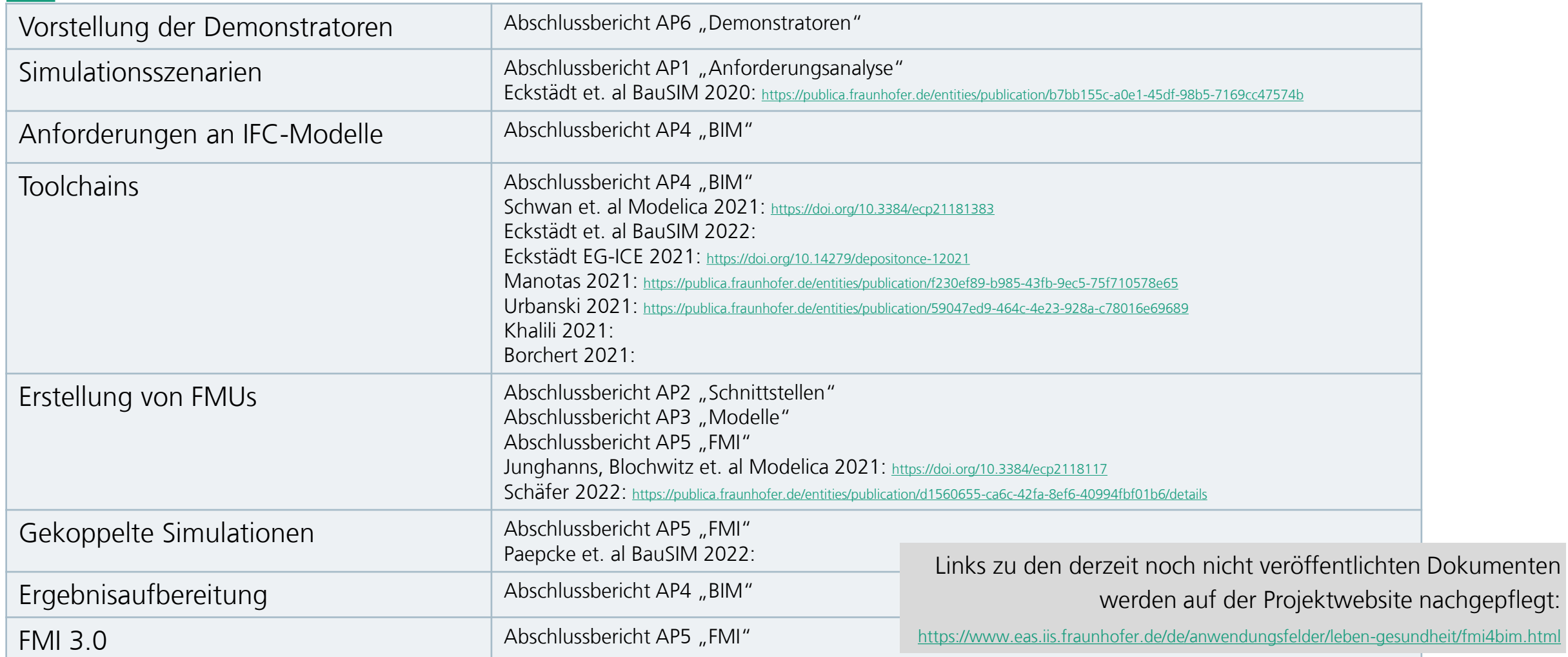

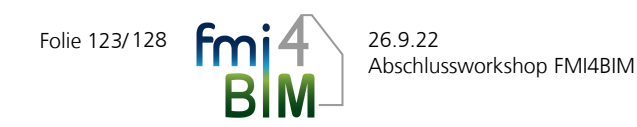

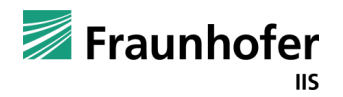

Danksagung an den Fördermittelgeber

Förderzeitraum: 01/2019-09/2022

Förderkennzeichen: 03ET1603A-03ET1603E

Zuwendungsgeber: BMWK

Projektträger: Forschungszentrum Jülich GmbH

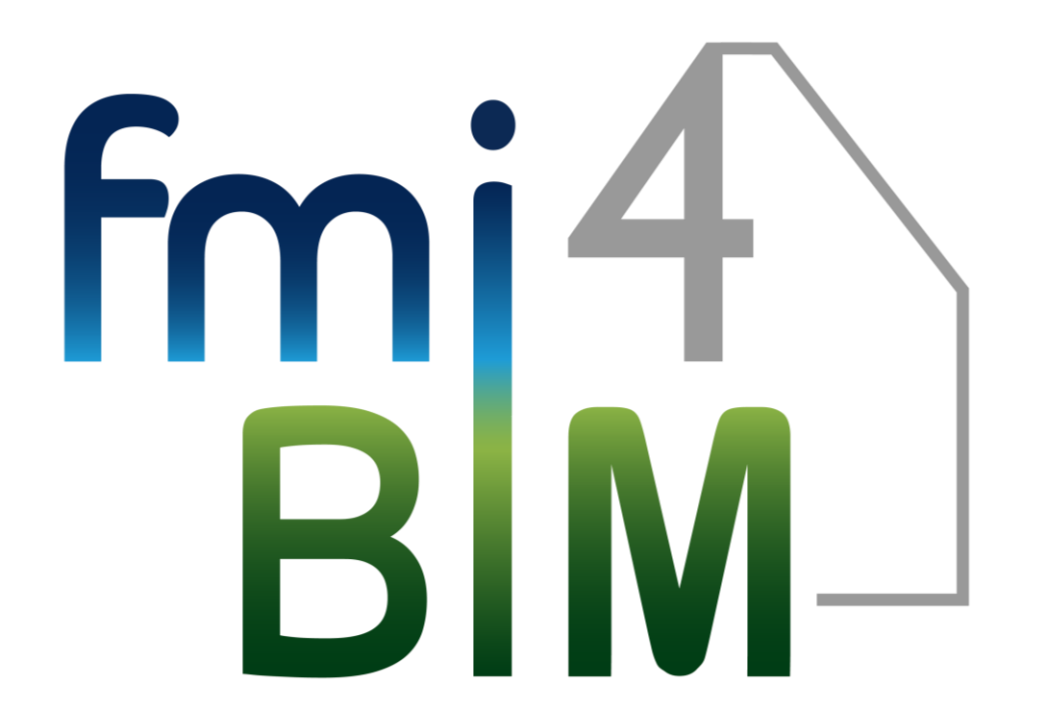

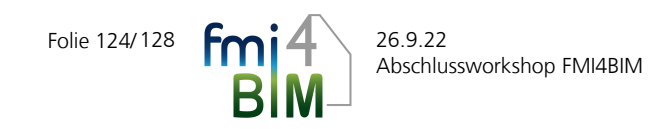

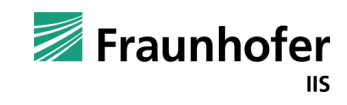

## Vielen Dank für ihre Aufmerksamkeit! —

**Dipl.-Ing. Elisabeth Eckstädt**

Tel. +49 351 45691-381 [elisabeth.eckstaedt@eas.iis.fraunhofer.de](mailto:vorname.name@fraunhofer.de) **Dipl.-Ing. Chenzi Huang**

**Dipl.-Ing. André Schneider**

Fraunhofer

Fraunhofer-Institut für Integrierte

Schaltungen IIS

ШS

Tel. +49 351 45691-382 [chenzi.huang@eas.iis.fraunhofer.de](mailto:jan.loeser@eas.iis.fraunhofer.de) Tel. +49 351 45691-367 [andre.schneider@eas.iis.fraunhofer.de](mailto:jan.loeser@eas.iis.fraunhofer.de)

#### **Abteilung Automatisierungs- und Regelungssysteme**

Fraunhofer-Institut für Integrierte Schaltungen IIS Institutsteil Entwicklung Adaptiver Systeme EAS Münchner Straße 16 01187 Dresden www.eas.iis.fraunhofer.de

# **Abschlussworkshop FMI4BIM**

26.09.2022, Martin Leuschke, Alexander Hentschel EA Systems Dresden GmbH

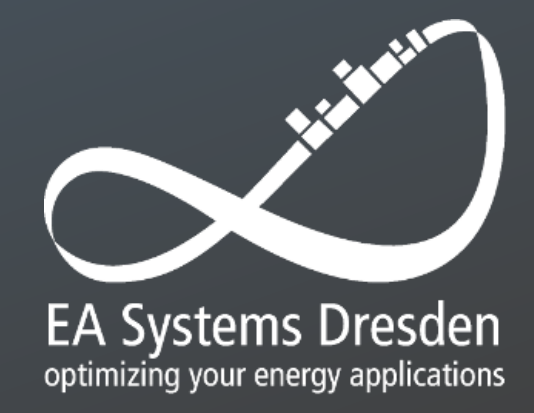

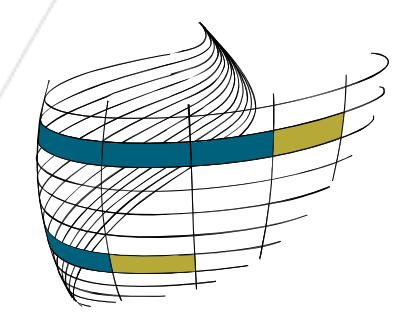

# **INNIUS**®

# FMI4BIM

Abschlussworkshop am 26.09.2022

Claudia Liersch Falk Schumann Danny Borchert

> 26.09.2022 Seite 127 © INNIUS GTD

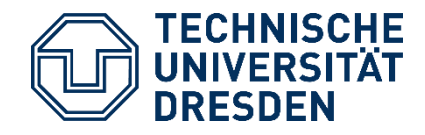

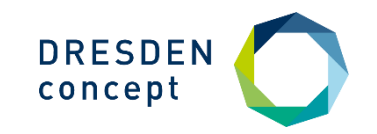

Institut für Bauklimatik, Fakultät Architektur

## **Abschlussworkshop FMI4BIM**

**Dr.-Ing. Anne Paepcke René Hoch** 

Dresden, 26. September, 2022